### **UNIVERSIDAD DE SANCTI SPÍRITUS**

### **"JOSÉ MARTÍ PÉREZ"**

**FACULTAD DE INGENIERÍA CARRERAINFORMÁTICA**

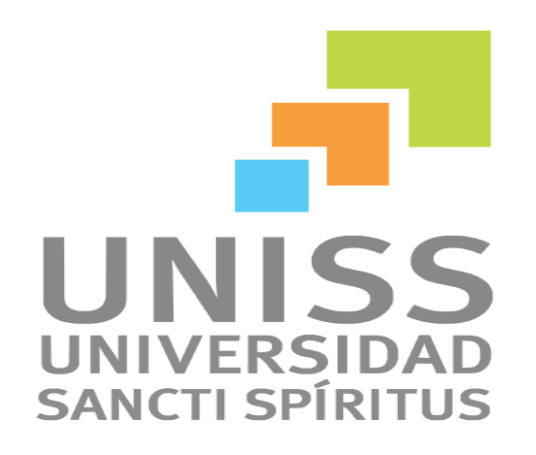

**Aplicación web para facilitar la gestión de la información acuícola de la Empresa Pesquera de Sancti Spíritus "PESCASPIR".**

#### **TRABAJO DE DIPLOMA PARA OPTAR POR EL TÍTULO DE INGENIERÍA EN INFORMÁTICA**

**AUTOR:** Nadir Dorta Muro **TUTOR: Ing.** Irina Machado Mutis

**Sancti Spíritus, Cuba.** 

**2014**

### *Pensamiento*

*"El verdadero progreso es el que pone la tecnología al alcance de todos." Henry Ford* *Dedicatoria*

*A toda mi familia por haber depositado toda su confianza en cada uno de mis pasos y a mi Ane por todo su apoyo y comprensión.*

### *Agradecimientos*

Quisiera agradecer a todas aquellas personas que han colaborado, directa o indirectamente, para llevar a cabo la realización de este trabajo y que sin ellos hubiera sido imposible lograr los resultados obtenidos en especial a:

- A mi tutora por su ayuda, por su apoyo en todo momento.
- A mis compañeros Ernesto y Orelvis por su inmensa paciencia y ayuda.
- A el ´´Yuri´´ por su apoyo en toda la carrera.
- A toda mi familia por no dejar de confiar en mí y sobre todo a mis padres.
- A todos el personal de PESCASPIR por su colaboración en especial a Geisy, gracias.

#### Resumen:

El presente trabajo está orientado al desarrollo de una aplicación web cuya funcionalidad principal es la de facilitar la gestión de la información acuícola en la empresa pesquera de Sancti Spíritus (PESCASPIR). Actualmente esta información es gestionada por un software (InfoPesca), el cual presenta varias dificultades en cuanto al nivel de seguridad requerido para la protección de los datos, falta de eficiencia debido a su incapacidad de adaptación a las nuevas necesidades de empresa, además, dicha aplicación es de escritorio lo cuál constituye una desventaja dado que se requiere la instalación de la misma en cada una de las computadoras donde se solicite interactuar con la información, limitando así el número de computadoras con acceso a la aplicación. Luego de realizar un estudio de diferentes metodologías, se concluyó que RUP (Proceso Unificado Racional), es la más completa para el proceso de desarrollo de la aplicación web en cuestión. El lenguaje de programación multiplataforma PHP fue el seleccionado por seguir los estándares de software libre, ya que permite una mejor portabilidad y flexibilidad para el desarrollo, mantenimiento y modificación de la aplicación web, utilizando el *framework*, para aplicaciones web Symfony2, Twig como motor de plantilla y Doctrine2 para proporcionar una capa de persistencia para objetos PHP.

#### Abstract

The present work is guided to the development of an application web whose main functionality is the one of facilitating the administration of the information acuícola in the fishing company of Sancti Spíritus (PESCASPIR). At the moment this information is negotiated by a software (InfoPesca), which presents several difficulties as for the level of security required for the protection of the data, lack of efficiency due to its inability of adaptation to the new company necessities, also, this application is of desk him which it constitutes a disadvantage since the installation of the same one is required in each one of the computers where interactuar is requested with the information, limiting this way the number of computers with access to the application. After carrying out a study of different methodologies, you concluded that RUP (I Process Unified Rational), it is the most complete for the process of development of the application web in question. The language of programming multiplataforma PHP was the one selected to follow the standards of free software, since it allows a better portability and flexibility for the development, maintenance and modification of the application web, using the framework, for applications web Symfony2, Twig like insole motor and Doctrine2 to provide a layer of persistence for objects PHP.

### Contenido:

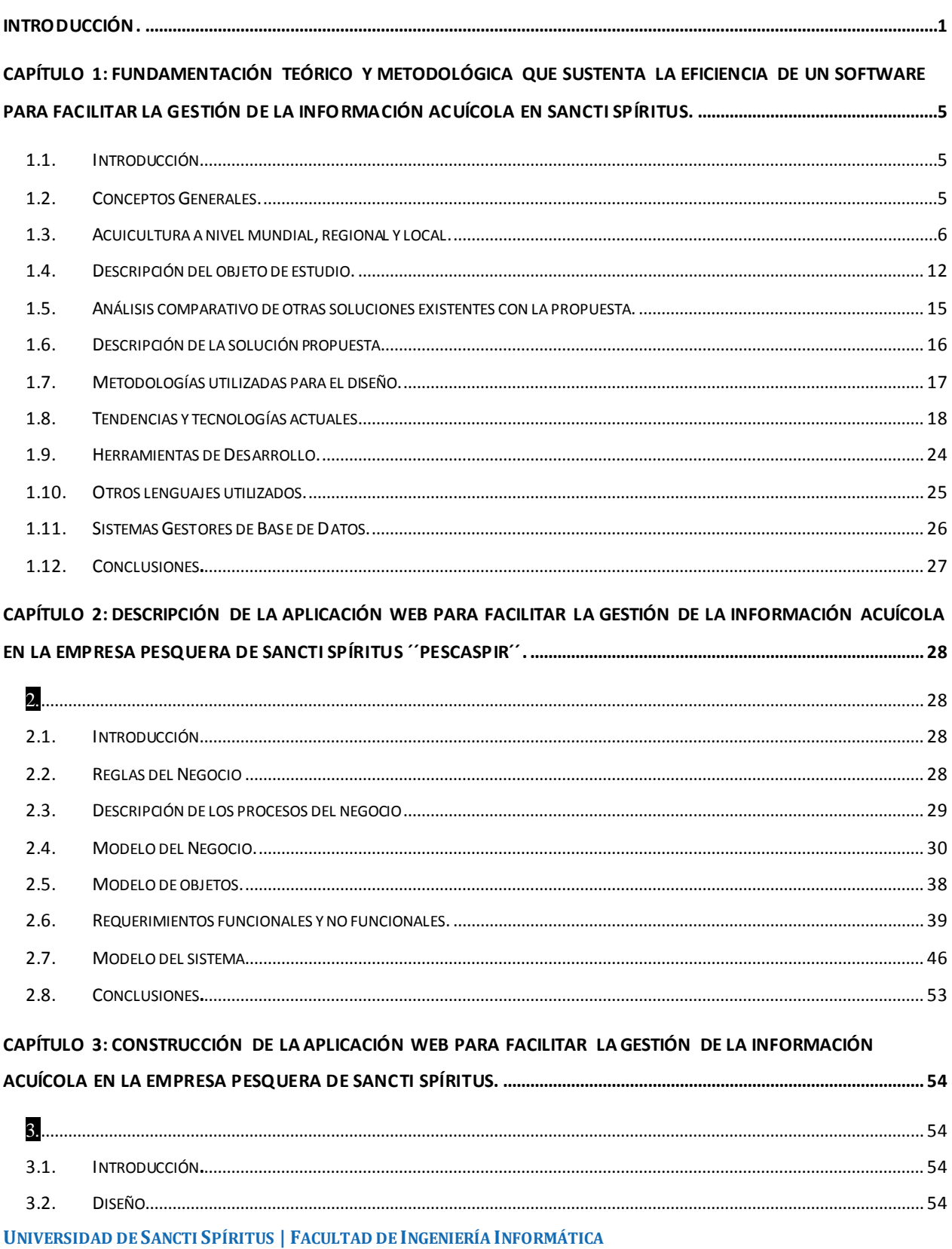

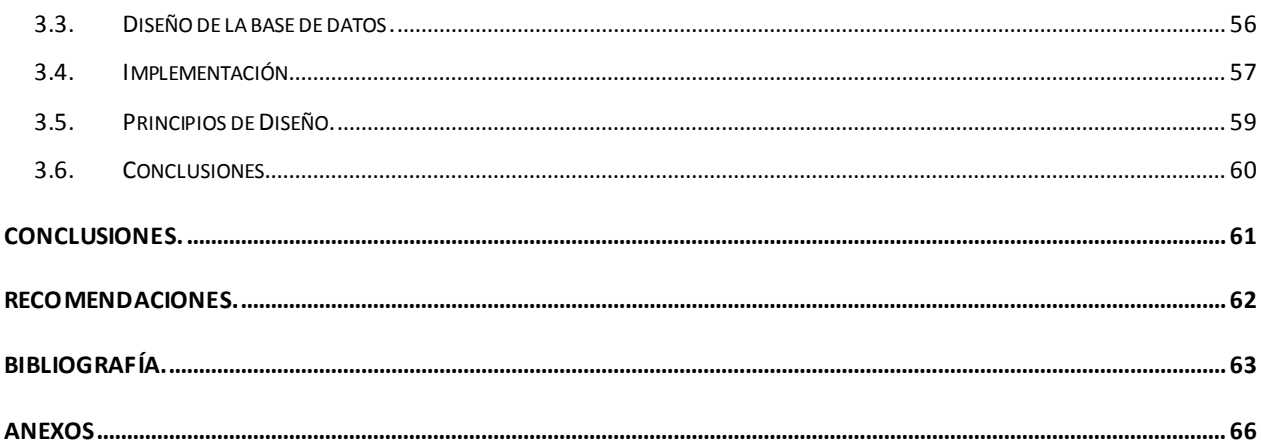

# Índice de figuras:

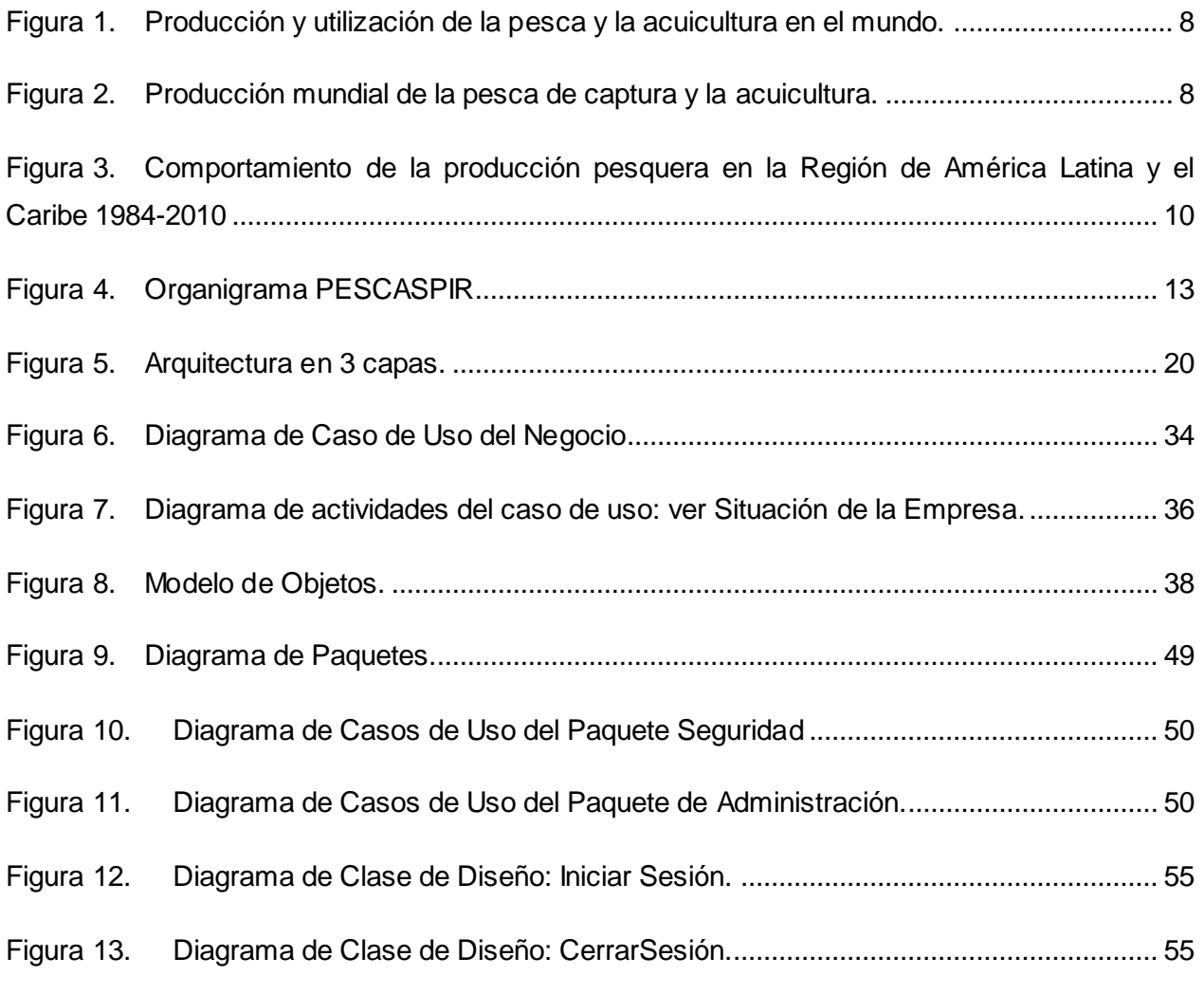

# *Contenido*

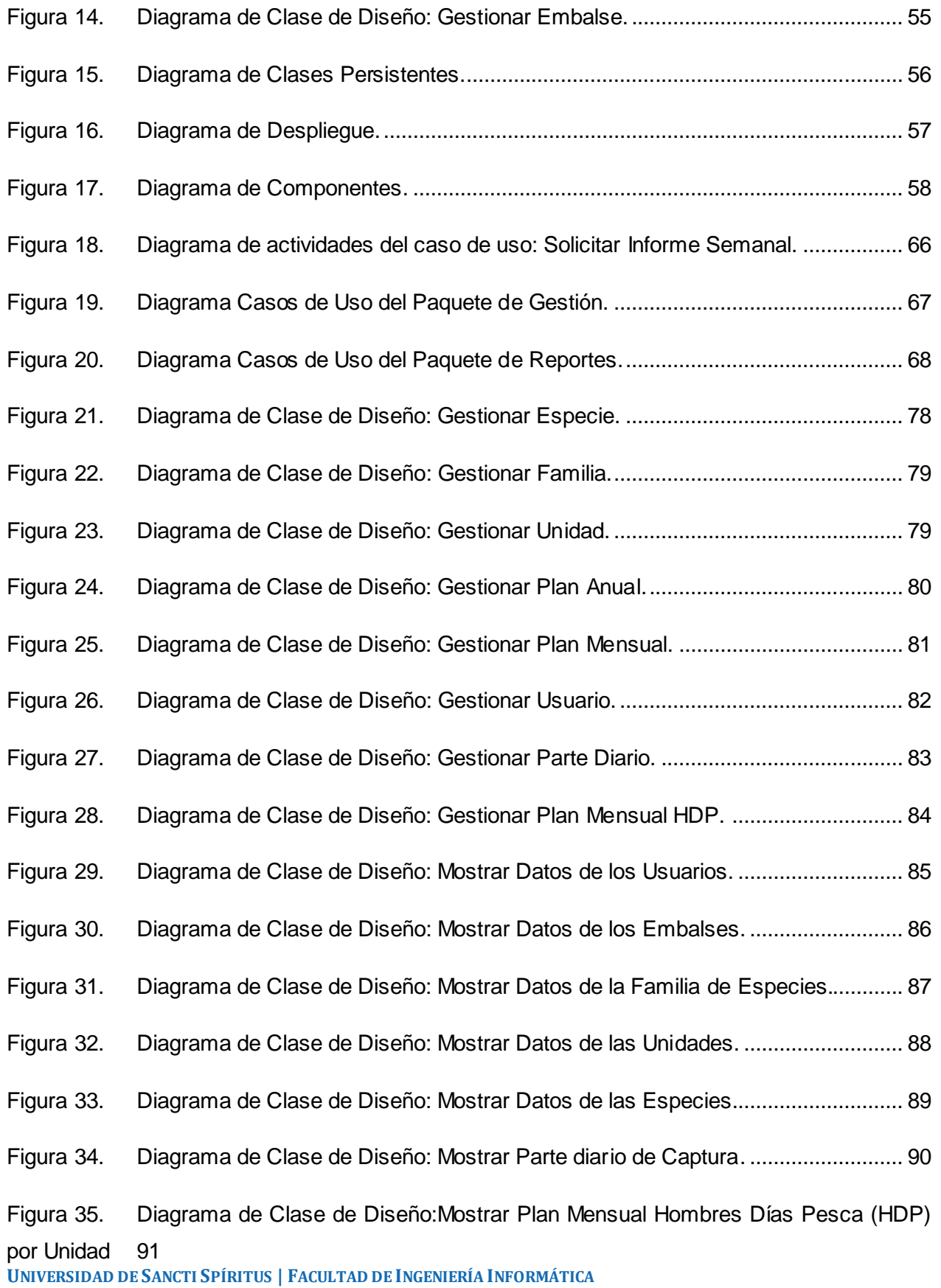

## *Contenido*

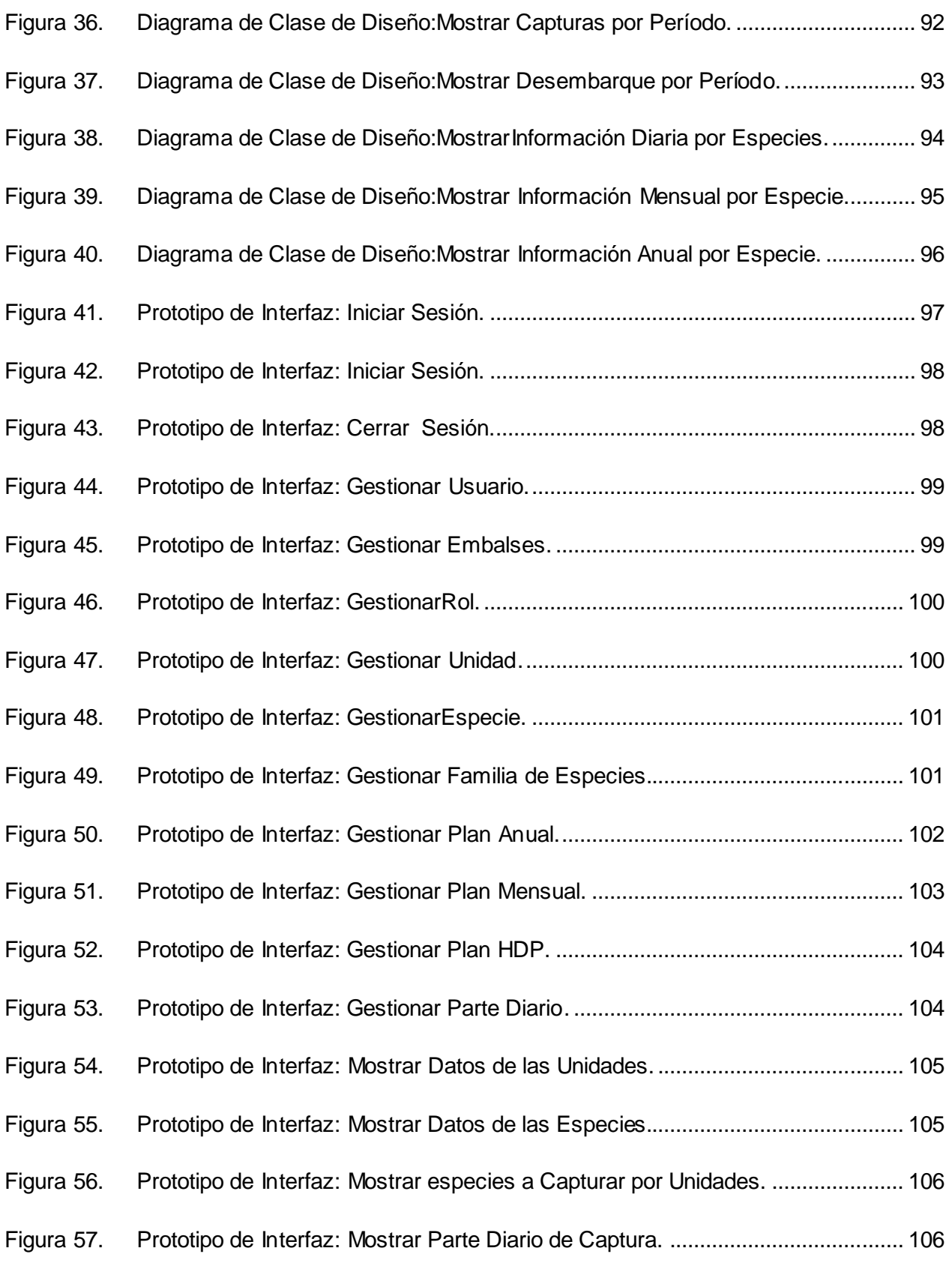

# *Contenido*

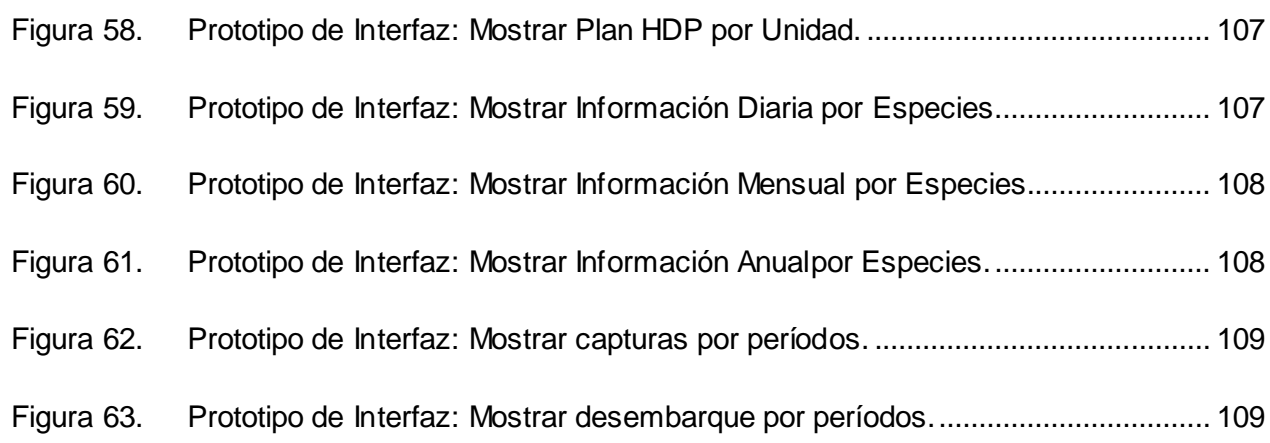

### Índice de tablas:

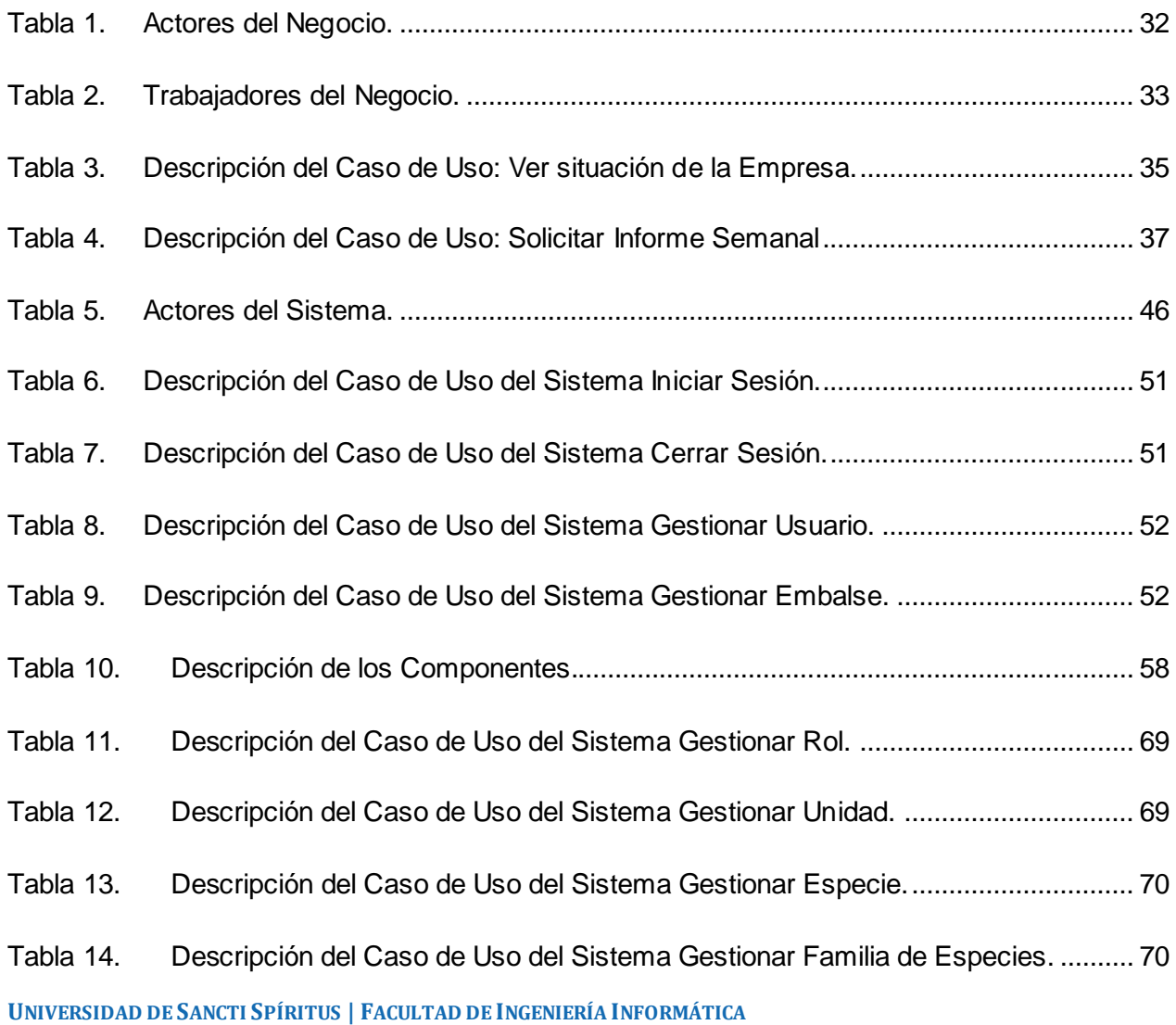

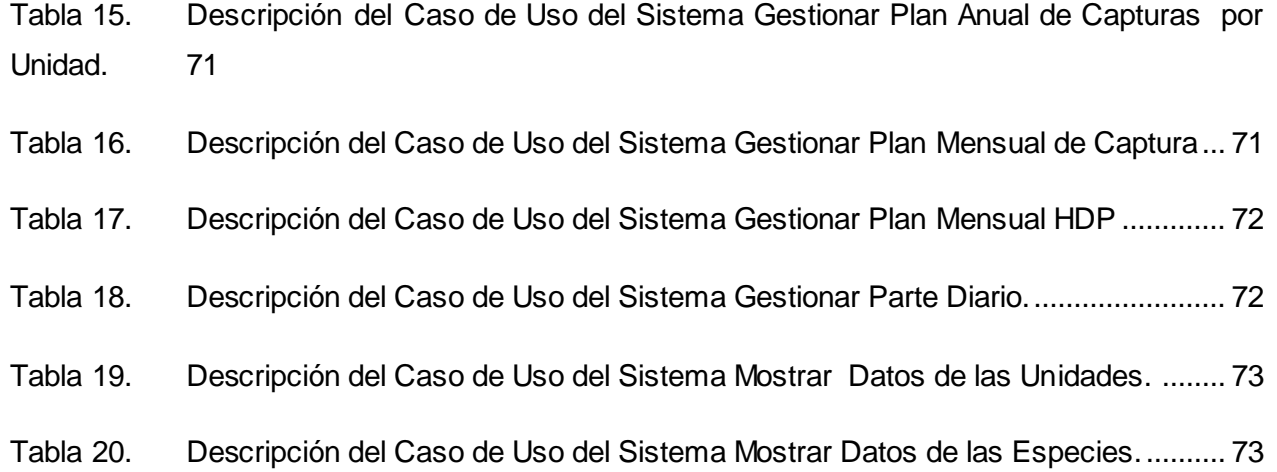

- Tabla 21. [Descripción del Caso de Uso del Sistema Mostrar Especies a Capturar.](#page-85-0) ............. 74
- Tabla 22. [Descripción del Caso de Uso del Sistema Mostrar Parte diario de Captura.](#page-85-1) ........ 74
- Tabla 23. [Descripción del Caso de Uso del Sistema Mostrar Plan Mensual HDP.](#page-86-0) ............... 75
- Tabla 24. [Descripción del Caso de Uso del Sistema Mostrar Capturas por Período.](#page-86-1) ........... 75
- Tabla 25. [Descripción del Caso de Uso del Sistema Mostrar Desembarque.](#page-87-0) ....................... 76
- Tabla 26. [Descripción del Caso de Uso del Sistema Mostrar Información Diaria..................](#page-87-1) 76
- Tabla 27. [Descripción del Caso de Uso del Sistema Mostrar Información Mensual.](#page-88-0) ............ 77
- Tabla 28. [Descripción del Caso de Uso del Sistema Mostrar Información Anual.](#page-88-1) ................. 77

#### <span id="page-12-0"></span>*Introducción.*

Es innegable el desarrollo que ha experimentado la sociedad actual en los últimos años. Hoy día los avances en la tecnología han dado paso a una nueva era conocida como "la era de la información" en la cual todos hacemos uso de estos avances, desde los más simples utilizados en nuestra vida a diario hasta los más complejos; imprescindibles para el desarrollo en todas las esferas de la sociedad.

En este sentido las Tecnologías de la información y las comunicaciones (TIC) han jugado un papel fundamental en el desarrollo experimentado en el mundo actual, mejorando de forma considerable nuestra calidad de vida, de ahí que el uso de las diferentes herramientas que estas proveen resulte de gran utilidad.

Las TIC son una realización social que facilitan los procesos de información y comunicación, gracias a los diversos desarrollos tecnológicos, en aras de una construcción y extensión del conocimiento que derive en la satisfacción de las necesidades de los integrantes de una determinada organización social. (Alvarez, 2009)

Las Tecnologías de la Información y las Comunicaciones (TIC), es una excelente herramienta de gestión empresarial, que ayuda positivamente para el desarrollo y viabilidad de las organizaciones. Las TIC agregan valor a las actividades operacionales y de gestión empresarial en general y permite a las empresas obtener ventajas competitivas, permanecer en el mercado y centrarse en su negocio.

El advenimiento de toda una revolución tecnológica implica grandes cambios en la forma de tratar el cúmulo de información que se genera cotidianamente en cada una de las entidades que forman parte de la sociedad. La gestión consiente y organizada de la información, permitirá contribuir en gran medida al logro de los objetivos de cualquier organización tanto en países desarrollados como subdesarrollados.

### *Introducción*

Los procesos de Gestión de Información (GI) en Cuba, se ha favorecido notablemente con la inclusión de las TI dando paso a una serie de beneficios que pueden ser traducidos en un mayor avance en la gestión empresarial permitiendo el desarrollo de grandes sistemas de gestión y control, los cuales han facilitado el viejo proceso de recogida y análisis de datos para lograr mejoras en la toma de decisiones.

Actualmente la información es considerada un recurso de gran importancia para la planificación de las metas y objetivos de una organización. Resulta incuestionable el hecho de que en la esfera empresarial es donde más influencia tiene la aplicación de los nuevos modelos de la GI. Esto se manifiesta en las empresas que recepcionan información indispensable para tener un control de sus indicadores económicos como es el caso de las Empresas Pesqueras.

Según el Departamento de Pesca y Acuicultura de la FAO, la pesca de captura y la acuicultura suministraron al mundo unos 148 millones de toneladas de pescado en 2010 (con un valor total de 217 500 millones de USD) (Departamento de Pesca y Acuicultura de la FAO, 2012)

Las cifras anteriores muestran lo que constituye un mercado mundial de cifras millonarias, de ahí la importancia de conceder gran parte del presupuesto de las empresas dedicadas a la comercialización de productos pesqueros al desarrollo de grandes sistemas informáticos de gestión de información que garanticen un control eficiente y sistemático de aquellos datos considerados esenciales para valorar en qué punto se encuentran y definir posteriormente sus metas y objetivos.

Nuestro país no cuenta con marcados avances en ese sentido debido a que la brecha tecnológica que nos separa de los países desarrollados es muy extensa, incorporando también la escasez de recursos disponibles que se agrava con el bloqueo económico dificultando en gran medida el acceso a las tecnologías de avanzada. Sin embargo, a estas adversidades se interpone el esfuerzo realizado por las diferentes empresas pesqueras cubanas para contar con sus propios sistemas informáticos desarrollados en su mayoría por personal de la misma entidad afrontando dificultades en cuanto a déficit de medios modernos de implementación entre otras. En esta situación se encuentra la Empresa Pesquera de Sancti Spíritus *"*PESCASPIR*".* 

**UNIVERSIDAD DE SANCTI SPÍRITUS | FACULTAD DE INGENIERÍA INFORMÁTICA**

### *Introducción*

Actualmente *"*PESCASPIR*"* cuenta con un software (InfoPesca) que le permite el almacenamiento y manipulación de diferentes datos de interés relacionados a la empresa como los planes energéticos para las distintas unidades, los indicadores comerciales (distribuciones, compras, ventas etc.) y recursos humanos, además de gestionar diariamente toda la información acuícola como el comportamiento de los planes de captura, las especies capturadas por unidades entre otros. No obstante, esta herramienta presenta algunas deficiencias. Una de ellas está relacionada con que la aplicación no cumple con la necesidad del estado cubano del uso de software libre, añadiéndole el hecho de que la aplicación data de varios años de explotación, no permitiéndole así adaptarse a las nuevas necesidades con que cuenta la empresa para su desarrollo. Otro de los problemas con el software existente está dado por el hecho de no poseer el nivel de seguridad requerido para acceder a sus datos y la búsqueda de la información es complicada, lo que provoca que la utilidad de esta herramienta dependa, en gran medida, de la habilidad, la destreza y la experiencia del personal que la manipule. Por otra parte, el software interactúa con una cantidad considerable de información, por lo que no se centra en datos específicos de gran importancia para la evaluación de los parámetros a cumplir que se precisan en el módulo de acuicultura.

De acuerdo con lo expresado anteriormente, el desarrollo de este trabajo está basado en darle solución al siguiente **problema:** ¿Cómo facilitar la gestión de la información acuícola en la Empresa Pesquera de Sancti Spíritus "PESCASPIR"?

El **objetivo general** de este trabajo es desarrollar una aplicación web que contribuya a facilitar la gestión de la información acuícola en la Empresa Pesquera de Sancti Spíritus "PESCASPIR".

Para dar cumplimiento al objetivo general se crean las siguientes **preguntas científicas:**

- 1. ¿Qué fundamentos teóricos y metodológicos sustentan la elaboración de un software para la gestión de la información acuícola en Empresas Pesqueras?
- 2. ¿Cómo diseñar una aplicación web que contribuya a facilitar la gestión de la información acuícola en la Empresa Pesquera de Sancti Spíritus "PESCASPIR"?
- 3. ¿Cómo implementar una aplicación web que contribuya a facilitar la gestión de la información acuícola en la Empresa Pesquera de Sancti Spíritus "PESCASPIR"?

**UNIVERSIDAD DE SANCTI SPÍRITUS | FACULTAD DE INGENIERÍA INFORMÁTICA**

Para responder las preguntas científicas se plantearon las **Tareas de Investigación:**

- 1. Determinar los fundamentos teóricos y metodológicos que sustentan la elaboración un software para la gestión de la información acuícola en Empresas Pesqueras.
- 2. Diseñar una aplicación web que contribuya a facilitar la gestión de la información acuícola en la Empresa Pesquera de Sancti Spíritus "PESCASPIR".
- 3. Implementar una aplicación web que contribuya a facilitar la gestión de la información acuícola en la Empresa Pesquera de Sancti Spíritus "PESCASPIR".

El trabajo posee una introducción, tres capítulos, conclusiones, recomendaciones, bibliografía y anexos. La introducción expresa los aspectos que justifican la realización del trabajo.

**Capítulo 1: Fundamentación teórico y metodológica que sustenta la eficiencia de un software para facilitar la gestión de la información acuícola en Sancti Spíritus.** El análisis del proceso actual en el centro y qué causas originaron la situación problemática es otro de los puntos incluidos además de la explicación de los motivos que condujeron a desarrollar la variante seleccionada, así como descripciones de las metodologías y herramientas utilizadas en las diferentes etapas de desarrollo.

**Capítulo 2: Descripción de la aplicación web para facilitar la gestión de la información acuícola en la empresa pesquera de sancti spíritus ´´PESCASPIR´´.**Se describe de modo general el funcionamiento del sistema y se definen los requerimientos funcionales y no funcionales. Con el empleo de la metodología RUP se identifican los procesos de negocio, se describe el modelo del negocio y se realiza la descripción de los casos de uso presentes en cada etapa de desarrollo.

**Capítulo 3: Construcción de la aplicación web para facilitar la gestión de la información acuícola en la Empresa Pesquera de Sancti Spíritus ´´PESCASPIR´´.** Durante este capítulo se describe el diagrama de clases del diseño, el diagrama de las clases persistentes, el modelo de datos, los diagramas de despliegue y de componentes.

### *Capitulo 1:Fundamentación teórico y metodológica*

<span id="page-16-0"></span>*Capítulo 1: Fundamentación teórico y metodológica que sustenta la eficiencia de un software para facilitarla gestión de la información acuícola en Sancti Spíritus.*

#### <span id="page-16-1"></span>1.1. Introducción

En este capítulo se manifiestan los diferentes conceptos asociados el tema así como la fundamentación teórica y metodológica que sustentan la investigación. Se realiza un análisis sobre las tecnologías, lenguajes y herramientas que van a ser las utilizadas en el proceso de desarrollo del sistema.

#### <span id="page-16-2"></span>1.2. Conceptos Generales.

#### **Gestión:**

La gestión puede definirse como un proceso sistemático e integrador de coordinación de las actividades de adquisición, creación, almacenaje y difusión del conocimiento por individuos y grupos con objeto de conseguir los objetivos de la organización. (Perona & Velázquez, 2012)

#### **Gestión de la Información:**

La información es probablemente la fuente principal de negocio en el primer mundo y ese negocio a su vez genera ingentes cantidades de información. Su correcta gestión es de importancia estratégica y no debe considerarse como una herramienta más entre muchas otras (Osiatis SA, 2009)

La gestión de la información es el proceso de se puede definir como el conjunto de actividades realizadas con el fin de controlar, almacenar y, posteriormente, recuperar adecuadamente la información producida, recibida o retenida por cualquier organización en el desarrollo de sus actividades. Acción y efecto de gestionar, es coordinar todos los recursos disponibles para conseguir determinados objetivos, implica amplias y fuertes interacciones fundamentalmente entre el entorno, las estructuras, el proceso y los productos que se deseen obtener. Es hacer diligencias que conducen al logro de un negocio. (Rocha , 2008)

#### **Acuicultura:**

La **acuicultura** se define como la acción y rubro comercial productivo, en la crianza de recursos hidrobiológicos, conocidos también como peces, moluscos, crustáceos y vegetación acuática, en ambientes físicos controlados, con el fin de reemplazar y mejorar las condiciones que estos organismos encuentran en ambientes normales. Actualmente, esta actividad está industrializada totalmente, respondiendo muy bien a la demanda alimenticia mundial de organismos que cada día se ven más afectados por la pesca industrial. ( Badillo Goy, 2013)

<span id="page-17-0"></span>1.3. Acuicultura a nivel mundial, regional y local.

#### **Un Poco de Historia:**

La acuicultura se remonta a la edad antigua. Existen referencias de prácticas de cultivo de mújol y carpa en la antigua China, Egipto, Babilonia, Grecia, Roma y otras culturas euroasiáticas. ( Badillo Goy, 2013)

Las referencias más antiguas datan en torno al 3 500 a. C., en la antigua China. En el año 1 400 a. C., ya existían leyes de protección frente a los ladrones de pescado. El primer tratado sobre el cultivo de carpa data del 475 a. C., atribuido al chino Fan-Li, también conocido como FauLai. ( Badillo Goy, 2013)

Entre griegos y romanos existen numerosas referencias. Aristóteles y Plinio el Viejo escribieron sobre el cultivo de ostras. Plinio, en concreto, atribuye al general romano Lucinius Murena el invento del estanque de cultivo, y cita las grandes ganancias de su explotación comercial, en el siglo I. Séneca también tuvo su opinión sobre la piscicultura, bastante crítica: *"la invención de nuestros estanques de peces, esos recintos diseñados para proteger la glotonería de las gentes del riesgo de enfrentarse a las tormentas"*. ( Badillo Goy, 2013)

En la cultura occidental actual, la acuicultura no recobró fuerza hasta la edad media, en Monasterios y Abadías, aprovechando estanques alimentados por cauces fluviales, en los que el cultivo consistía en el engorde de carpas y truchas. ( Badillo Goy, 2013)

### *Capitulo 1:Fundamentación teórico y metodológica*

En el año 1758 se produjo un importante descubrimiento, la fecundación artificial de huevos de salmones y truchas por Stephen Ludvig Jacobi, un investigador austríaco, aunque su investigación no salió del laboratorio y quedó en el olvido. ( Badillo Goy, 2013)

En 1842, dos pescadores franceses, Remy y Gehin, obtuvieron puestas viables, totalmente al margen del hallazgo de Jacobi. Lograron alevines de trucha, que desarrollaron en estanque con éxito. El descubrimiento llevó a la Academia de Ciencias de París a profundizar en el hallazgo, y con ello la creación del Instituto de Huninge, el primer centro de investigación en acuicultura. ( Badillo Goy, 2013)

La década de 1980 marca, lo que se puede denominar como la "nueva era de la acuicultura" o la "revolución azul" a nivel mundial; con empleo de mayores densidades de siembra de individuos bajo cultivo, de dietas formuladas especialmente para peces y camarones y el inicio de producciones de especies de mayor valor en el mercado mundial. ( Badillo Goy, 2013)

Modernamente, se dispone de tecnologías desarrolladas para numerosas especies de peces, crustáceos, algas y otros organismos de importante valor comercial, incluyendo a los de acuicultura marina que no fueron desarrollados hasta recientemente, a fines del siglo XX. (Luchini & Panné Huidoro, 2008)

Esta actividad, ha alcanzando actualmente, un alto crecimiento, especialmente en China que es considerada la mayor productora mundial de productos de la acuicultura (marinos, de agua dulce y salobre) con 70 % de la producción mundial actual. (Luchini & Panné Huidoro, 2008)

#### **Producción Acuícola Mundial.**

La pesca de captura y la acuicultura suministraron al mundo unos 148 millones de toneladas de pescado en 2010 (con un valor total de 217 500 millones de USD). De ellos, aproximadamente 128 millones de toneladas se destinaron al consumo humano y, según datos preliminares para 2011, la producción se incrementó hasta alcanzar los 154 millones de toneladas, de los que 131 millones de toneladas se destinaron a Alimentos (Cuadro 1 y Figura 1; todas las cifras ofrecidas se han redondeado). (Departamento de Pesca y Acuicultura de la FAO, 2012)

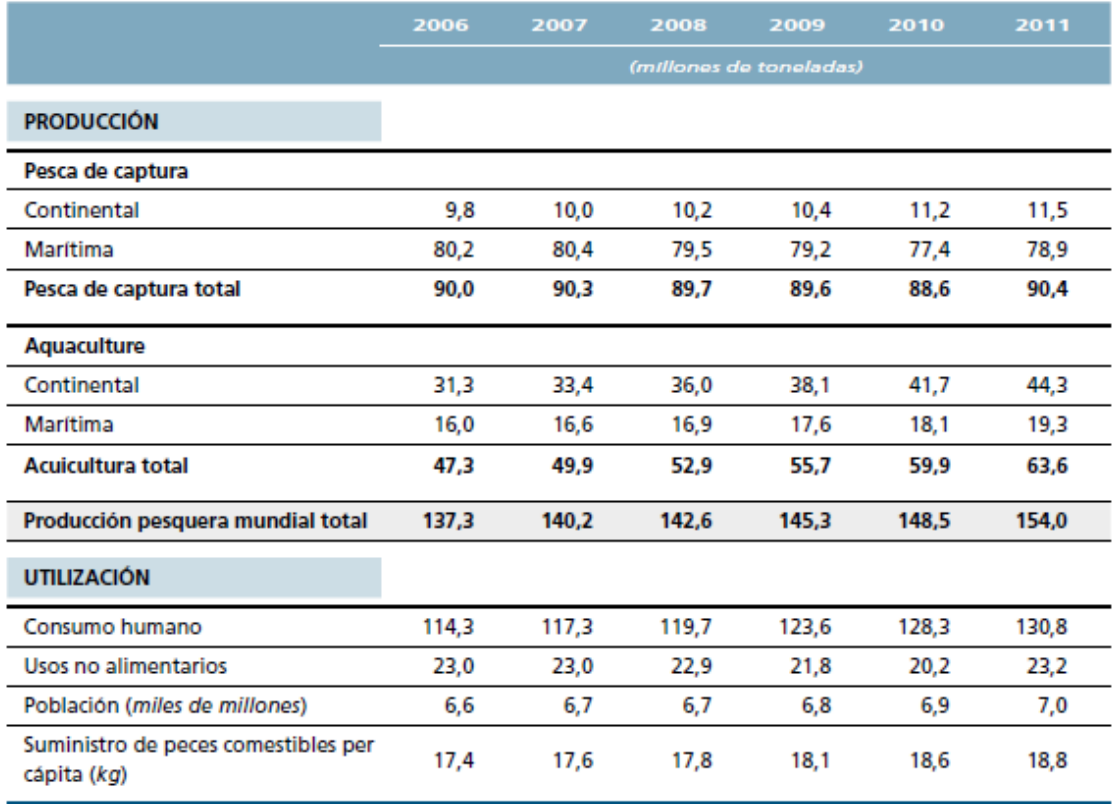

<span id="page-19-0"></span>Figura 1. Producción y utilización de la pesca y la acuicultura en el mundo.

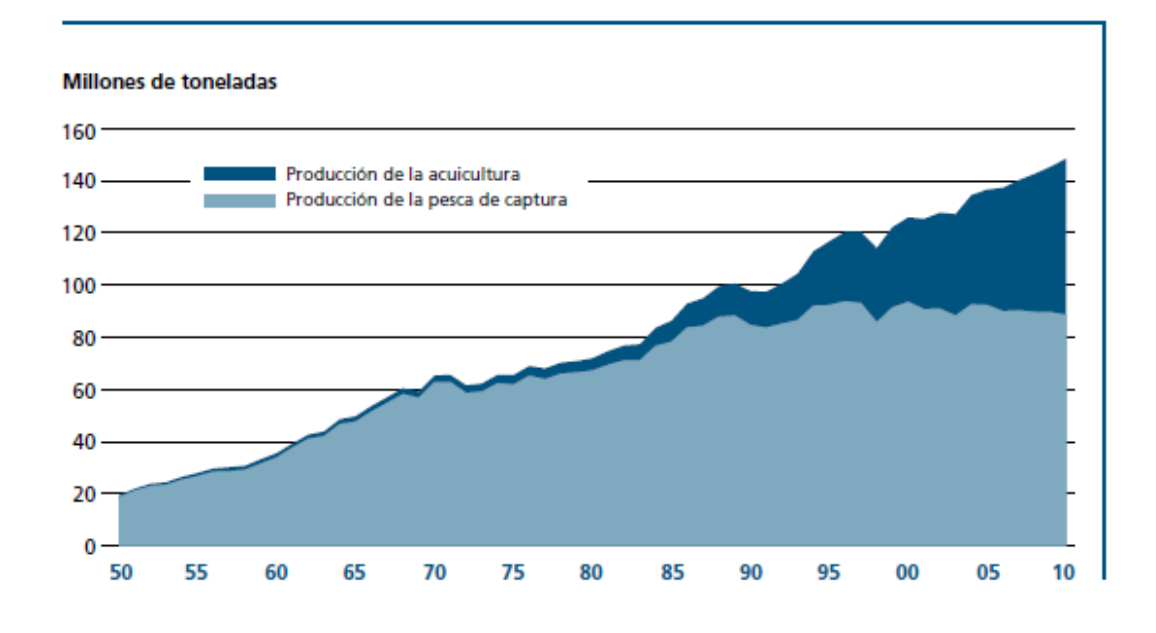

<span id="page-19-1"></span>**UNIVERSIDAD DE SANCTI SPÍRITUS | FACULTAD DE INGENIERÍA INFORMÁTICA** Figura 2. Producción mundial de la pesca de captura y la acuicultura.

### *Capitulo 1:Fundamentación teórico y metodológica*

Con el crecimiento mantenido de la producción de pescado y la mejora de los canales de distribución, el suministro mundial de alimentos pesqueros ha aumentado considerablemente en las cinco últimas décadas, con una tasa media de crecimiento del 3,2 por ciento anual en el período de 1961 a 2009, superando el índice de crecimiento de la población mundial del 1,7 por ciento anual. (Departamento de Pesca y Acuicultura de la FAO, 2012)

El suministro mundial de peces comestibles per cápita aumentó desde un promedio de 9,9 kg (equivalente en peso vivo) en la década de 1960 hasta 18,4 kg en 2009. Las cifras preliminares para 2010 señalan que el consumo de pescado seguirá aumentando hasta alcanzar los 18,6 kg1. De los 126 millones de toneladas de pescado disponible paraconsumo humano en 2009, el menor consumo se registró en África (9,1 millones de toneladas, con 9,1 kg per cápita), mientras que las dos terceras partes del consumo total correspondieron a Asia, con 85,4 millones de toneladas (20,7 kg per cápita), de las que 42,8 millones de toneladas se consumieron fuera de China (15,4 kg per cápita). (Departamento de Pesca y Acuicultura de la FAO, 2012)

China ha sido responsable de la mayor parte del incremento registrado en el consumo mundial de pescado per cápita, debido al considerable aumento de su producción pesquera, en particular de la acuicultura, a pesar de la revisión a la baja de las estadísticas de producción de China en los últimos años. La proporción de China en la producción mundial de pescado se incrementó del 7 por ciento en 1961 al 35 por ciento en 2010. (Departamento de Pesca y Acuicultura de la FAO, 2012)

En las tres últimas décadas (1980-2010), la producción mundial de peces comestibles procedentes de la acuicultura se ha multiplicado por 12, a un índice medio anual del 8,8 por ciento. La producción acuícola mundial ha seguido creciendo, aunque a un ritmo más lento que en las décadas de 1980 y 1990. La producción acuícola mundial alcanzó otro máximo histórico en 2010, correspondiente a 60 millones de toneladas (excluidas las plantas acuáticas y los productos no alimentarios), con un valor total estimado de 119 000 millones de USD. (Departamento de Pesca y Acuicultura de la FAO, 2009)

#### **Producción Acuícola en América Latina y el Caribe.**

Como se puede observar en la figura 2, la producción pesquera de América Latina y el Caribe (ALC) ha tenido una contribución muy importante de la pesca de captura. En 2010 las capturas pesqueras representaron el 86.8 por ciento del total de la producción pesquera regional, mientras que la acuicultura produjo 1.932 millones de toneladas, equivalente al 13.2 por ciento. ( Organización latinoamericana de Desarrollo Pesquero, 2012)

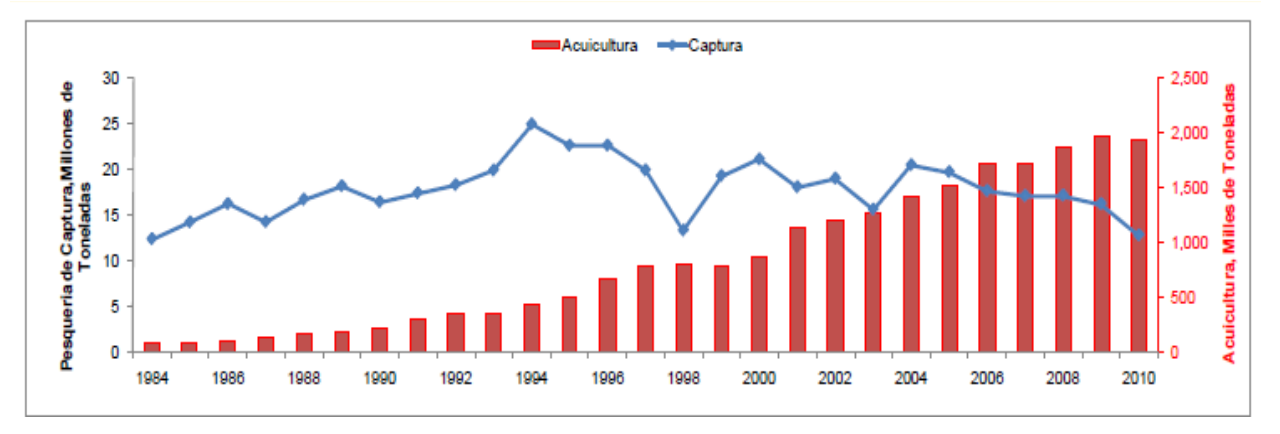

<span id="page-21-0"></span>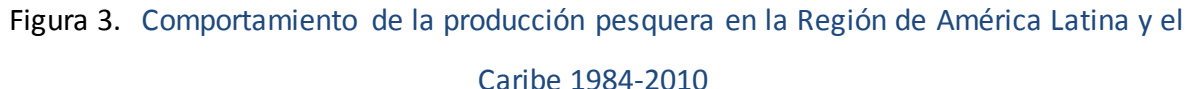

Chile, Brasil y Ecuador lideraron la producción acuícola regional, puesto que concentraron el 36.9, 24.8 y 14.2 por ciento, respectivamente, de los 1.9 millones de toneladas producidas en 2010.En ese mismo año el camarón patiblanco, la trucha arcoíris y los choritos fueron las especies más producidas a nivel regional . Cabe destacar que el cultivo del camarón patiblanco fue realizado por 15 de los 34 países de la región, el cultivo de trucha arcoíris fue efectuado por 10 países y el de chorito tan solo por Chile.(Organización latinoamericana de Desarrollo Pesquero, 2012)

El cultivo en ambiente marino estuvo encabezado por Chile y México, en el que ambos concentraron el 71 y 11 por ciento de las 953 mil toneladas de la acuicultura marina, respectivamente. Por otra parte, la producción dulceacuícola estuvo liderada por Brasil, que representó el 59 por ciento de las 670 mil toneladas de organismos dulceacuícolas producidos en la región. Ecuador fue el país con los mayores volúmenes de producción acuícola en ambientes de agua salobre, puesto representó el 72.3 por ciento de la producción acuícola salobre en 2010( Organización latinoamericana de Desarrollo Pesquero, 2012)

#### **Acuicultura en cuba.**

En Cuba, como en otros países, se ha ido ganando espacio en esta actividad económica, principalmente en agua dulce. A partir de la decisión del estado de incrementar los embalses, se dieron las condiciones para este desarrollo. (Solano Valle, 2013)

Cuba desarrolla la producción de peces acuícola como tilapias, tencas, clarias y carpas, con promedios de cosecha en los últimos 10 años de aproximadamente 19 000 toneladas. (Solano Valle, 2013)

Según el Ministerio de la Industria Alimentaria, en la Isla hay unos 1 400 embalses que constituyen cerca de 130 000 hectáreas de espejos de agua, sembrados sobre todo mediante la técnica de cultivo extensivo y semi- intensivo. (Solano Valle, 2013)

Nuestro país ha liderado la producción acuícola en el Caribe durante los años 2008-2010, con 82 por ciento de las 41 mil toneladas completadas, y destacan entre las principales especies obtenidas la carpa plateada. (Solano Valle, 2013)

A partir del 2001 se ha llevado a cavo un proceso de Introducción de sistemas de manejo en las represas, consolidación de la acuicultura, y reevaluación de la camaronicultura. Ante la introducción de nuevas técnicas de pesca adaptadas a sus condiciones y realidades locales (método chino de chinchorreo) y a una correcta administración pesquera del recurso, se consolidan las actividades piscícolas y se reinicia la camaronicultura con la introducción a escala comercial del camarón. La producción media de la acuicultura en el sector estatal alcanza un valor de 20 000 t en los últimos años. (FAO.Visión General del Sector Acuícola Nacional)

#### **La Acuicultura en Sancti Spíritus.**

La Acuicultura en nuestra provincia tuvo sus pasos de inicio a comienzos en segunda década del siglo XX con la introducción de varias especies: la carpa común (Cyprinus carpio), la llamada falsa trucha o trucha americana (Micropterussalmoides) y el pez sol (Lepomis macrochirus); en esta época también se introdujo la rana toro americana, y se construyeron los primeros embalses con el objetivo del riego de plantaciones agrícolas. (Solano Valle, 2013)

### *Capitulo 1:Fundamentación teórico y metodológica*

Previamente se había estudiado la posibilidad de explotar comercialmente las especies oriundas de nuestras aguas interiores pero los resultados fueron favorables por su bajo poder reproductivo y tasa de crecimiento. Esto hizo necesario progresiva introducción de especies foráneas que pudieran responder a las necesidades acuícola de Sancti Spíritus aprovechando las grandes capacidades de agua embalsadas artificialmente para el sistema agroindustrial. (Solano Valle, 2013)

Se introdujeron especies de agua dulce y se transfirieron y adaptaron tecnologías exitosas a nivel mundial para desarrollar cultivos extensivos en los embalses. Se inició la formación acuícola de técnicos de nivel medio y nivel superior. Paralelamente se efectuaron ensayos experimentales y se evaluaron las posibilidades del maricultivo y la camaronicultura con asesoría de organizaciones internacionales. Con asesoría de la colaboración internacional se realizó un fuerte movimiento inversionista en la piscicultura y en la camaronicultura. En el a maricultivo se evaluaron sus posibilidades comerciales. (Solano Valle, 2013)

#### <span id="page-23-0"></span>1.4. Descripción del objeto de estudio.

Ubicada en Circunvalante S/N entre Carretera Central y Reparto 26 de Julio, Comienza su desarrollo ACUICOLA en el año 2000 contando actualmente con 8 Unidades Empresariales de Bases y un total de 914 trabajadores. Se destacan entre sus principales cultivos el extensivo en embalse e intensivo de Tilapia en Jaula y Claria en Estanque. Empresa en Perfeccionamiento Empresarial desde el 2003, tiene como misión garantizar el cumplimiento de la distribución normada a la población, organismos así como el incremento de las ventas en el mercado interno en divisas.

La Empresa cuenta con un Director General, 4 Directores Funcionales y 5 Unidades Empresariales de Base en las que se encuentran incluidas las Granjas Acuícola que son las encargadas de dar cumplimiento al Programa de Desarrollo además cuenta actualmente con un total de 839 trabajadores, de los cuales el 8.1 % son profesionales, el 18.9 % graduados de nivel medio superior, 17.0 Técnico Medio, y el 48.1% con 9no Grado y 7.7 con 6t0 grado. De ellos 15 son Cuadros y 29 Reservas.

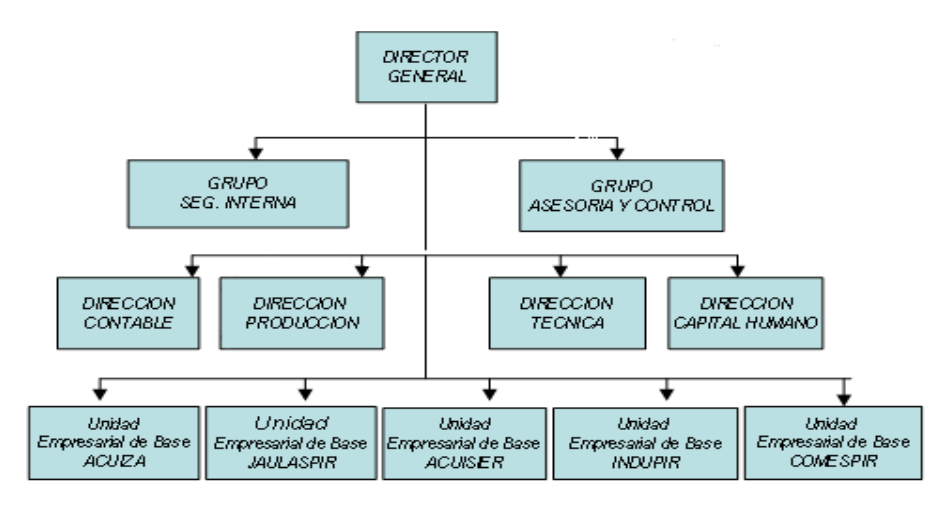

Figura 4. Organigrama PESCASPIR

#### <span id="page-24-0"></span>**Objetivos de la institución:**

Cultivar de forma extensiva e intensiva especies con alto valor genético, para su procesamiento industrial y comercializar productos de elevado valor alimenticio que se distingan por su calidad en el mercado nacional e internacional, dando respuesta a exigencias y expectativas cada vez mayores de nuestros clientes, con la garantía de un capital humano con alto sentido de pertenencia y responsabilidad, así como una infraestructura tecnológica que posibilita un desarrollo sostenido y sustentable.

#### **Política de la calidad:**

En la empresa pesquera PESCASPIR la alta dirección, para cumplir la política de la calidad trazada, sostiene su compromiso liderazgo y participación activa para impulsar la mejora continua del Sistema de gestión de la calidad (SGCI) de manera eficaz. Contando con el personal entusiasta y comprometido con su trabajo pera satisfacer las necesidades de los clientes, la sociedad y las partes interesadas.

#### **Objetivos de Calidad:**

- 1. Garantizar la inocuidad y calidad en el 90% de los productos en todas las etapas de la cadena alimentaria en correspondencia con la legislación nacional e internacional vigentes y la exigencia de los clientes.
- 2. Garantizar la implementación según NC-ISOO 9001: 2008 y NC-ISOO 136: 2007 Sistemas de Análisis de Peligros y puntos críticos de control según cronogramas.
- 3. Alcanzar la certificación del proceso de producción de la Tenca HG y los procesos realizados en el quinquenio 2011-2015.
- 4. Alanzar que se cumpla al cierre del cuarto trimestre del año no menos del 90% del aseguramiento de las mediciones.
- 5. Lograr que se cumplan al cierre del cuarto trimestre del año la capacitación del 100% de directivos técnicos y obreros en materia de calidad e inocuidad.
- 6. Lograr que se realicen el 90% de los controles oficiales establecidos para garantizar la conformidad de las producciones terminadas.
- 7. Realizar el 100% de las auditorias de calidad previstas.
- 8. Alcanzar la condición de laboratorio competente en al menos un área de los dos laboratorios planificados para el quinquenio 2011-2015.

PESCASPIR tiene como **misión** el cumplimiento de la distribución normada a la población y organismos así como el incremento de las ventas en el mercado interno en divisas a partir de potenciar las capturas y procesamiento Industrial de los cultivos acuícola con alto rendimiento de la materia prima, la introducción y desarrollo de los cultivos intensivos de Tilapia en Jaulas Flotantes y Clarias en Estanques como principales cultivos acuícola intensivo, incremento de las producciones propias para la venta al turismo y organismo con refuerzo alimentario, la incorporación del mayor valor agregado a nuestros productos y de un equipamiento tecnológico de punta que de respuesta a las exigencias del mercado garantizando la conservación del medio ambiente y la prestación de servicios aprovechando las capacidades y tecnologías disponibles para cubrir los costos e incrementar el autofinanciamiento.

La empresa tiene como **visión**, ser distinguida por su liderazgo en la producción de especies acuícolas, procesamiento industrial y comercialización dentro y fuera del país y mostrar niveles de excelencia por la certificación del Sistema de Gestión de la Calidad Total y la utilización de las más modernas tecnologías, que garanticen la plena satisfacción y confianza de los clientes y proveedores, dentro de un colectivo de trabajadores y directivos con un alto sentido de pertenencia y comprometidos con el desarrollo de la organización y el país.

#### <span id="page-26-0"></span>1.5. Análisis comparativo de otras soluciones existentes con la propuesta.

El sistema tiene como antecedentes el software InfoPesca el cual surge debido a la necesidad de reunir y procesar uniformemente determinadas informaciones de la actividad pesquera para conformar una visión de la situación de la Empresa en cualquier instante. Además existía la necesidad de automatizar las captaciones de datos como los partes de la acuicultura, la energía y la comercialización.

El programa cuenta con cuatro módulos de datos: Energía, Acuicultura, Comercial y Recursos Humanos, que además de captar información de las unidades, procesan cumplimientos de planes y realizan comparaciones con el año anterior entre otras funciones.

Este sistema cuenta con varios problemas uno de ellos, de los más considerables, está dado por el hecho de no manejar la seguridad con la exigencia requerida para aplicaciones de su tipo, donde los datos recopilados deben ser gestionados, única y exclusivamente, por el personal autorizado para desempeñar dicha función.

La aplicación existente es de escritorio lo cuál constituye una desventaja dado que se requiere la instalación de la misma en cada una de las computadoras donde se solicite interactuar con la información, limitando así el número de computadoras con acceso a la aplicación.

La investigación llevada a cabo evidenció que dicha aplicación no resulta del todo eficaz en el cumplimiento de su objetivo pues carece de diferentes funcionalidades requeridas por el departamento de producción como la obtención de dos partes específicos que deben ser enviados por correo electrónico diariamente hacia el GEIA. Los trabajadores de dicho departamento deben realizar esta función de forma manual en un documento Excel, por lo que cabe la posibilidad de errores, dando margen a la ineficiencia.

#### <span id="page-27-0"></span>1.6. Descripción de la solución propuesta.

A pesar de que la aplicación actual presente sus limitaciones, reúne datos de interés para los directivos. Es por ello que esta herramienta fue tomada como guía para el desarrollo de la nueva aplicación.

En la Empresa Pesquera de Sancti Spíritus, la zona donde radican las oficinas está provista de computadoras conectadas en red. Esto sería muy favorable para lograr que cada directivo desde su propia oficina pueda acceder a los diferentes datos que reflejan el comportamiento de la empresa.

En el presente trabajo se propone el desarrollo de una aplicación web teniendo en cuenta que la misma es un software que los usuarios pueden utilizar accediendo a un servidor web a través de Internet o de una intranet mediante un navegador. En otras palabras, es una aplicación software que se codifica en un lenguaje soportado por los navegadores web en la que se confía la ejecución al navegador. En este caso tan solo se requeriría de un navegador como cliente, facilitando el acceso desde cualquier punto de la red, independientemente del sistema operativo o navegador utilizado.

Esto permitirá que el usuario acceda a los datos de modo interactivo, gracias a que la página responderá a cada una de sus acciones, como por ejemplo rellenar y enviar formularios y acceder a gestores de base de datos de todo tipo, que es lo que se conoce como la Web 2.0. Con los beneficios que nos brinda la Web 2.0 se puede lograr que el usuario interactúe de manera más fácil con la aplicación.

El sistema tendrá una autenticación por roles, la cual brinda servicios en dependencia al tipo de usuario autenticado permitiendo la seguridad de los datos que se manejan en el sistema. De esta manera se garantiza la seguridad de la información y se controla el acceso en todo momento de los usuarios a la aplicación

Teniendo en cuenta de que Cuba es un país subdesarrollado y bloqueado económicamente, la creación del sistema propuesto estuvo muy apegada a los preceptos del Software Libre. Aprovechando todas las ventajas que este ofrece sobre todo con respecto al pago de las licencias y a la libertad de los usuarios de poder ejecutar, copiar, distribuir, estudiar, cambiar y mejorar la aplicación. Esto permitirá la continuidad de un proyecto de este tipo, así como su extensión a otras empresas similares.

Con el sistema propuesto se pretende facilitar la gestión de la información acuícola en la Empresa pesquera de Sancti Spíritus.

El sistema en general permitirá a los directivos tener acceso de manera instantánea a todos aquellos datos relacionados con la acuícola en la empresa. La gestión de la información será más cómoda, confiable y segura. Se podrá realizar un análisis más específico del estado de los indicadores de interés para la empresa.

#### <span id="page-28-0"></span>1.7. Metodologías utilizadas para el diseño.

Para desarrollar un producto informático con la calidad requerida, se debe llevar a cavo un estudio a cerca de las nuevas tendencias y metodologías existentes para poder discernir la que marcará el camino a seguir para lograr los objetivos propuestos.

Cada día la producción de software busca adecuarse más a las necesidades del usuario, esto trae como consecuencia que aumente en tamaño y complejidad. Para lograr la productividad del software se necesita un proceso que integre las múltiples facetas del desarrollo del mismo. Se hace necesario definir la metodología de ingeniería del software que guiará el proceso de automatización, se ha escogido el Proceso Unificado de Desarrollo de Software (RUP).

#### **Metodología RUP.**

Es un proceso basado en componentes y utiliza el Lenguaje Unificado de Modelado (UML) para preparar todos los esquemas de un sistema software. No obstante, los verdaderos aspectos definitorios de RUP se resumen en tres frases claves: está dirigido por casos de uso, centrado en la arquitectura y es iterativo e incremental.(Jacobson, Booch, & Rumbaugh, 2006)

Es un proceso de desarrollo de software, en otras palabras, es un conjunto de actividades necesarias para transformar los requisitos de un usuario en un sistema software. Es un marco de trabajo genérico que puede especializarse, para diferentes áreas de aplicación, diferentes tipos de organizaciones, diferentes niveles de aptitud y diferentes tamaños de proyectos.(Jacobson, Booch, & Rumbaugh, 2006)

#### **Lenguaje Unificado de Modelado (UML).**

El Lenguaje Unificado de Modelado (UML) es un lenguaje estándar de modelado para software – un lenguaje para la visualización, especificación, construcción y documentación de los artefactos del sistema en los que el software juega un papel importante (Jacobson, Booch , & Rumbaugh , 2006)

Este lenguaje fue creado en el año 1995 cuando Ivar Jacobson, Grady Booch y James Rumbaugh decidieron combinar las mejores características de sus métodos de diseño en un solo método, el UML. Desde entonces, este se ha convertido en un estándar internacional para el trabajo con los elementos que configuran la arquitectura de una aplicación orientada a objetos.

Según (Hernández Orallo, 2009) UML es "ante todo un lenguaje. Un lenguaje proporciona un vocabulario y unas reglas para permitir una comunicación. En este caso, este lenguaje se centra en la representación gráfica de un sistema. Este lenguaje nos indica cómo crear y leer los modelos, pero no dice cómo crearlos." Esto último es el objetivo de las metodologías de desarrollo. Los objetivos de UML son muchos, pero se pueden sintetizar sus funciones:

Visualizar: UML permite expresar de una forma gráfica un sistema de forma que otro lo puede entender.

Especificar: UML permite especificar cuáles son las características de un sistema antes de su construcción.

Construir: A partir de los modelos especificados se pueden construir los sistemas diseñados.

Documentar: Los propios elementos gráficos sirven como documentación del sistema desarrollado que pueden servir para su futura revisión.

#### <span id="page-29-0"></span>1.8. Tendencias y tecnologías actuales.

Teniendo en cuenta las necesidades vistas y las características del entorno donde se aplicará la solución propuesta, se realizó un estudio de las tendencias y tecnologías actuales posibles a emplear, descritas a continuación.

#### **Software Libre**

Hablamos de software libre cuando queremos referirnos a la **libertad** que tiene un usuario para modificar, copiar, distribuir y modificar un software sin que ninguna compañía o individual pueda emprender acciones legales contra él. (Daniel González, 2008)

Para que un software pueda ser considerado libre tiene que cumplir unas reglas establecidas que aseguren que sigue la filosofía del software libre, una especie de mandamientos. Se les llama las cuatro libertades, y son: (Daniel González, 2008)

• Ejecutar el programa, para cualquier propósito.

- Estudiar el funcionamiento del programa, y adaptarlo a sus necesidades.
- Redistribuir copias.

• Mejorar el programa, y poner sus mejoras a disposición del público, para beneficio de toda la comunidad.

De esta manera, un usuario es completamente libre de modificar el código fuente del software en cuestión, mejorarlo o adaptarlo a las necesidades que tenga, sin tener que pagar a nadie por ello. De la misma manera, puede distribuir copias del software libremente, no sólo del software tal y como lo consiguió, sino que puede redistribuirlo con las modificaciones que haya llevado a cabo en él. Naturalmente, y para seguir la filosofía del software libre, si distribuye un software modificado ha de seguir cumpliendo las cuatro libertades y proporcionar el código fuente.(Daniel González, 2008)

#### **Arquitectura en 3 Capas.**

En este trabajo se utilizará la arquitectura de tres capas, ejemplificándose en la figura siguiente tomada de ((Programación por capas , 2010).

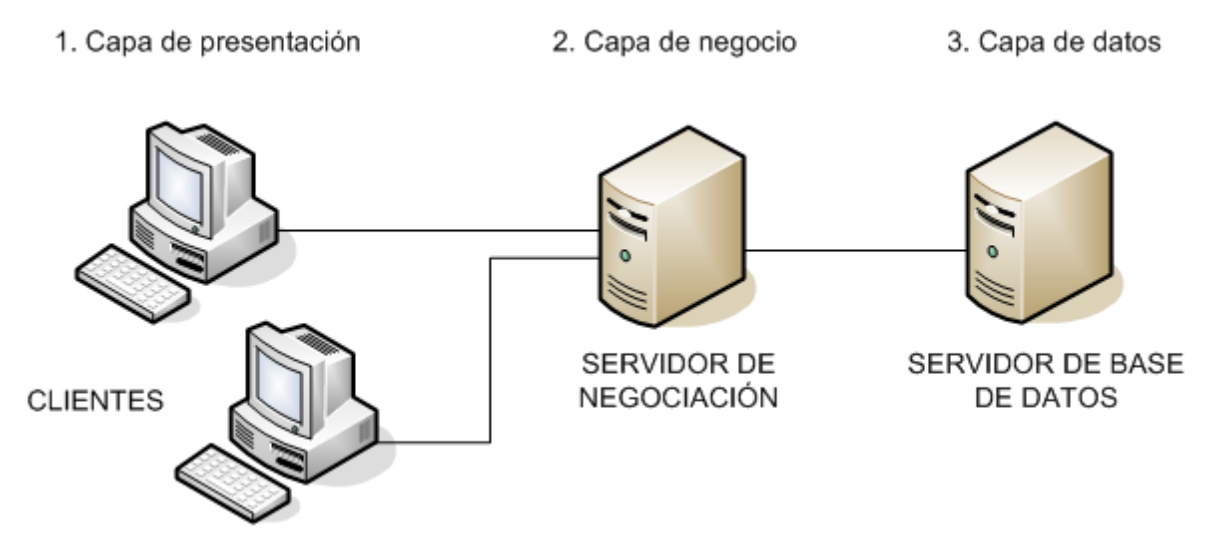

Figura 5. Arquitectura en 3 capas.

<span id="page-31-0"></span>1.- Capa de presentación: es la que ve el usuario (también se la denomina "capa de usuario"), presenta el sistema al usuario, le comunica la información y captura la información del usuario en un mínimo de proceso (realiza un filtrado previo para comprobar que no hay errores de formato). Esta capa se comunica únicamente con la capa de negocio. También es conocida como interfaz gráfica y debe tener la característica de ser "amigable" (entendible y fácil de usar) para el usuario.

2.- Capa de negocio: es donde residen los programas que se ejecutan, se reciben las peticiones del usuario y se envían las respuestas tras el proceso. Se denomina capa de negocio (e incluso de lógica del negocio) porque es aquí donde se establecen todas las reglas que deben cumplirse. Esta capa se comunica con la capa de presentación, para recibir las solicitudes y presentar los resultados, y con la capa de datos, para solicitar al gestor de base de datos para almacenar o recuperar datos de él. También se consideran aquí los programas de aplicación.

3.- Capa de datos: es donde residen los datos y es la encargada de acceder a los mismos. Está formada por uno o más gestores de bases de datos que realizan todo el almacenamiento de datos, reciben solicitudes de almacenamiento o recuperación de información desde la capa de negocio.

#### **FrameWorks.**

El concepto framework se emplea en muchos ámbitos del desarrollo de sistemas software, no solo en el ámbito de aplicaciones web. En general, con el término framework, se está refiriendo a una estructura software compuesta de componentes personalizables e intercambiables para el desarrollo de una aplicación. En otras palabras, un framework se puede considerar como una aplicación genérica incompleta y configurable a la que podemos añadirle las últimas piezas para construir una aplicación concreta. (Gutiérrez , 2006)

En el mundo del software es común observar como la mayoría de los productos utilizan de alguna u otra forma una base de datos que permita el almacenamiento de la información. En este proceso de creación de software, el empleo de frameworks se ha convertido para muchos programadores en una potente herramienta. Luego de un análisis de algunos de los framework existes y de sus características se decidió elegir Symfony2 puesto que encajaba perfectamente en el perfil de desarrollo de la aplicación.

#### **Symfony2.**

Symfony2 es la versión más reciente de Symfony, el popular *framework* para desarrollar aplicaciones PHP. Se anunció por primera vez a principios de 2009 y supone un cambio radical tanto en arquitectura interna como en filosofía de trabajo respecto a sus versiones anteriores. Symfony2 ha sido ideado para exprimir al límite todas las nuevas características de PHP 5.3 y por eso es uno de los *frameworks* PHP con mejor rendimiento. Su arquitectura interna está completamente desacoplada, lo que permite reemplazar o eliminar fácilmente aquellas partes que no encajan en tu proyecto. Symfony2 también es el *framework* que más ideas incorpora del resto de *frameworks*, incluso de aquellos que no están programados con PHP. (Eguiluz, 2011)

Symfony2 basa su funcionamiento interno en la arquitectura Modelo-Vista-Controlador (MVC).

#### **Modelo-Vista-Controlador.**

Esta arquitectura fue diseñada para reducir el esfuerzo de programación necesario en la implementación de sistemas múltiples y sincronizados de los mismos datos. Sus características principales son que el Modelo, las Vistas y los Controladores se tratan como entidades separadas; esto hace que cualquier cambio producido en el Modelo se refleje automáticamente en cada una de las Vistas. Definición de las partes (Catalani, 2007)

- El Modelo es el objeto que representa los datos del programa. Maneja los datos y controla todas sus transformaciones. El Modelo no tiene conocimiento específico de los Controladores o de las Vistas, ni siquiera contiene referencias a ellos.
- La Vista es el objeto que maneja la presentación visual de los datos representados por el Modelo. Genera una representación visual del Modelo y muestra los datos al usuario.
- El Controlador es el objeto que proporciona significado a las órdenes del usuario, actuando sobre los datos representados por el Modelo. Sirve como un intermediario entre el Modelo y la Vista

#### **PHP 5.3**

"PHP (acrónimo de *HypertextPreprocessor*) es un lenguaje de código abierto muy popular especialmente adecuado para desarrollo web y que puede ser incrustado en HTML. Lo que distingue a PHP de algo del lado cliente como Javascript, es que el código es ejecutado en el servidor, generando HTML y enviándolo al cliente. El cliente recibirá los resultados de ejecutar el *script*, sin ninguna posibilidad de determinar qué código ha producido el resultado recibido. El servidor web puede ser incluso configurado para que procese todos los archivos HTML con PHP y entonces no hay manera que los usuarios puedan saber que tienes debajo de la manga." (Manual de PHP, 2013)

Una de las características más potentes y destacables de PHP es su soporte para una gran cantidad de bases de datos. Escribir una página web con acceso habilitado a una base de datos es increíblemente simple utilizando una de las extensiones específicas (por ejemplo, para MySQL), o utilizar una capa de abstracción como PDO, o conectarse a cualquier base de datos que soporte el estándar de Conexión Abierta a Bases de Datos por medio de la extensión ODBC. PHP también cuenta con soporte para comunicarse con otros servicios usando protocolos tales como LDAP, IMAP, SNMP, NNTP, POP3, HTTP, COM (en Windows) y muchos otros. También se pueden crear sockets puros e interactuar usando cualquier otro protocolo. PHP soporta WDDX para el intercambio de datos entre lenguajes de programación en web. Y hablando de interconexión, PHP puede utilizar objetos Java de forma transparente como objetos de PHP. (Manual de PHP, 2013)

#### **Doctrine.**

Una de las tareas más comunes y desafiantes para cualquier aplicación involucra la persistencia y lectura de información hacia y desde una base de datos. Afortunadamente, Symfony2 viene integrado con Doctrine, una biblioteca, cuyo único objetivo es dotarte de poderosas herramientas para facilitarte eso. Herramienta que te permite asociar objetos a una base de datos relacional (tal como MySQL, PostgreSQL o Microsoft SQL), además de trabajar con bases de datos de una manera mucho más interesante que solo recuperar filas de una tabla basada en columnas de un arreglo. En cambio, Doctrine te permite persistir objetos completos a la base de datos y recuperar objetos completos desde la base de datos. (Doctrine Project Team, 2012)

Doctrine 2 es un mapeador objeto relacional (ORM) para PHP 5.3.0+ que mantiene la persistencia transparente de los objetos de PHP. Se encuentra encima de una poderosa Capa de Abstracción de Base de Datos (DBAL). La tarea primaria es la traducción transparente entre los objetos y las filas de la base de datos relacionales. Una de las claves de Doctrine es la opción de escribir las consultas a la base de datos en un dialecto SQL orientado a objetos llamado *Doctrine QueryLanguage*(DQL por sus siglas en inglés, Lenguaje de Consultas de Doctrine), inspirado por Hibernates HQL que permite a los desarrolladores escribir poderosas consultas en un modo simple y flexible. (Doctrine Project Team, 2012)

#### **Twig**

Symfony2 contiene un lenguaje de plantillas aún más potente llamado Twig, que te permite escribir plantillas concisas y fáciles de leer que son más amigables para los diseñadores web y, de varias maneras, más poderosas que las plantillas PHP. Además de ser mucho más limpias y concisas, las plantillas de Twig son seguras por defecto, por lo que no debes aplicar el mecanismo de escape al valor de las variables. (Twig - The flexible, fast, and secure PHP template engine, 2013)

Twig es un motor y lenguaje de plantillas para PHP muy rápido y eficiente. Además, al ejecutar la aplicación, las plantillas de Twig se compilan a código PHP nativo, por lo que el rendimiento y el consumo de memoria es similar al de las plantillas PHP. (Eguiluz, 2011)

Las plantillas Twig están destinadas a ser simples y no procesar etiquetas PHP. Esto es por diseño: el sistema de plantillas Twig está destinado a expresar la presentación, no la lógica del programa. Twig también puede hacer cosas que PHP no puede, como controlar el espacio en blanco, cuenta con un recinto de seguridad, escape de salida automática y contextual e incluye funciones personalizadas y filtros que sólo afectan a las plantillas. (Twig - The flexible, fast, and secure PHP template engine, 2013)

#### <span id="page-35-0"></span>1.9. Herramientas de Desarrollo.

Para la realización de la aplicación así como de todo su diseño, se utilizaron varias herramientas de desarrollo.

#### **NetBeans.**

NetBeans es un proyecto de código abierto de gran éxito con una gran base de usuarios, una comunidad en constante crecimiento, y con cerca de 100 socios en todo el mundo. Sun MicroSystems fundó el proyecto de código abierto NetBeans en junio de 2000 y continúa siendo el patrocinador principal de los proyectos. (Netbean, 2009)

La Plataforma NetBeans una base modular y extensible usada como una estructura de integración para crear aplicaciones de escritorio grandes. Empresas independientes asociadas, especializadas en desarrollo de software, proporcionan extensiones adicionales que se integran fácilmente en la plataforma y que pueden también utilizarse para desarrollar sus propias herramientas y soluciones. (Netbean, 2009)

El IDE NetBeans es un producto libre y gratuito sin restricciones de uso y de amplias comodidades para el programador. (Netbean, 2009)

Para la realización de este proyecto se utilizó el *IDE 6.5 de NetBeans,* una herramienta para programadores pensada para escribir, compilar, depurar y ejecutar programas. Está escrito en Java - pero puede servir para cualquier otro lenguaje de programación.
#### **Ratonal Rose.**

Rose es una herramienta con plataforma independiente que ayuda a la comunicación entre los miembros de equipo, a monitorear el tiempo de desarrollo y a entender el entorno de los sistemas. Una de las grandes ventajas de Rose es que utiliza la notación estándar en la arquitectura de software(UML), la cual permite a los arquitectos de software y desarrolladores visualizar el sistema completo utilizando un lenguaje común, además los diseñadores pueden modelar sus componentes e interfaces en forma individual y luego unirlos con otros componentes del proyecto. (Camero, 2006)

Se decidió que se utilizaría el Rational Rose Enterprise Edition 2003, para sustentar la documentación, como modelador visual de la notación UML (UnifiedModelingLanguage) para la confección de los diagramas que se ilustran en este documento. Esta herramienta es muy completa y ofrece amplias potencialidades.

#### 1.10. Otros lenguajes utilizados.

#### **JavaScript.**

Este es un lenguaje interpretado, no requiere compilación. Fue creado por BrendanEich en la empresa Netscape Communications. Utilizado principalmente en páginas web. Es similar a Java, aunque no es un lenguaje orientado a objetos, el mismo no dispone de herencias. La mayoría de los navegadores en sus últimas versiones interpretan código JavaScript. El código JavaScript puede ser integrado dentro de las páginas web. Los script tienen capacidades limitadas, por razones de seguridad, el código visible por cualquier usuario y el código deben descargarse completamente.

"Es un lenguaje interpretado, no requiere compilación. Utilizado principalmente en páginas web. Es similar a Java, aunque no es un lenguaje orientado a objetos, el mismo no dispone de herencias." La mayoría de los navegadores en sus últimas versiones interpretan código Java Script. El código JavaScript puede ser integrado dentro de las páginas web. Los script tienen capacidades limitadas, por razones de seguridad, el código visible por cualquier usuario y el código deben descargarse completamente. (Alvarez, 2009)

#### **HTML.**

Desde el surgimiento de Internet se han publicado sitios web gracias al lenguaje HTML. Es un lenguaje estático para el desarrollo de sitios web (acrónimo en inglés de HyperTextMarkup Language, en español Lenguaje de Marcas Hipertextuales). Desarrollado por el World Wide Web Consortium (W3C). Este lenguaje se caracteriza por ser un lenguaje de fácil aprendizaje, estático, lo admiten todos los exploradores, pero la interpretación de cada navegador puede ser diferente.

"HTML significa *HiperTextMackupLanguage*, cuya traducción sería Lenguaje de etiquetas e hipertexto, en donde hipertexto hace referencia a la capacidad del lenguaje para la utilización de los conocidos hipervínculos. Este lenguaje está compuesto por etiquetas o marcas, y gracias a ellas es posible dar forma a todos los componentes de una página. HTML no es propiamente un lenguaje de programación sino un sistema de etiquetas, por lo tanto algún error de sintaxis que se presente éste no lo detectará y se visualizara en la forma como éste lo entienda. El entorno para trabajar HTML es simplemente un procesador de texto. Estos documentos pueden ser mostrados por los visores o navegadores de páginas web en Internet, como Microsoft Internet Explorer." (Hernán Ruiz M. , 2006)

# 1.11. Sistemas Gestores de Base de Datos.

Cuando un programa puede almacenar, organizar y manipular gran cantidad de datos en una o varias bases de datos integradas, manejando todas las solicitudes de acceso formuladas por los usuarios decimos que estamos en presencia de un Sistema de Gestión de Bases de Datos (SGBD). (Navarro, 2007)

Los Sistemas de Gestión de Base de Datos (en inglés DataBase Management System) son un tipo de software muy específico, dedicado a servir de interfaz entre la base de datos, el usuario y las aplicaciones que la utilizan. Se compone de un lenguaje de definición de datos, de un lenguaje de manipulación de datos y de un lenguaje de consulta. (Navarro, 2007)

#### **MySQL.**

MySQL surgió alrededor de la década del 90, creada por la empresa sueca MySQL AB. MySQL es un gestor de base de datos sencillo de usar e increíblemente rápido. También es uno de los motores de base de datos más usados en Internet, la principal razón de esto es que es gratis para aplicaciones no comerciales (Riveros, 2008)

Es una base de datos muy rápida, segura y fácil de usar, por eso es una de las bases de datos más usadas en Internet.

# 1.12. Conclusiones**.**

En el capítulo que concluye se abordaron los fundamentos teóricos necesarios para la comprensión del tema que se trata, las condiciones y problemas que rodean el objeto de estudio y a través de los conceptos y definiciones planteadas; Se evidencia la necesidad de desarrollar una aplicación web que contribuya a facilitar la gestión de la información acuícola en la Empresa Pesquera de Sancti Spíritus. Se justificaron las razones por las cuales fue seleccionada RUP como metodología a seguir en la documentación del software propuesto y en su proceso de desarrollo y como notación el Lenguaje de Modelado Unificado (UML). El gestor de base de datos seleccionado fue MySQL y el lenguaje de programación fue PHP con el framework Symfony2.

*Capítulo 2: Descripción de la aplicación web para facilitar la gestión de la información acuícola en la empresa pesquera de sancti spíritus ´´PESCASPIR´´.*

### 2.1. Introducción

En este capítulo se plantea el análisis del sistema utilizando algunos de los artefactos que propone la Metodología RUP se exponen las políticas y condiciones que deben cumplirse, entendidas como reglas del negocio asociadas al campo de acción.

Se describen los actores y trabajadores del negocio y el modelo de objetos, además se identifican los requisitos funcionales y no funcionales del sistema que dará solución al problema planteado; quiénes interactúan con él (actores del sistema) y las distintas funcionalidades que ofrece a cada uno de los actores. Se realiza además la descripción de cada caso de uso y su formato expandido.

# 2.2. Reglas del Negocio

Las reglas de negocio describen políticas que deben cumplirse o condiciones que deben satisfacerse, por lo que regulan algún aspecto del negocio. (Jacobson, Booch, & Rumbaugh, 2006)

La información acuícola debe ser gestionada solamente por el personal autorizado.

- El director general debe tener acceso total a la información acuícola.
- Elparte diario será redactado únicamente por el operador del puesto de mando.
- Los trabajadores del departamento de producción revisarán el parte emitido por el puesto de mando.
- El jefe de departamento de producción deberá emitir un informe semanal con los datos solicitados por el GEIA.

#### 2.3. Descripción de los procesos del negocio

El conocimiento de cómo se comporta el flujo de la información actualmente, nos permite analizar con profundidad el funcionamiento del negocio y a partir de la evaluación de los resultados arrojados, dar solución a los diferentes problemas que puedan presentarse.

Es de suma importancia definir los procesos de negocio que se realizan en la organización para el modelado del negocio, tarea crucial que define los límites del proceso de modelado posterior.

Un proceso de negocio es un grupo de tareas relacionadas lógicamente que se llevan a cabo en una determinada secuencia y forma, que emplean los recursos de la organización para dar resultados que apoyen sus objetivos (Jacobson, Booch, & Rumbaugh, 2006)

Un proceso de negocio es un grupo de tareas relacionadas lógicamente que se llevan a cabo en una determinada secuencia y forma, que emplean los recursos de la organización para dar resultados que apoyen sus objetivos. (Hernández Orallo, 2009)

Teniendo en cuenta lo planteado y luego de llevar a cabo un estudio detallado en la Empresa Pesquera PESCASRIR de Sancti Spíritus, se muestra a continuación como se desarrolla el proceso de gestión de la información acuícola en dicha entidad.

En la actualidad, la información básica se genera en los distintos embalses situados en las Unidades Empresariales de Base (UEB) con las que cuenta la empresa en diferentes localidades de la provincia, la misma es plasmada en un conduce o factura, el cual le es entregado al puesto de mando de la Industria Pesquera de Sancti Spíritus (INDUPIR). El operador de puesto de mando de dicha industria envía la información a su homólogo en la empresa vía telefónica y este va insertando, en un modelo de forma manual, los datos que, al terminar la jornada, serán introducidos en el software con que cuenta la entidad para su gestión (InfoPesca). Estos datos son revisados a través de la red por los trabajadores y directivos del departamento de producción de la empresa los cuales deben realizar y enviar (de forma manual en un documento Excel) un parte diario por correo electrónico hacia el Grupo Empresarial de la Industria Alimentaria (GEIA), radicado en la capital, además de confeccionar un reporte mensual y uno anual.

El director general tiene acceso a la información mediante su secretaria, la cual es la encargada de hacerle llegar la información en formato analógico cundo este la requiera.

El objetivo de todo este proceso es permitir que los directivos estén al tanto del comportamiento de la empresa, que se pueda realizar un análisis de la eficiencia productiva y que toda esta información pueda ser utilizada como soporte para una toma de decisiones que conlleve a una mayor productividad.

#### 2.4. Modelo del Negocio.

Para lograr un producto final exitoso es de suma importancia modelar e identificar el flujo de los procesos que forman parte del objeto de informatización, lo que garantiza una buena comunicación entre los desarrolladores, los clientes y el usuario final. A este flujo de trabajo se le denomina: Modelación del Negocio.

El modelado del negocio es una técnica que permite comprender los procesos del negocio de la organización y se desarrolla en dos pasos:

Diagrama de caso de uso del negocio(Jacobson, Booch, & Rumbaugh, 2006)

Confección de un modelo de casos de uso del negocio que identifique los actores y casos de uso del negocio que utilicen los actores.

Desarrollo de un modelo de objetos del negocio compuesto por trabajadores y entidades del negocio que juntos realizan los casos de uso del negocio.

El negocio a modelar está constituido por los procesos que ocurren dentro de la Empresa Pesquera PESCASRIR de Sancti Spíritus. Para ello se hace uso de los artefactos que propone la metodología RUP y el lenguaje UML.

#### **Modelo de Casos de Uso del Negocio.**

Modelar es una parte central de todas las actividades que llevan al despliegue de un buen software. Construimos modelos para comunicar la estructura y conducta deseada de nuestro sistema. Construimos a modelos visualizar y controlar la arquitectura del sistema, para entender mejor el sistema que estamos construyendo, exponiendo a menudo las oportunidades para la simplificación y reutilización. Construimos modelos para manejar el riesgo(Jacobson, Booch, & Rumbaugh, 2006)

El modelo de Casos de Uso del Negocio es definido a través de tres artefactos: el diagrama de casos de uso del negocio, la descripción de los casos de uso del negocio y el diagrama de actividades de cada caso de uso del negocio.

#### **Actores del Negocio.**

"Un actor representa un coherente juego de roles que los usuarios de casos de uso juegan cuando interactúan con éstos casos de uso. Típicamente, un actor representa el papel que un humano, un dispositivo del hardware, o incluso otro sistema juega con un sistema. Una instancia de un actor representa por consiguiente a un individuo que actúa recíprocamente con el sistema de una manera específica. Por ejemplo, modelando un banco, procesar un préstamo involucra, entre otras cosas, la interacción entre cliente y un funcionario del préstamo." (Jacobson, Booch, & Rumbaugh, 2006)

A continuación se muestran los actores del negocio:

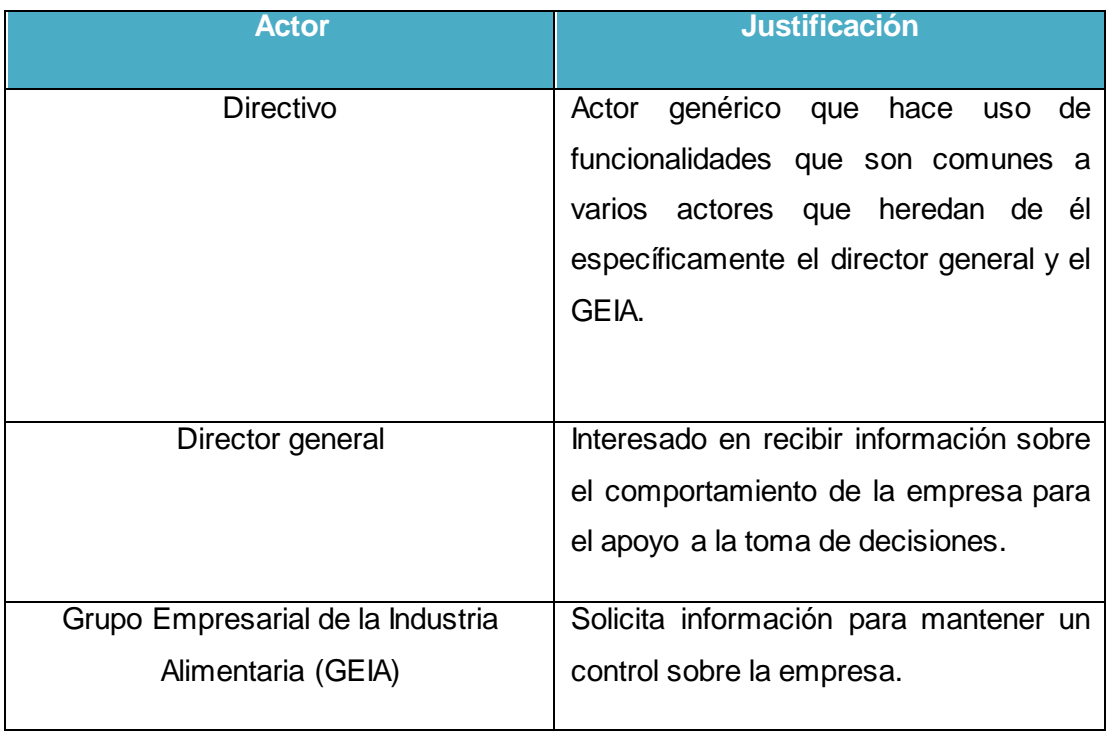

# Tabla 1. Actores del Negocio.

#### **Trabajadores del Negocio.**

Un trabajador es una abstracción de una persona (o grupo de personas), una máquina o un sistema automatizado; que actúa en el negocio realizando una o varias actividades, interactuando con otros trabajadores y manipulando entidades (Jacobson, Booch, & Rumbaugh, 2006)

# Tabla 2. Trabajadores del Negocio.

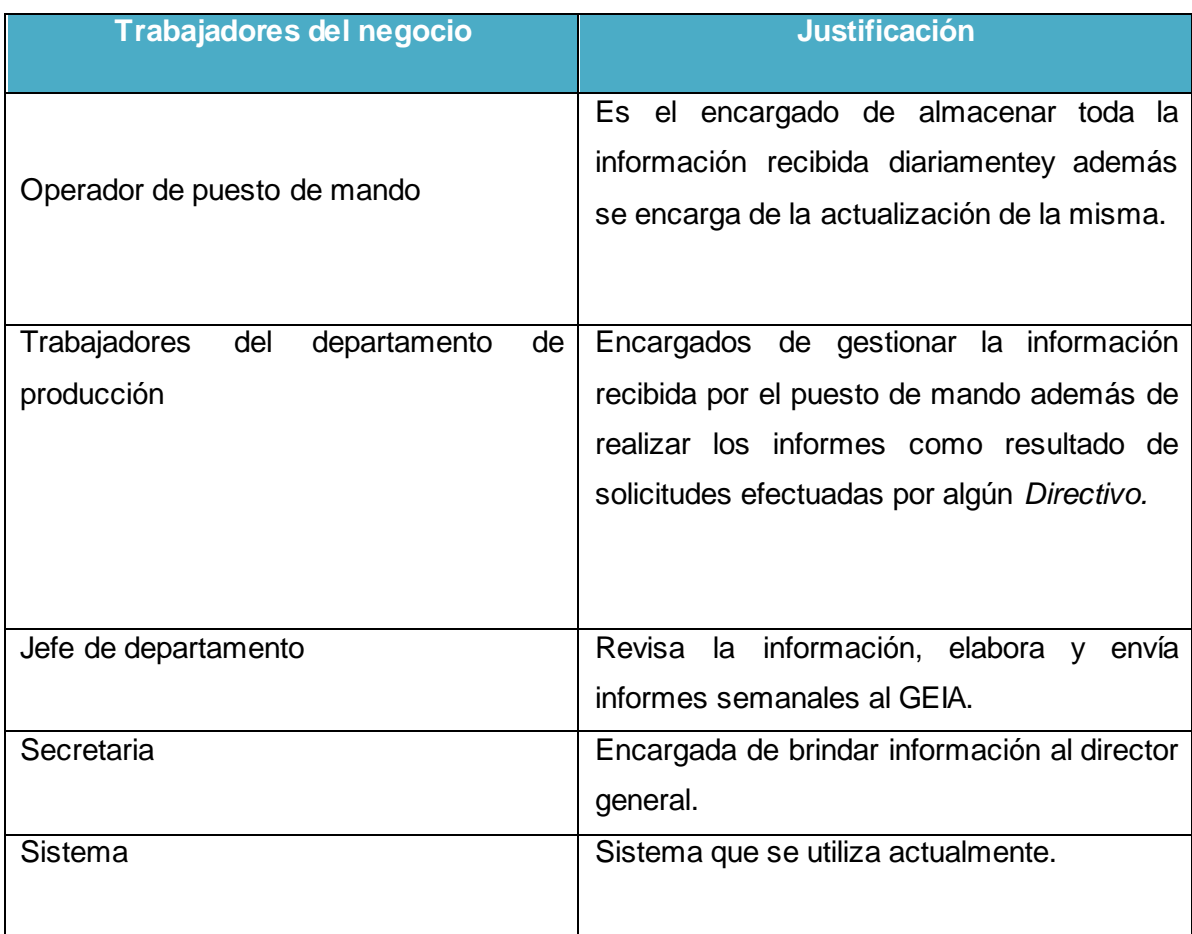

#### **Casos de Uso del negocio.**

- Ver Situación de la Empresa.
- Solicitar Informe Semanal.

#### **Diagrama de Caso de Uso del Negocio.**

El flujo de trabajo de modelamiento del negocio nos enseña a describir el negocio actual y a modelar el negocio propuesto, da una visión de qué es necesario hacer para dar respuesta a la solicitud del usuario. El modelamiento del negocio brinda una vía natural para determinar los requerimientos del sistema de información.

El modelo de caso de uso del negocio implicará la determinación de los actores y casos de uso del negocio. Con esta actividad se pretende:

- $\bullet$  Identificar los procesos en el negocio.
- Definir las fronteras del negocio que van a modelarse.
- Definir quién y qué interactuarán con el negocio.
- Crear diagramas del modelo de casos de uso del negocio.

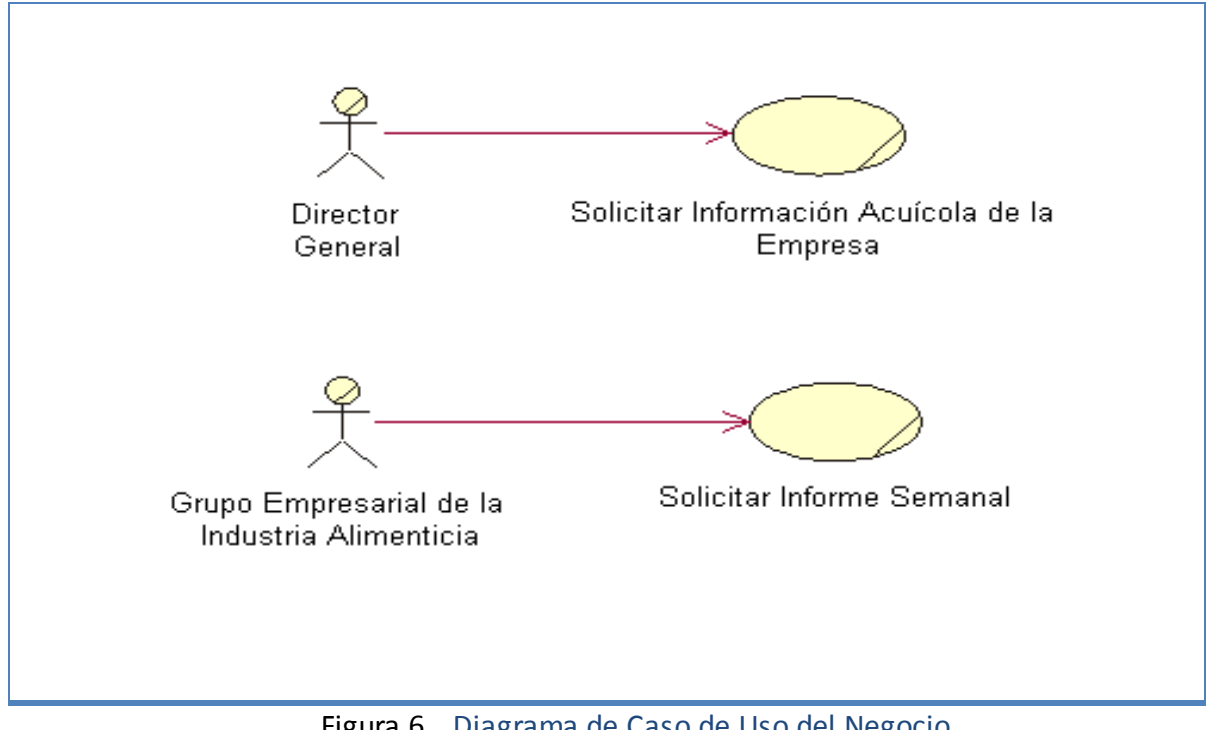

Figura 6. Diagrama de Caso de Uso del Negocio

# **Expansión de los casos de usos del negocio.**

# Tabla 3. Descripción del Caso de Uso: Ver situación de la Empresa.

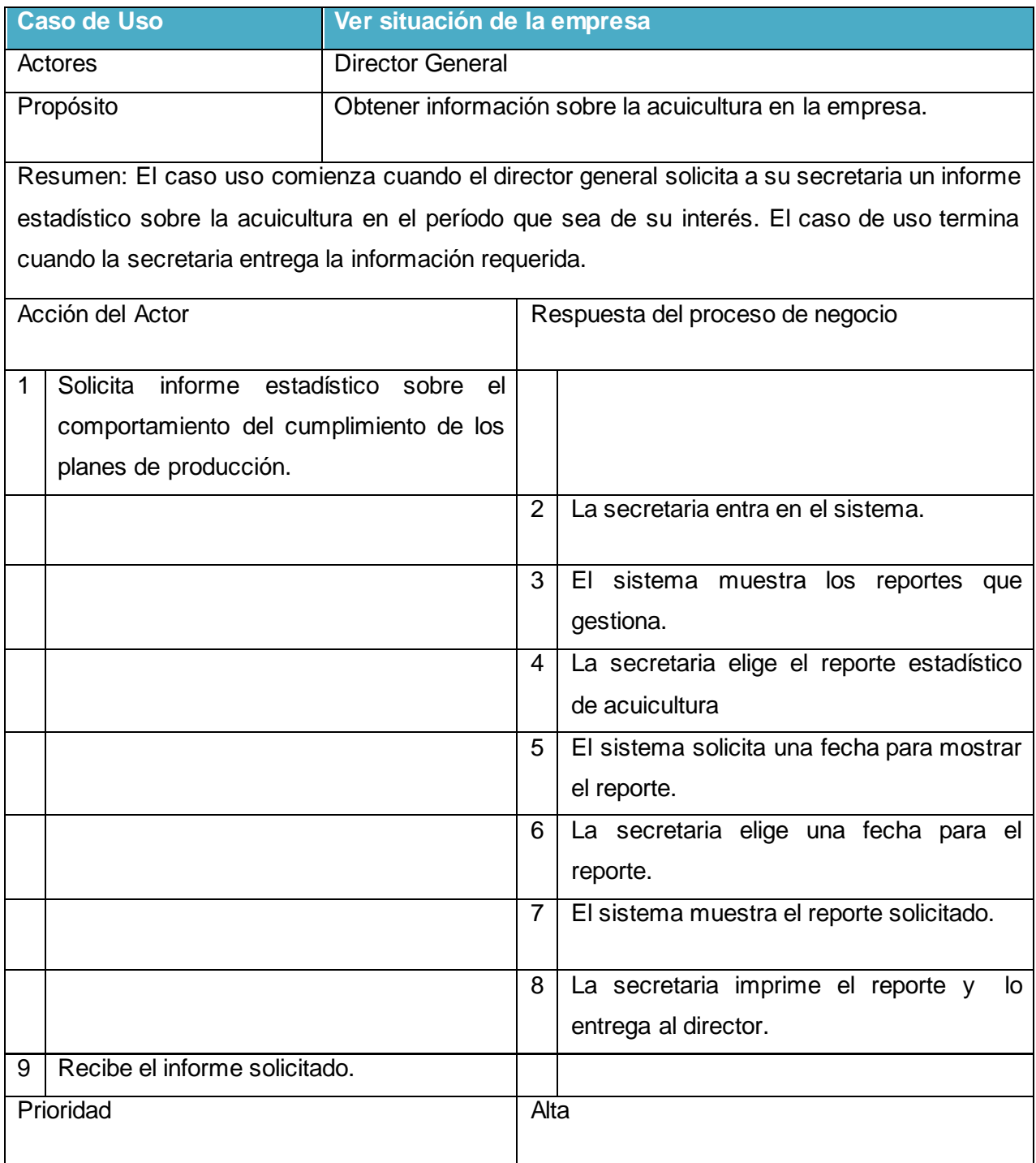

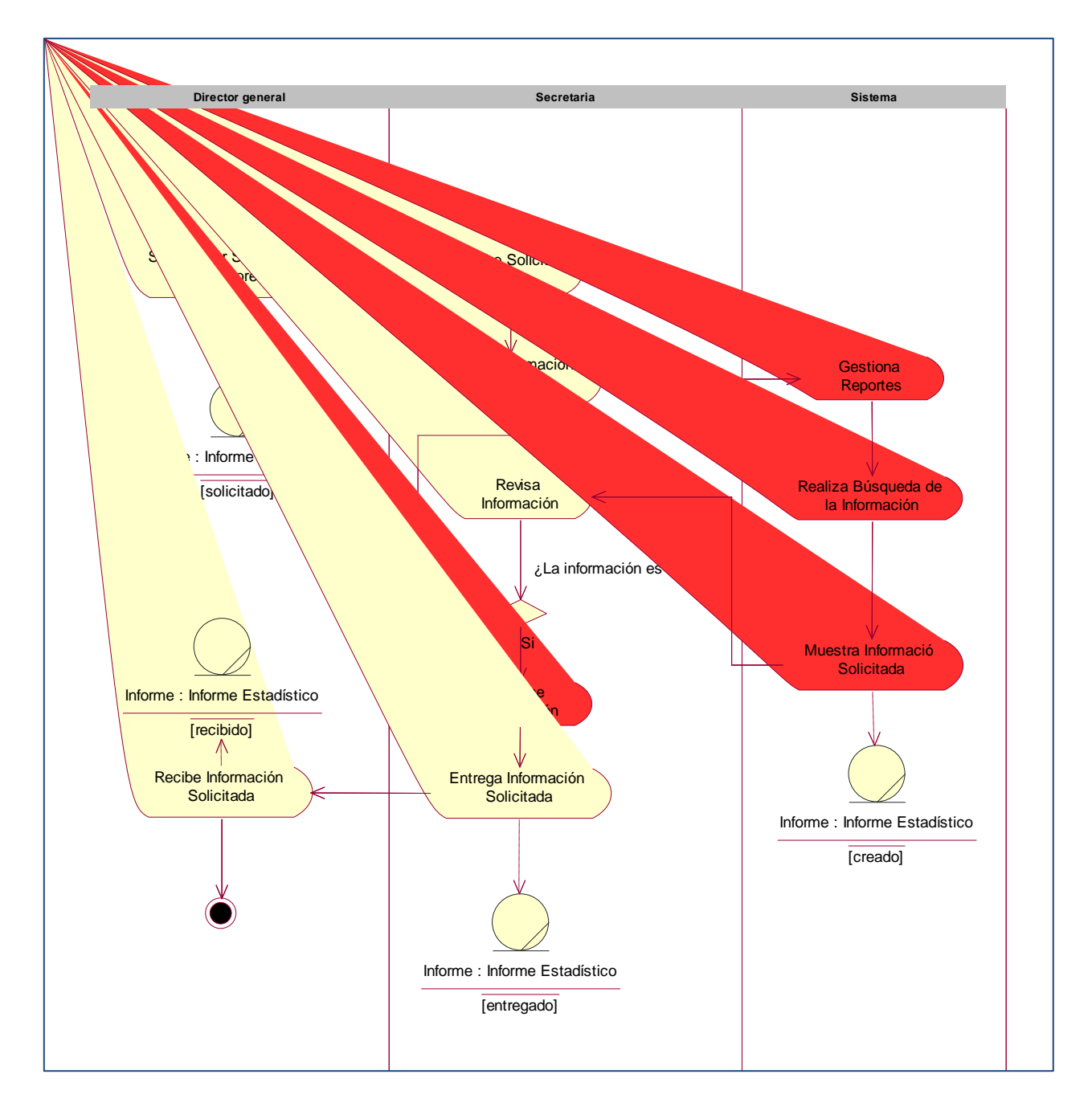

Figura 7. Diagrama de actividades del caso de uso: ver Situación de la Empresa.

# Tabla 4. Descripción del Caso de Uso: Solicitar Informe Semanal

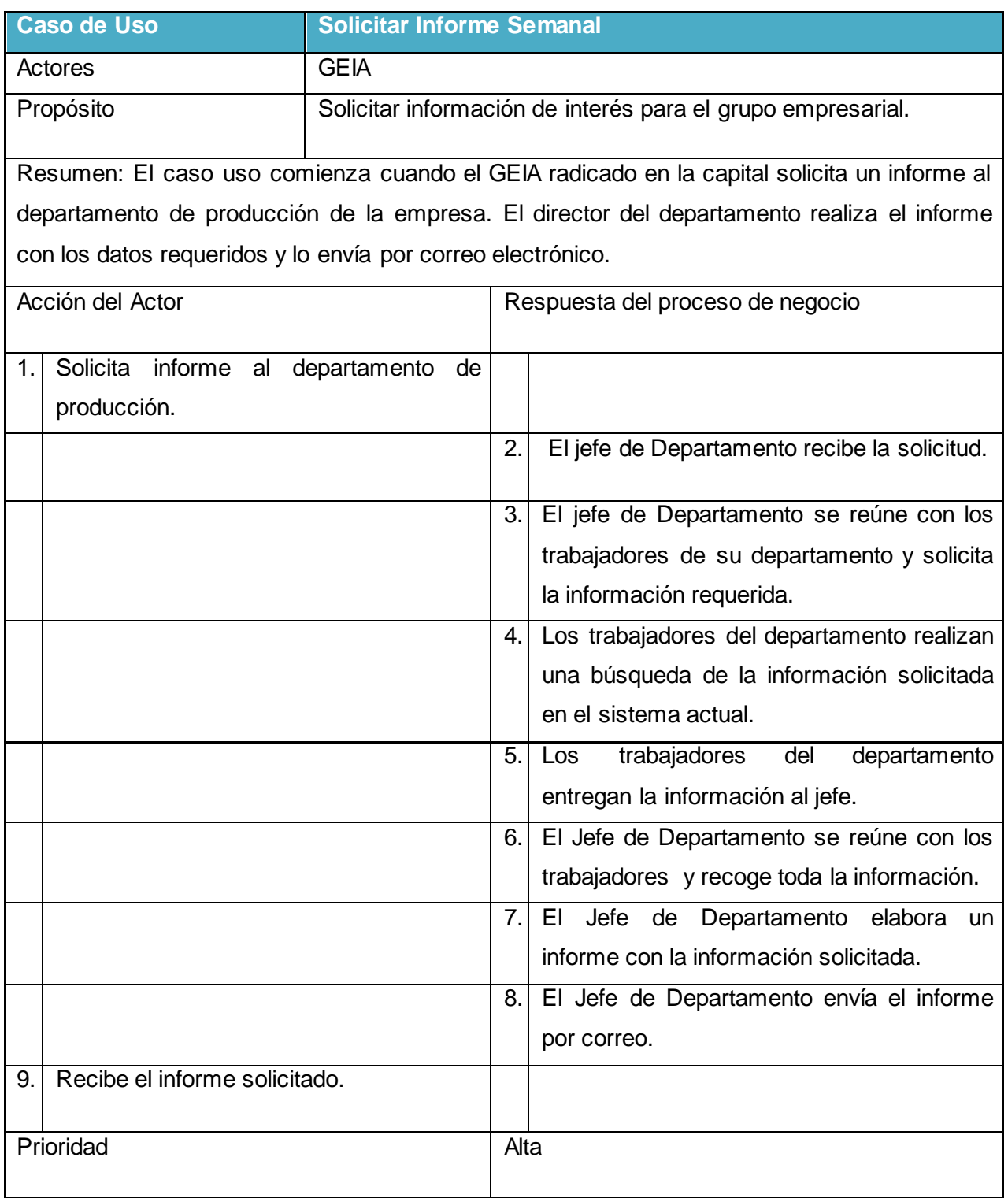

El diagrama de actividades del caso de uso Solicitar Informe Semanal se encuentra en el **[Anexo 1.](#page-77-0)**

#### 2.5. Modelo de objetos.

Un modelo de objetos del negocio es un modelo interno a un negocio, que describe cómo cada caso de uso del negocio es llevado a cabo por parte de un conjunto de trabajadores que utilizan un conjunto de entidades del negocio y de unidades de trabajo.

(Jacobson, Booch, & Rumbaugh, 2006)

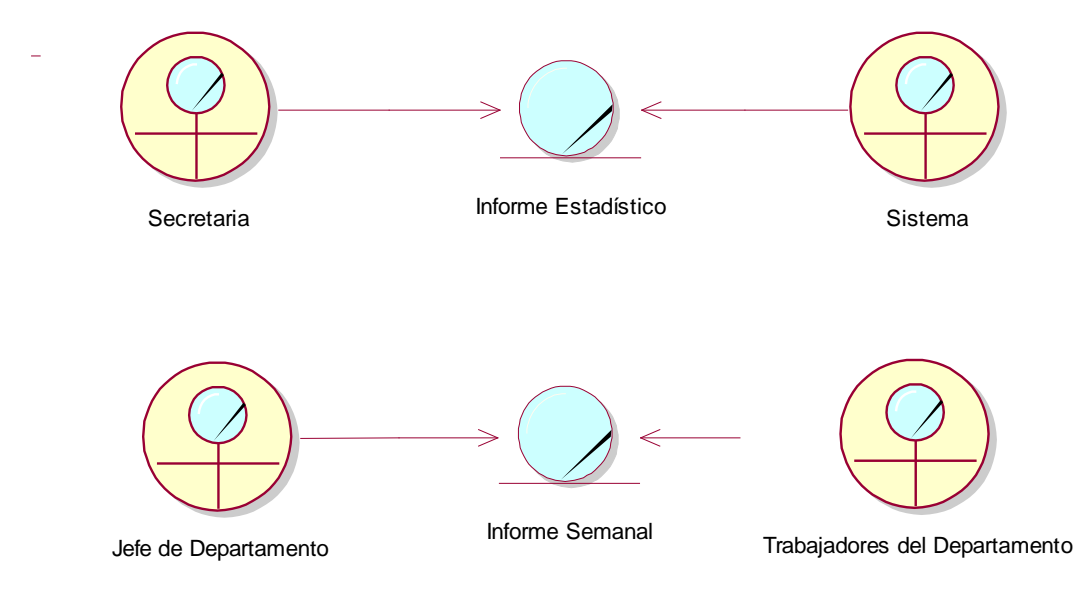

Figura 8. Modelo de Objetos.

#### 2.6. Requerimientos funcionales y no funcionales.

#### **Requerimientos funcionales.**

Los requerimientos funcionales son aquellos requisitos que, desde el punto de vista de las necesidades del usuario, debe cumplir el sistema y que están fuertemente ligados a las opciones del programa.

Los requerimientos funcionales permiten expresar una especificación más detallada de las responsabilidades del sistema que se propone. Ellos permiten determinar, de una manera clara, lo que debe hacer el mismo. (Jacobson, Booch, & Rumbaugh, 2006)

Para cumplir con los objetivos propuestos se prevé que el sistema tenga las siguientes funcionalidades:

- R\_1. Iniciar sesión.
- R\_2. Cerrar sesión.
- R\_3. Gestionar Usuario.
	- 3.1. Insertar.
	- 3.2. Modificar.
	- 3.3. Eliminar.
- R\_4. Gestionar Embalse.
	- 4.1. Insertar.
	- 4.2. Modificar.
	- 4.3. Eliminar.
- R\_5. Gestionar Rol.
	- 5.1. Insertar.
	- 5.2. Modificar.
	- 5.3. Eliminar.
- R\_6. Gestionar Unidad.
	- 6.1. Insertar.
	- 6.2. Modificar.
	- 6.3. Eliminar.
- R\_7. Gestionar Especie.
	- 7.1. Insertar.
	- 7.2. Modificar.
	- 7.3. Eliminar.
- R\_8. Gestionar Familia de Especie.
	- 8.1. Insertar.
	- 8.2. Modificar.
	- 8.3. Eliminar.

#### R\_9. Gestionar Plan Anual de Capturas por Unidad.

- 9.1. Crear.
- 9.2. Modificar.
- 9.3. Eliminar.
- R\_10. Gestionar Plan Mensual de Captura de especies por Unidad.
	- 10.1. Crear.
	- 10.2. Modificar.
	- 10.3. Eliminar.

R\_11. Gestionar Plan Mensual Hombres Días Pesca (HDP) por Unidad.

- 11.1. Crear.
- 11.2. Modificar.
- 11.3. Eliminar.
- R\_12. Gestionar Parte Diario.
	- 12.1. Crear.
	- 12.2. Modificar
	- 12.3. Eliminar.
	- 12.4. Revisar.
- R\_13. Mostrar Datos de los Usuarios.
- R\_14. Mostrar Datos de los Embalses.
- R\_15. Mostrar Datos de la Familia de Especies.
- R\_16. Mostrar Datos de las Unidades.
- R\_17. Mostrar Datos de las Especies.
- R\_18. Mostrar Parte diario de Captura.
- R\_19. Mostrar Plan Mensual Hombres Días Pesca (HDP) por Unidad.
- R\_20. Mostrar Capturas por Período.
- R\_21. Mostrar Desembarque por Período.
- R\_22. Mostrar Información Diaria por Especies.
	- 22.1. Mostrar el Plan Diario de Captura.
	- 22.2. Mostrar el Real Diario de Captura.
	- 22.3. Mostrar Totales Diarios.
- R\_23. Mostrar Información Mensual por Especie.
	- 23.1. Mostrar Plan Mensual de Captura por Unidad.
	- 23.2. Mostrar el Plan del Mes Hasta la Fecha.
	- 23.3. Mostrar el Real del Mes Hasta la Fecha.
	- 23.4. Mostrar el Por Ciento Acumulado.
	- 23.5. Mostrar el Por Ciento del Mes.
	- 23.6. Mostrar Diferencia.
	- 23.7. Mostrar Totales Mensuales.
- R\_24. Mostrar Información Anual por Especie.
	- 24.1. Mostrar Plan Anual de Capturas por Unidad.
	- 24.2. Mostrar Real del Año Anterior Hasta la Fecha.
	- 24.3. Mostrar el Plan del Año Hasta la Fecha.
	- 24.4. Mostrar el Real del Año Hasta la Fecha.
	- 24.5. Mostrar el Por Ciento del año Hasta la Fecha.
	- 24.6. Mostrar la Diferencia en Comparación con el Año Anterior.
	- 24.7. Mostrar Diferencias Entre el Plan y el Real.
	- 24.8. Mostrar Totales Anuales.

#### **Requerimientos no Funcionales.**

Los requerimientos no funcionales describen las restricciones del sistema o del proceso de desarrollo; no se refieren directamente a las funciones específicas que entrega el sistema, sino a las propiedades emergentes de éste como la fiabilidad, la respuesta en el tiempo y la capacidad de almacenamiento. Jacobson (2006) afirma que los requisitos no funcionales pueden tener relación en varios casos de uso o en ninguno. Estos pueden ser:

 $(s.f.).$ 

- Badillo Goy, S. (2013). *Evaluación socioeconómica y ambiental de la sustitución de jaulas de acero corrugado por jaulas de tubos de polietileno de alta densidad en la acuicultura.* Ciego de Ávila.
- *Netbean*. (2009). Obtenido de http://es.wikipedia.org/wiki/Netbeans
- *GNU*. (2010). Recuperado el 25 de septiembre de 2013, de La Definición de Software libre: http://www.gnu.org/philosophy/free-sw.es.html
- (2010). *Programación por capas .*
- (2012). *Organización latinoamericana de Desarrollo Pesquero.*
- *www.ecured.cu*. (12 de septiembre de 2013). Obtenido de Piscicultura en Cuba.: www.ecured.cu/index.php

Alvarez. (2009).

- Álvarez, M. Á. ( 2009). *Desarrollo Web* . Obtenido de Entender el flujo de aplicación de Codelgniter: www.desarrolloweb.com / Manuales/ Manual de CodeIgniter
- Booch, G., Rumbaugh, J., & Jacobson, I. (2000). *The Unified Modeling Language User Guide.* Grady Booch James Rumbaugh Ivar Jacobson Publisher: Addison Wesley First Edition October 20, 1998.
- Camero, L. (2006). *Modulo Admisión del Sistema Automatizado para la Gestión de Información de la Misión Milagro.*
- Catalani, E. (2007). *exequielc.wordpress.com* . Recuperado el 18 de septiembre de 2013, de ARQUITECTURA Modelo/Vista/Controlador.: http://exequielc.wordpress.com/2007/08/20/arquitectura-modelovistacontrolador/
- Daniel González, P. (19 de enero de 2008). *www.lsi.upc.edu.* Recuperado el noviembre de 2013, de http://www.lsi.upc.edu/~tonis/daniel\_gonzalez\_pinyero.pdf
- Departamento de Pesca y Acuicultura de la FAO. (2012). *EL ESTADO MUNDIAL DE LA PESCA Y LA ACUICULTURA.*

Doctrine Project Team. (2012). *Doctrine 2 ORM Documentation.*

**UNIVERSIDAD DE SANCTI SPÍRITUS | FACULTAD DE INGENIERÍA INFORMÁTICA**

Donat, F. (2009). *Bases de Datos Fundamentos de BDs y algo mas*. Recuperado el 25 de septiembre de 2013, de www.uvfdatabases.wordpress.com: http://uvfdatabases.wordpress.com/2009/03/19/terminos-de-repaso-modelo-e-r/

Eguiluz, J. (2011). *Desarrollo Web Ágil con Symfony2.*

Enriquez, E. I. (2007). *SQL Server 2000. .*

FAO.Visión General del Sector Acuícola Nacional, C. (s.f.). *www.FAO.org*. Recuperado el 12 de septiembre de 2013, de www.FAO.org

Free Software Fundation. (2008). *Free software definition. .*

- Gutiérrez , J. J. (2006). *www.jordisan.net* . Recuperado el septiembre de 2013, de ¿Qué es un framework web?: http://jordisan.net/blog/2006/que-es-un-framework/¿Qué es un framework?
- Hernán Ruiz, M. ( 2006). *Programación WEB avanzada.* La Habana: Félix Varela.

Hernán Ruiz, M. (2006). *Programación WEB avanzada.* La Habana: Félix Varela.

Hernández Orallo, E. (2009). *El Lenguaje Unificado de Modelado (UML).*

- Jacobson, I., Booch, G., & Rumbaugh, J. (2006). *El Proceso Unificado de Desarrollo de Software.* La Habana: Editorial Félix Varela.
- Luchini , L., & Panné Huidoro, S. ( 2008). *PERSPECTIVAS EN ACUICULTURA: NIVEL MUNDIAL, REGIONAL Y LOCAL.*
- Manual de PHP. (2013). *www.php.net* . Obtenido de http://www.php.net/manual/es/introduction.php
- Navarro, M. S. (2007). *TEMAS DE INFORMÁTICA BÁSICA. Ciudad de La Habana: Pueblo y Educación .* Ciudad de La Habana: Pueblo y Educación .
- Osiatis SA. (2009). *ITLl-Gestión de Servicios TI.* Recuperado el 15 de septiembre de 2013, de http://itil.osiatis.es
- Pérez Valdés, D. ( 2007). *Los diferentes lenguajes de programación para la web.* . Obtenido de http://www.maestrosdelweb.com/principiantes/los-diferentes-lenguajes-de-programacionpara-la-web/
- Perona, L. A., & Velázquez, J. E. (2012). *Gestión de Conocimiento: La solución para disminuir el reproceso en la pruebas de software.* Medellín.

Pressman, R. ( 2005). *Ingeniería del Software Un enfoque práctico.*

Pressman, R. (2005). *Ingeniería del Software Un enfoque práctico.*

- Riveros, F. (2008). *Gestor de Base de Datos: MySQL, PostgreSQL, SQLite.*
- Rocha , D. (2008). *Sistema de Gestión de Indicadore.*
- Solano Valle, M. (2013). *INFORME PAIS DE LA CONDICIONA ACTUAL Y PERSPECTIVAS DE LA ACUICULTURA EN LA PROVINCIA DE SANCTI SPÍRITUS. CUBA.*
- Twig The flexible, fast, and secure PHP template engine. (2013). *www.twig.sensiolabs.org*. Obtenido de http://twig.sensiolabs.org/documentation

#### **Interfaz externa:**

- La interfaz estará diseñada de modo tal que el usuario pueda tener en todo momento el control de la aplicación, lo que le permitirá ir de un punto a otro dentro de ella con gran facilidad. La aplicación será lo más interactiva posible, además la interfaz será uniforme logrando identificarla como un mismo sistema.
- Diseño encuadrado para la resolución 1280x1024, y preparado para verse en otras resoluciones.
- La interfaz del sistema debe ser a través de páginas web dinámicas y personalizadas de acuerdo al tipo de usuario que acceda al sistema.

#### **Usabilidad:**

El producto está orientado para ser usado por diferentes tipos de usuarios, que posean conocimientos básicos en el manejo de la computadora y de un ambiente web en sentido general, dependiendo de su funcionalidad.

#### **Rendimiento:**

- Tiempo de respuesta rápido.
- Velocidad de procesamiento de la información rápida.

#### **Soporte:**

- Se requiere un servidor de bases de datos con soporte para grandes volúmenes de información, velocidad de procesamiento y tiempo de respuesta rápido en accesos concurrentes. Se documentará la aplicación para garantizar su soporte.
- El sistema estará expuesto a un período de prueba para garantizar la funcionalidad y ventajas que este ofrece.
- El sistema debe propiciar su mejoramiento y la incorporación de otras opciones.

#### **Seguridad:**

- Identificar al usuario antes de que pueda realizar cualquier acción.
- En el diseño de la aplicación debe tenerse en cuenta la existencia de regulaciones y/o restricciones en la manipulación de la información.
- Además a los usuarios autorizados se les garantizará el acceso a la información y los mecanismos utilizados para lograr la seguridad no retrasarán a dichos usuarios para obtener los datos deseados en un momento dado.
- Establecer permisos para los diferentes tipos de usuarios en y garantizar que cada usuario tenga disponibles solamente las opciones asociadas a sus permisos.
- Proteger contra acciones no autorizadas o que puedan afectar la integridad de los datos.
- Utilizar algoritmos y protocolos para la autenticación.

#### **Confiabilidad:**

- La herramienta de implementación a utilizar tiene soporte para recuperación ante fallos y errores.
- Se realizará una programación en capas en la que el servidor de datos esté separado de las aplicaciones, para garantizar la integridad de los datos.

#### **Software:**

- Cualquier navegador web.
- Servidor Web Apache con PHP 5.2.3 o Superior.
- Servidor de Base de Datos MySQL.

#### **Hardware:**

- Servidor con al menos 512 MB de RAM, 40 GB de disco duro y velocidad de micro de 2.0 MHz.
- Las computadoras de los clientes deben tener al menos 64 MB de RAM y estar conectadas a la red local.

#### **Portabilidad:**

La plataforma seleccionada para desarrollar la aplicación fue Windows, pero puede ser ejecutada desde otras plataformas que soporten el lenguaje PHP y MySQL, por ejemplo Linux.

#### **Ayuda y documentación:**

El producto debe incluir una ayuda bien detallada sobre las principales opciones del sistema para orientar al usuario en el uso del mismo.

#### 2.7. Modelo del sistema

# **Actores del Sistema.**

Un actor es aquel que interactúa con el sistema, sin ser parte de él y puede asumir el rol que juega una o varias personas, un equipo o un sistema automatizado. (Pressman, 2005). A continuación se definen y se muestran en la tabla siguiente los actores identificados en el sistema propuesto:

# Tabla 5. Actores del Sistema.

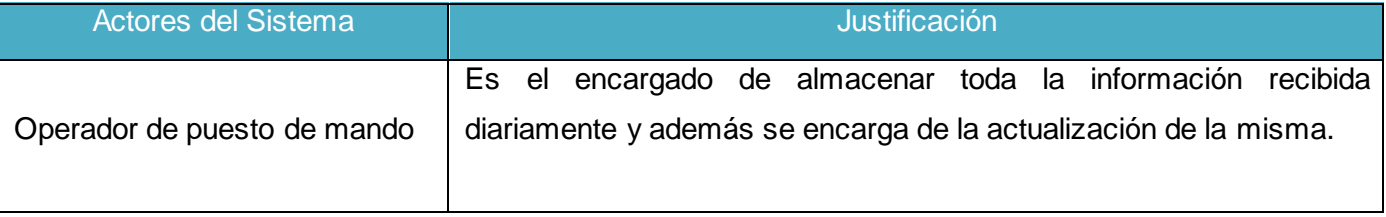

# Capítulo 2: Descripción de la aplicación web

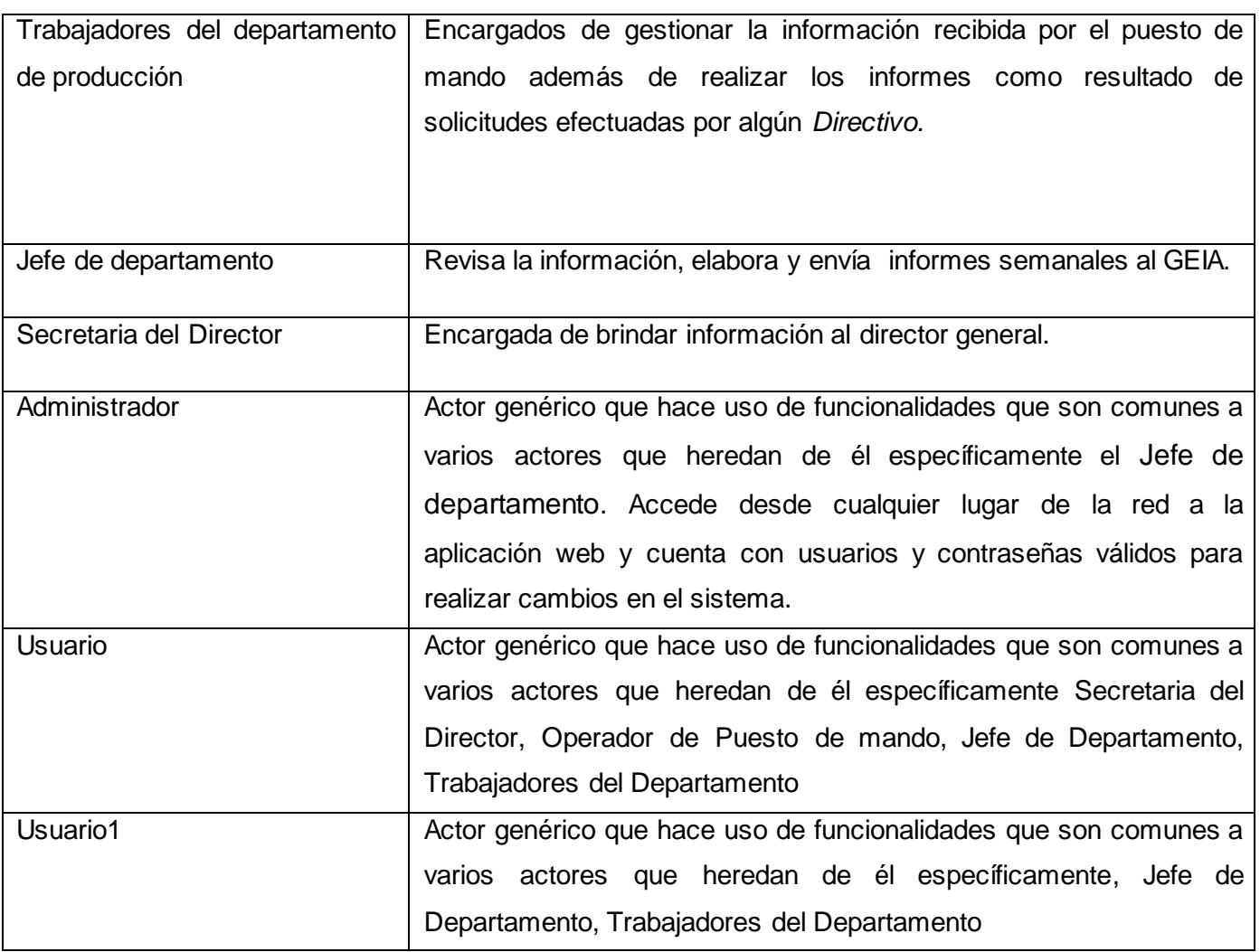

#### **Casos de uso del sistema.**

Seguridad:

- 1. Iniciar sesión.
- 2. Cerrar sesión.

Administración:

- 3. Gestionar Usuario.
- 4. Gestionar Embalse.
- 5. Gestionar Rol.
- 6. Gestionar Unidad.
- 7. Gestionar Especie.
- 8. Gestionar Familia de Especies.

Gestión:

- 9. Gestionar Plan Anual de Capturas por Unidad.
- 10. Gestionar Plan Mensual de Captura de especies por Unidad.
- 11. Gestionar Plan Mensual Hombres Días Pesca (HDP) por Unidad.
- 12. Gestionar Parte Diario.

Reportes:

- 13. Mostrar Datos de la Familia de Especies.
- 14. Mostrar Datos de los Usuarios.
- 15. Mostrar Datos de los Embalses.
- 16. Mostrar Datos de las Unidades.
- 17. Mostrar Datos de las Especies.
- 18. Mostrar Parte diario de Captura.
- 19. Mostrar Plan Mensual Hombres Días Pesca (HDP) por Unidad.
- 20. Mostrar Capturas por Período.
- 21. Mostrar Desembarque por Período.
- 22. Mostrar Información Diaria por Especies.
- 23. Mostrar Información Mensual por Especie.
- 24. Mostrar información Anual por Especie.

#### **Diagrama de Paquetes.**

Un paquete es un mecanismo de propósito general para organizar los elementos en grupos. Las partes estructurales, las partes conductuales, e incluso otros grupos pueden conformar un paquete. Gráficamente, un paquete se da como una carpeta, normalmente incluyendo sólo su nombre y, a veces, sus contenidos. Los paquetes son los grupos básicos con los cuales se puede organizar un modelo UML.(Pressman R. , 2005)

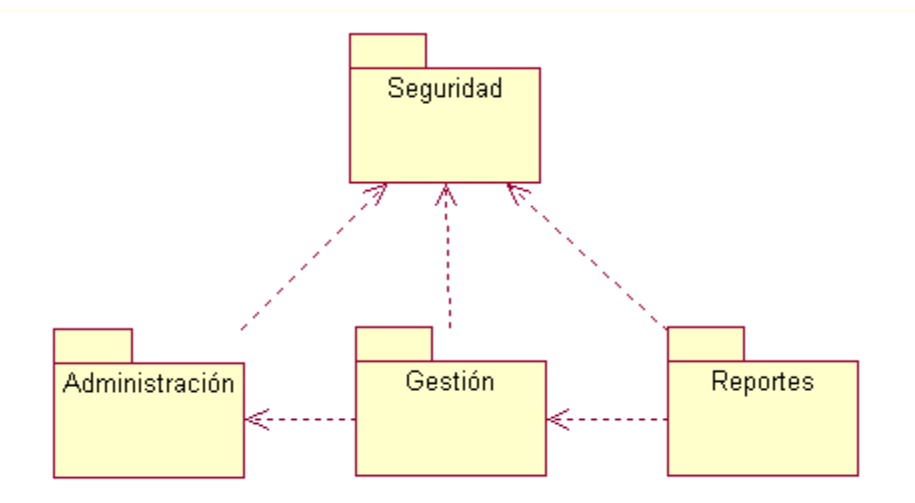

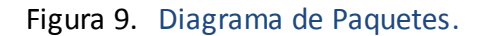

#### **Diagramas de Casos de Uso del Sistema.**

Cada forma en que los actores usan el sistema se representa con un Caso de Uso. Los Casos de Uso son "fragmentos" de funcionalidad que el sistema ofrece para aportar un resultado de valor para sus actores. Un Caso de Uso especifica una secuencia de acciones que el sistema puede llevar a cabo interactuando con sus actores, incluyendo alternativas dentro de la secuencia.(Jacobson, Booch, & Rumbaugh, 2006)

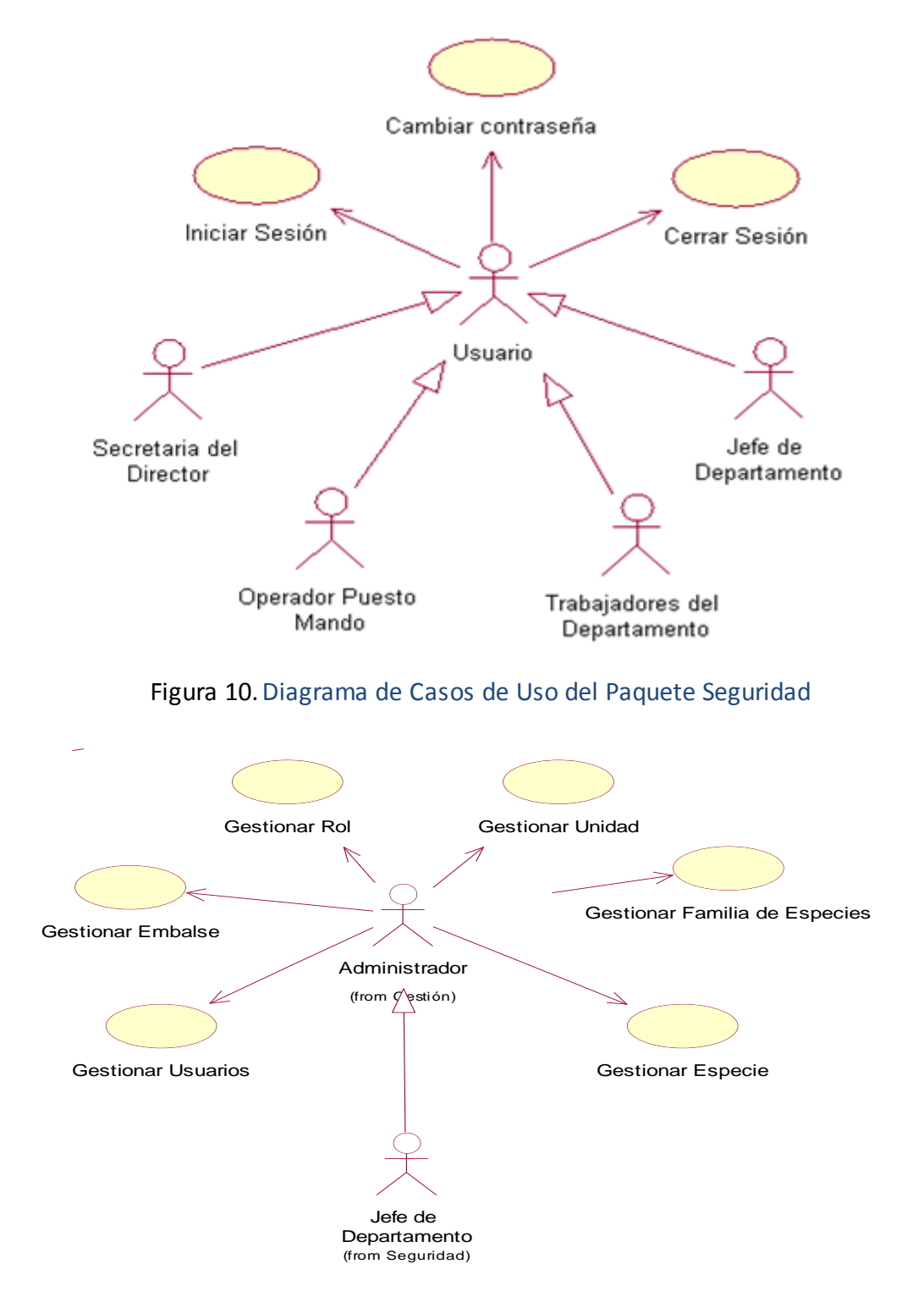

Figura 11. Diagrama de Casos de Uso del Paquete de Administración.

Los diagramas correspondientes a los paquetes de Gestión y Reportes, se encuentran en el **[Anexo 2](#page-78-0)** y **[Anexo 3](#page-79-0)** respectivamente.

#### **Descripción de los casos de uso del sistema y los prototipos de interfaz:**

Tabla 6. Descripción del Caso de Uso del Sistema Iniciar Sesión.

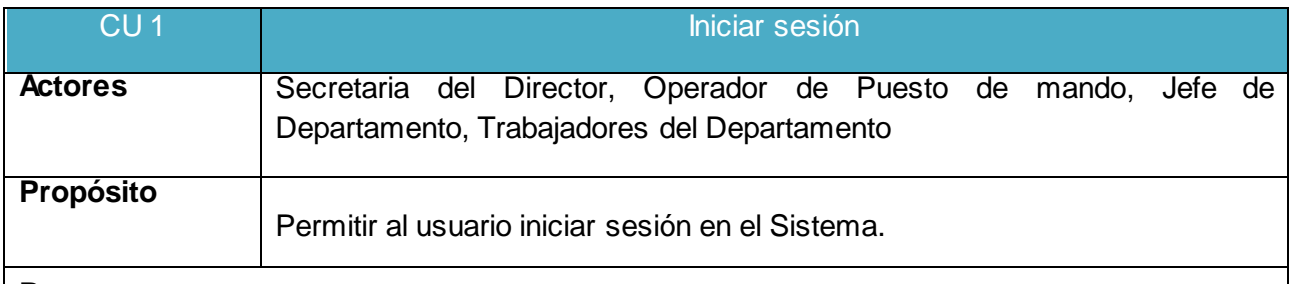

#### **Resumen**

El caso de uso comienza cuando el usuario decide iniciar sesión en el sistema y llena el formulario de autenticación con su nombre de usuario y contraseña. El sistema comprueba la información y le da los privilegios correspondientes al usuario terminando el caso de uso.

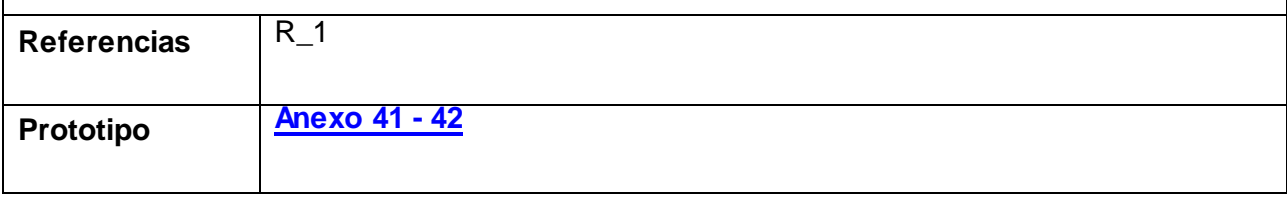

#### Tabla 7. Descripción del Caso de Uso del Sistema Cerrar Sesión.

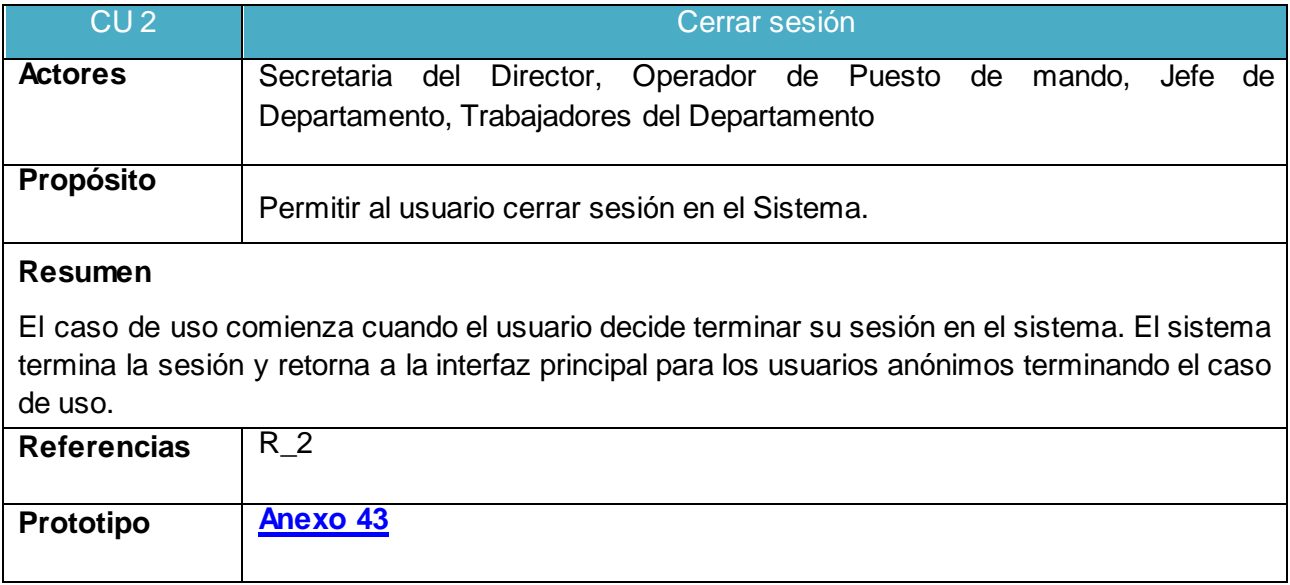

#### Tabla 8. Descripción del Caso de Uso del Sistema Gestionar Usuario.

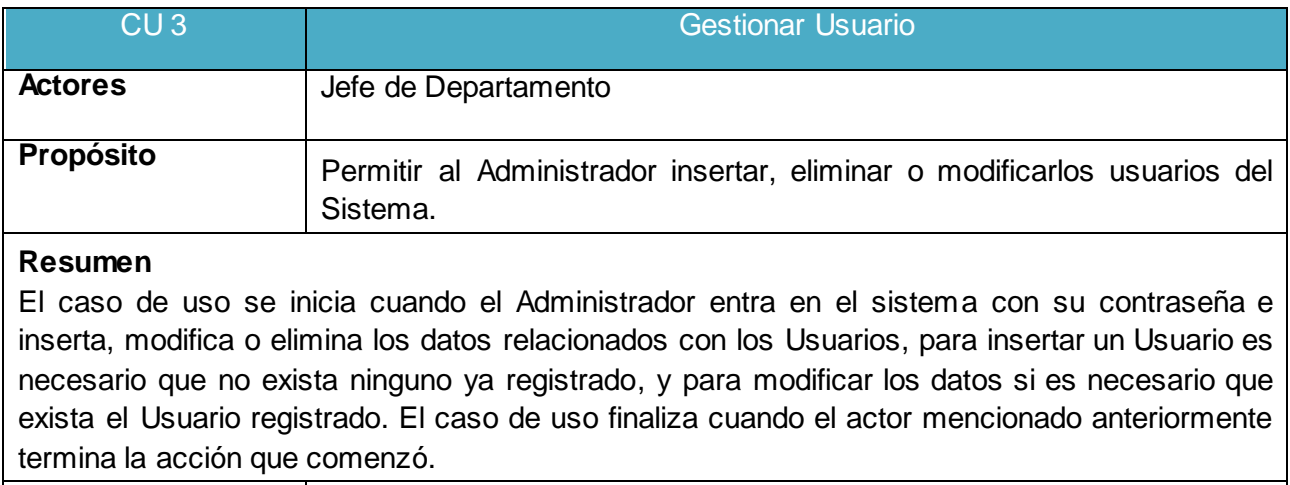

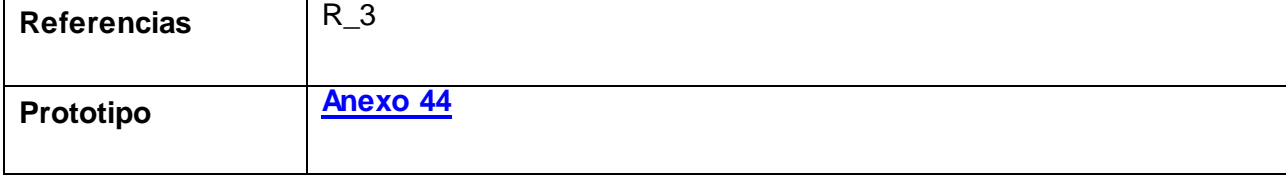

#### Tabla 9. Descripción del Caso de Uso del Sistema Gestionar Embalse.

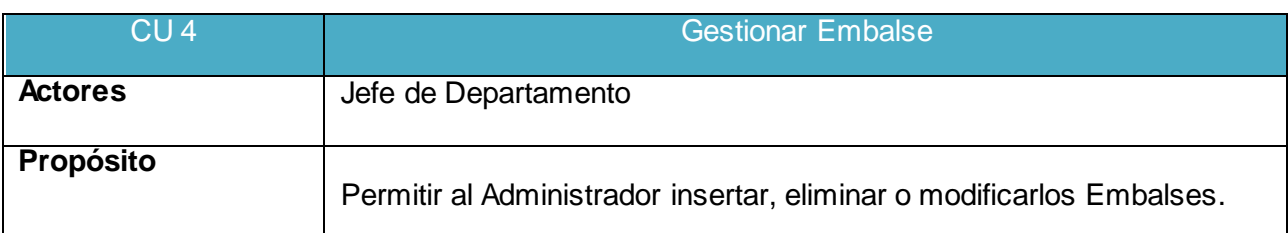

#### **Resumen**

El caso de uso se inicia cuando el Administrador entra en el sistema con su contraseña e inserta, elimina, modifica los datos relacionados con los Embalses. Para insertar un Embalse en la base de datos es necesario que el Embalse a insertar no exista, por el contrario, para modificar o eliminar debe existir previamente el Embalse. El caso de uso finaliza cuando el actor mencionado anteriormente termina la acción que comenzó.

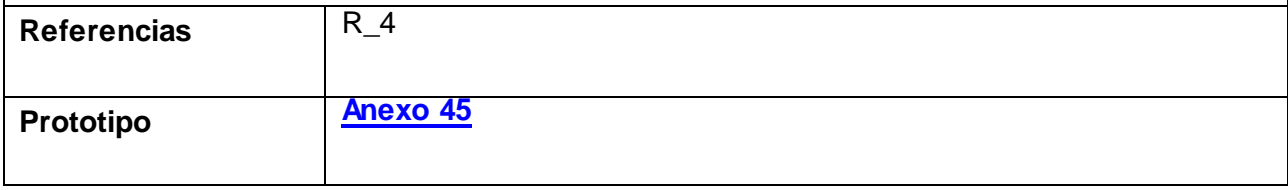

El resto de las descripciones se encuentran a partir del **[Anexo](#page-80-0) 4** hasta el **[Anexo 21](#page-88-0)**

#### 2.8. Conclusiones**.**

El análisis del modelo del negocio permitió realizar un estudio profundo del proceso de gestión de la información acuícola en PESCASPIR, se enumeraron las reglas que lo rigen y se extrajeron los actores y trabajadores que interactúan en el mismo. Para esto se elaboraron los diagramas de casos de usos y de actividades, se describieron los casos de usos del negocio y se elaboró el modelo de objetos del negocio. Se realizó una descripción general del modelo de sistema, identificando los actores, casos de uso y la relación entre estos, obteniéndose el modelo de casos de uso del sistema.

*Capítulo 3: Construcción de la aplicación web para facilitar la gestión de la información acuícola en la Empresa Pesquera de Sancti Spíritus ´´PESCASPIR´´.*

#### 3.1. Introducción**.**

El presente capítulo abarca aspectos referentes al diseño de la solución propuesta como los diagramas de clases, de componentes y el de despliegue. Se planteará también el modelo de datos a partir del diagrama de clases persistentes.

#### 3.2. Diseño.

Este conjunto de información describe cómo el sistema se va a construir y captura las decisiones acerca de cómo el sistema se va a construir, teniendo en cuenta todas las limitaciones de tiempo, presupuesto, el legado, la reutilización, los objetivos de calidad, y así sucesivamente. Este puede comprender un modelo de diseño, un modelo de prueba, y otras formas de expresión de la naturaleza del sistema, incluyendo pero no limitado a prototipos y arquitecturas ejecutables. (Pressman R. , 2005)

#### **Diagrama de clases de diseño.**

El Diagrama de Clases es el diagrama principal de diseño y análisis para un sistema. Presenta las clases, junto con sus atributos, operaciones, interfaces y relaciones. Se convierte en el diagrama central del análisis del diseño orientado a objetos, y el que muestra la estructura estática del sistema.

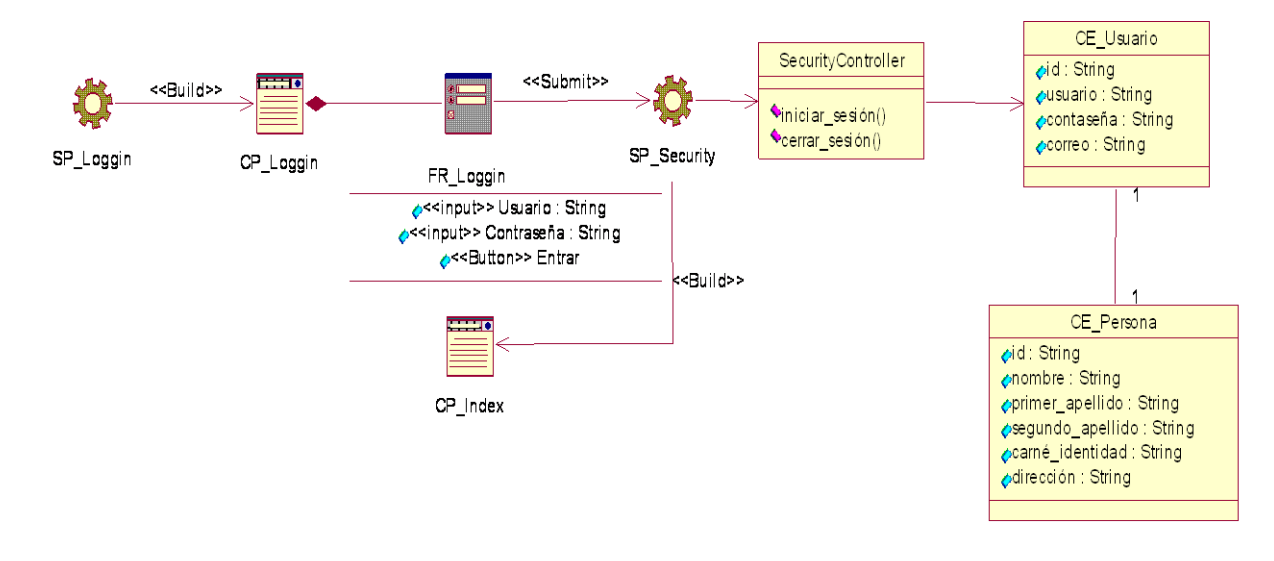

**UNIVERSIDAD DE SANCTI SPÍRITUS | FACULTAD DE INGENIERÍA INFORMÁTICA**

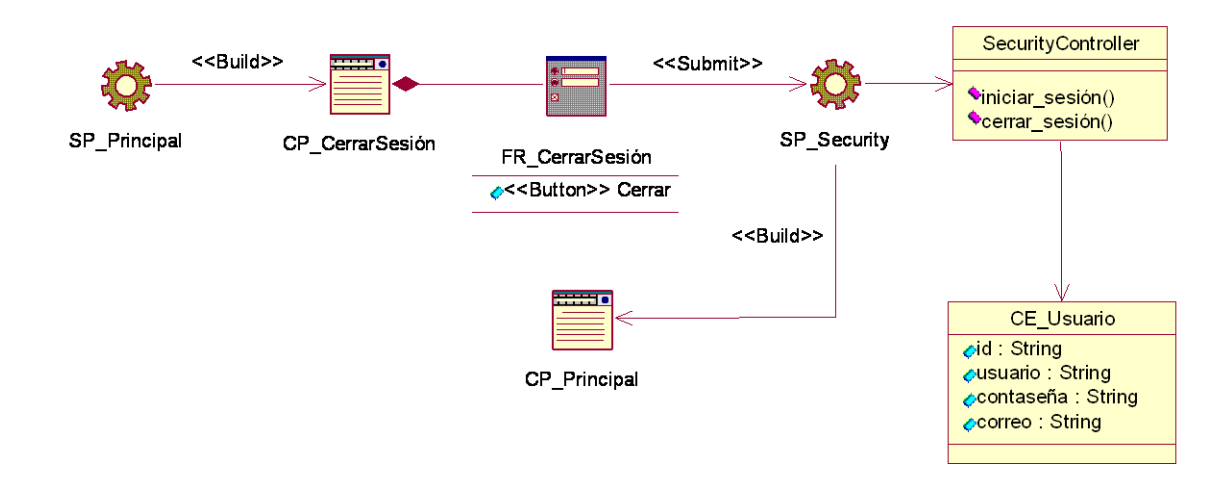

Figura 12. Diagrama de Clase de Diseño: Iniciar Sesión.

Figura 13. Diagrama de Clase de Diseño: Cerrar Sesión.

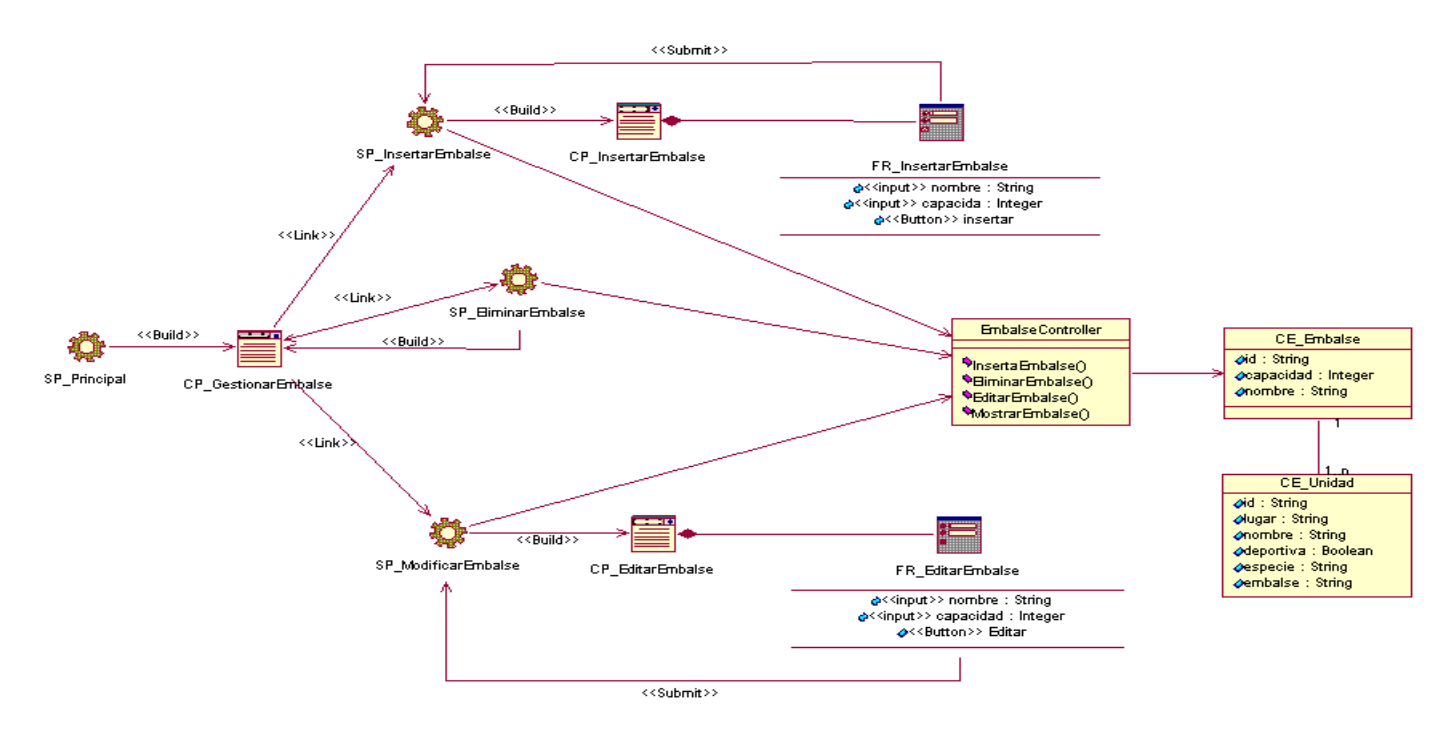

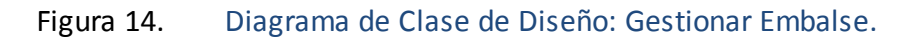

El resto de los diagramas de clases se encuentran a partir del [Anexo](#page-89-0) 22 hasta el [Anexo 40.](#page-107-0)

#### 3.3. Diseño de la base de datos.

En el diagrama de clases persistentes aparecen las clases que persisten, las cuales poseen la capacidad de mantener su valor en el espacio y en el tiempo y que se convertirán en tablas de nuestra base de datos.

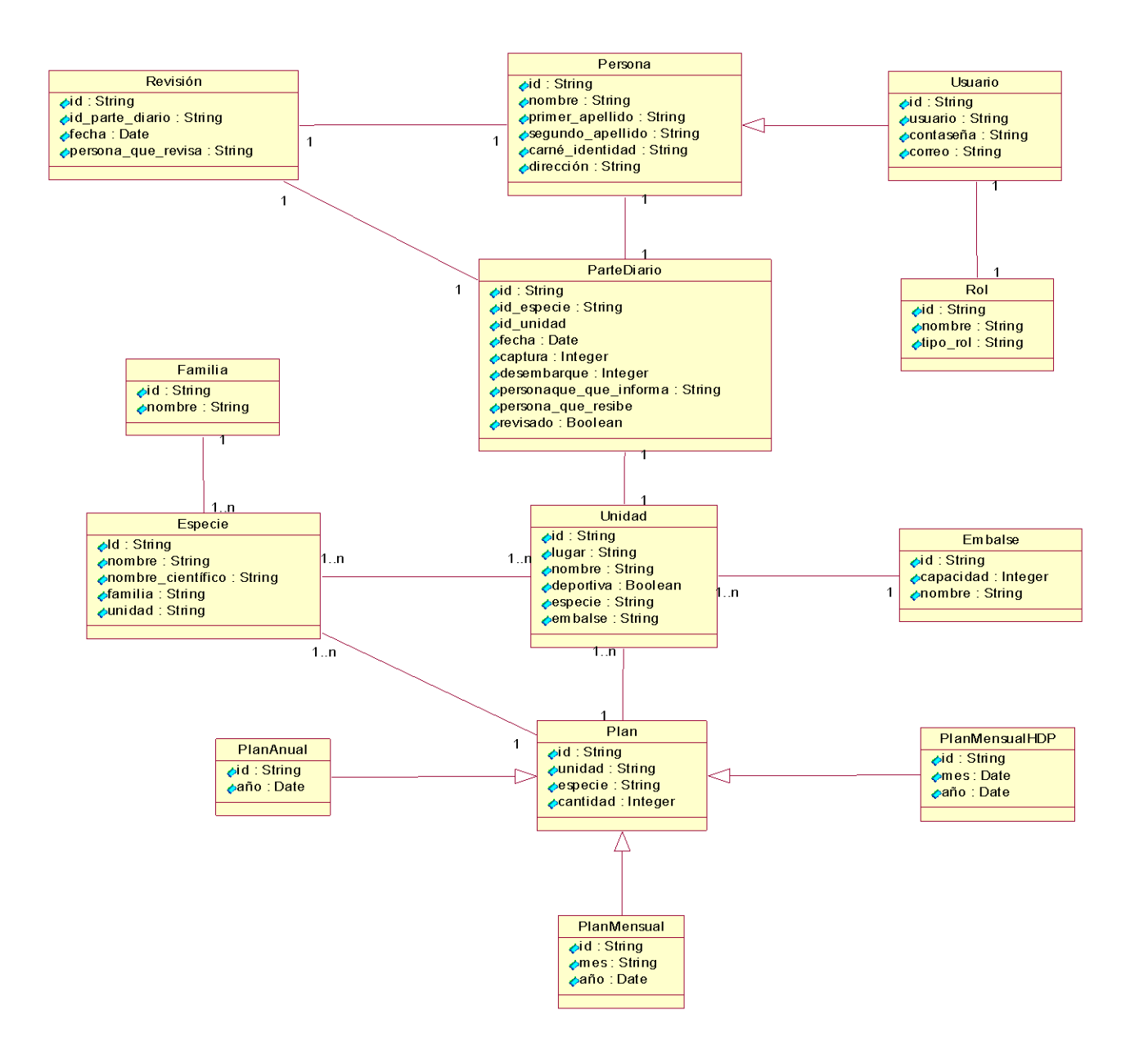

Figura 15. Diagrama de Clases Persistentes.

**UNIVERSIDAD DE SANCTI SPÍRITUS | FACULTAD DE INGENIERÍA INFORMÁTICA**

# 3.4. Implementación

El modelo de implementación describe cómo los elementos del modelo del diseño, se implementan en términos de componentes, describe cómo se organizan los componentes de acuerdo con los mecanismos de estructuración y modularización disponibles en el entorno de implementación y en los lenguajes de programación utilizados y cómo dependen unos componentes de otros (Jacobson, Booch, & Rumbaugh, 2006)

# **Diagrama de Despliegue.**

El diagrama de despliegue muestra la forma en que los componentes se desplegarán en el sistema, en este se detalla las especificaciones de la red, del servidor y los requisitos de hardware. Según Jacobson (2006b) un diagrama de despliegue es un diagrama que muestra la configuración de los nodos que participan en la ejecución y de los componentes que residen en ellos.

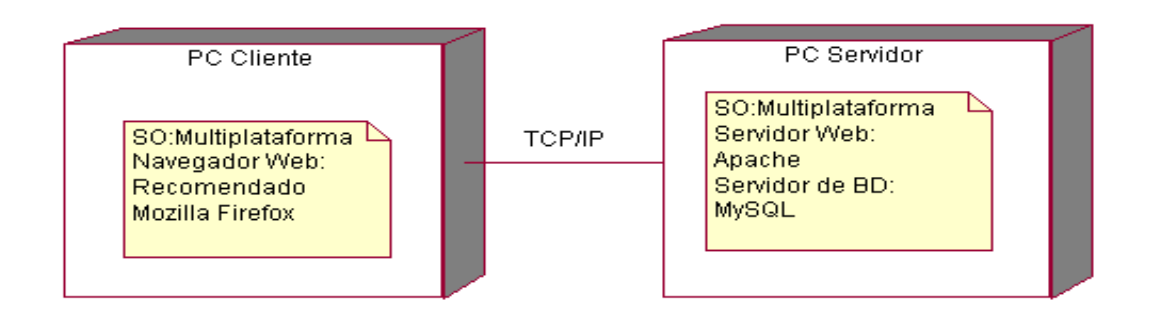

Figura 16. Diagrama de Despliegue.

# **Diagrama de Componentes.**

Los diagramas de componentes contienen los principales elementos de implementación y las relaciones existentes entre ellos, proporcionan un alto nivel de comprensión de la arquitectura del sistema que será construido, permitiendo a los desarrolladores formalizar un plan de trabajo para la ejecución, y tomar decisiones sobre la asignación de tareas y habilidades necesarias para las mejoras futuras del software. Un diagrama de componentes muestra la organización y las dependencias entre un conjunto de componentes. Los diagramas de componentes cubren la vista de implementación estática de un sistema. Se relacionan con los diagramas de clases en que un componente se corresponde, por lo común, con una o más clases, interfaces o colaboraciones.(Jacobson, Booch, & Rumbaugh, 2006)

# *Capítulo 3: Construcción de la aplicación web*

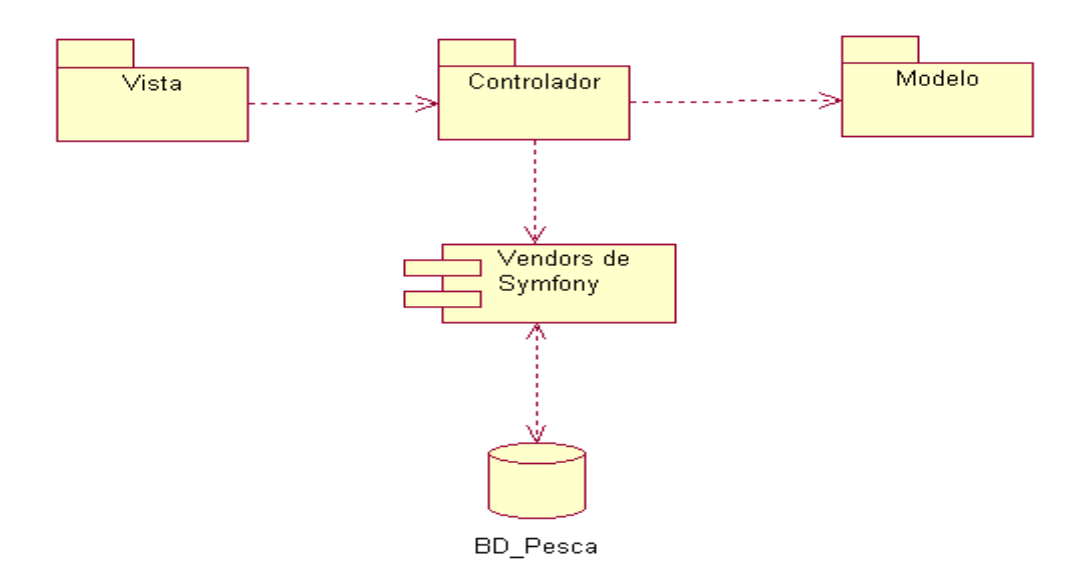

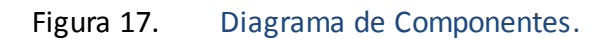

# **Descripción de los Componentes.**

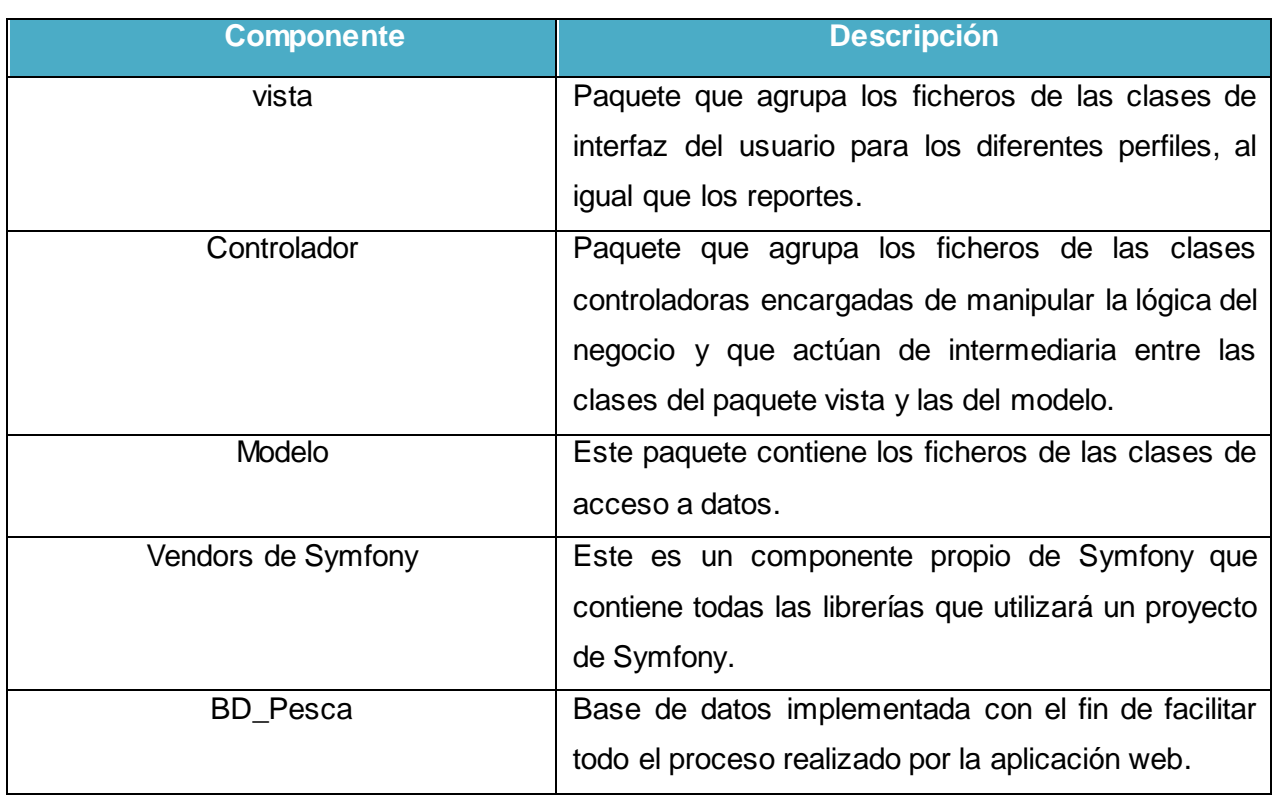

# Tabla 10. Descripción de los Componentes.

# 3.5. Principios de Diseño.

Para la correcta implementación de un software de calidad, es necesario tener en cuenta varias cuestiones de vital importancia como: lograr que el usuario se sienta confortable con la aplicación y que la misma cuente con una apariencia adecuada.Para ello se consideran varios aspectos, sobre todo relacionados con tipografía, colores, gráficos, navegación, composición del sitio, tratamiento de errores y concepción de la ayuda, los que a continuación se detallan.

Estándares en la Interfaz de la Aplicación.

.Algunos de los principios tomados en cuenta para el diseño de la aplicación web fueron:

- El uso adecuado de iconos e imágenes relativamente pequeñas que facilite la comprensión de las funcionalidades del sistema.
- Un menú acorde en gran medida a los requerimientos funcionales, no funcionales y a la temática en cuestión.
- La navegabilidad debe estar disponible en todo momento de manera que el cliente tenga el control de la aplicación.
- La interfaz diseñada para el aplicación web debe estar concebida para la resolución 800x600 píxeles o mayor.
- Se trató de que la apariencia del sistema fuera lo más legible posible y con colores claros que propiciaran la operatividad del usuario en la gestión de la información.

# **Tratamiento de Errores.**

Para el tratamiento de errores se tuvieron en cuenta mecanismos de validación de la información con el propósito de minimizar las posibilidades de introducir información errónea, y aclara al usuario el tipo de información que debe manipular, para esto aprovecha constantemente las opciones de selección de listas para minimizar la entrada de errores por teclado.

Se tuvieron en cuenta dos tipos de validaciones debido al tipo de arquitectura utilizado: validaciones del lado del cliente y validaciones del lado del servidor. Las validaciones del lado del cliente se realizarán utilizando JavaScript, debido que permite dar respuesta rápida, puesto que no necesariamente tiene que ir al servidor. Las validaciones del lado del servidor fueron con el lenguaje PHP. Todo esto a través, de una serie de mensajes de error de fácil comprensión para los usuarios.

#### **Concepción General de la Ayuda.**

Con el propósito de proporcionar fácil manejo de la aplicación web por parte del cliente se desarrolló una ayuda tomando en cuenta las posibles situaciones que pudieran aparecer durante el manejo del sistema. Para esto existe en cada página un menú disponible para el acceso a dicha ayuda. La ayuda está estructurada según las funcionalidades de la aplicación para facilitar la búsqueda de temas específicos.

#### **Seguridad.**

Para lograr la seguridad y protección de la información almacenada, el sistema exige a los usuarios un nombre de usuario y una contraseña para poder acceder al mismo, controlándose de esta forma los niveles de acceso a la información. Solo podrán actualizar información presente en la base de datos del sistema, los usuarios que cuenten con dichos privilegios.

En el caso de la información relacionada con la gestión de los partes diario de captura, además de la información generada por las distintas unidades, se registrarán datos de interés para la administración como el nombre de la persona que realizó el parte, nombre de la persona que lo recibió, así como observaciones adicionales.

La seguridad y protección de la información almacenada se realiza a través del componente Security de Symfony, está disponible como una biblioteca PHP independiente.

# 3.6. Conclusiones.

En este capítulo se desarrollaron los diagramas de clases de la aplicación y el diseño de la base de datos del sistema. Se describió la distribución del sistema en nodos, especificados en el diagrama de despliegue y se muestra el diagrama de componentes. Además, se describieron los principios de diseño seguidos, específicamente, estándares de la interfaz de usuario, el tratamiento de excepciones concepción de la ayuda y seguridad.
## *Conclusiones.*

Con la realización de la presente investigación se arribó a las siguientes conclusiones:

- 1. Se utilizó la metodología RUP como guía para el desarrollo del sistema y como lenguaje de modelado el Lenguaje Unificado de Modelado (UML), permitiendo un correcto análisis, diseño, implementación y documentación del sistema, lo cual posibilitó la adecuada documentación de la solución propuesta. Para ello se utilizó la herramienta CASE Rational Rose versión 2002.05.20.
- 2. Se diseñó una aplicación web para facilitar la gestión de la información acuícola en la Empresa Pesquera de Sancti Spíritus. El mismo se sustenta en los preceptos del software libre, la arquitectura en tres capas el patrón Modelo-Vista-Controlador y la programación orientada a objetos, todo esto le brinda flexibilidad y posibilidades para futuras modificaciones y mejoras.
- 3. En la implementación se utilizó Symfony2 como framework de PHP incluyendo el uso de Twig como motor de plantillas y de Doctrine2 como ORM, además del uso de JavaScript para las validaciones de entradas del usuario y CSS para el estilo y apariencia. Como herramientas de desarrollo se utilizó el IDE NetBeans7.2 para la programación web y MySQL como SGBD.

La utilización de estas herramientas en conjunto con los lenguajes seleccionados permitió la creación de una aplicación que:

- $\triangleright$  Se ajusta a las nuevas necesidades del cliente.
- $\triangleright$  Cumple con los requerimientos de seguridad.
- $\triangleright$  Aumenta la facilidad de uso y mantenimiento de la aplicación.

# *Recomendaciones.*

- Agregar como nueva funcionalidad al sistema el envío de reportes por correo electrónico hacia el GEIA.
- Graficar el comportamiento de los Indicadores en un período determinado.

## *Bibliografía.*

 $(s.f.).$ 

- Badillo Goy, S. (2013). *Evaluación socioeconómica y ambiental de la sustitución de jaulas de acero corrugado por jaulas de tubos de polietileno de alta densidad en la acuicultura.* Ciego de Ávila.
- *Netbean*. (2009). Obtenido de http://es.wikipedia.org/wiki/Netbeans
- *GNU*. (2010). Recuperado el 25 de septiembre de 2013, de La Definición de Software libre: http://www.gnu.org/philosophy/free-sw.es.html
- (2010). *Programación por capas .*
- (2012). *Organización latinoamericana de Desarrollo Pesquero.*
- *www.ecured.cu*. (12 de septiembre de 2013). Obtenido de Piscicultura en Cuba.: www.ecured.cu/index.php

Alvarez. (2009).

- Álvarez, M. Á. ( 2009). *Desarrollo Web* . Obtenido de Entender el flujo de aplicación de Codelgniter: www.desarrolloweb.com / Manuales/ Manual de CodeIgniter
- Booch, G., Rumbaugh, J., & Jacobson, I. (2000). *The Unified Modeling Language User Guide.* Grady Booch James Rumbaugh Ivar Jacobson Publisher: Addison Wesley First Edition October 20, 1998.
- Camero, L. (2006). *Modulo Admisión del Sistema Automatizado para la Gestión de Información de la Misión Milagro.*
- Catalani, E. (2007). *exequielc.wordpress.com* . Recuperado el 18 de septiembre de 2013, de ARQUITECTURA Modelo/Vista/Controlador.: http://exequielc.wordpress.com/2007/08/20/arquitectura-modelovistacontrolador/
- Daniel González, P. (19 de enero de 2008). *www.lsi.upc.edu.* Recuperado el noviembre de 2013, de http://www.lsi.upc.edu/~tonis/daniel\_gonzalez\_pinyero.pdf

Departamento de Pesca y Acuicultura de la FAO. (2012). *EL ESTADO MUNDIAL DE LA PESCA Y LA ACUICULTURA.*

Doctrine Project Team. (2012). *Doctrine 2 ORM Documentation.*

Donat, F. (2009). *Bases de Datos Fundamentos de BDs y algo mas*. Recuperado el 25 de septiembre de 2013, de www.uvfdatabases.wordpress.com: http://uvfdatabases.wordpress.com/2009/03/19/terminos-de-repaso-modelo-e-r/

Eguiluz, J. (2011). *Desarrollo Web Ágil con Symfony2.*

Enriquez, E. I. (2007). *SQL Server 2000. .*

- FAO.Visión General del Sector Acuícola Nacional, C. (s.f.). *www.FAO.org*. Recuperado el 12 de septiembre de 2013, de www.FAO.org
- Free Software Fundation. (2008). *Free software definition. .*
- Gutiérrez , J. J. (2006). *www.jordisan.net* . Recuperado el septiembre de 2013, de ¿Qué es un framework web?: http://jordisan.net/blog/2006/que-es-un-framework/¿Qué es un framework?

Hernán Ruiz, M. ( 2006). *Programación WEB avanzada.* La Habana: Félix Varela.

- Hernán Ruiz, M. (2006). *Programación WEB avanzada.* La Habana: Félix Varela.
- Hernández Orallo, E. (2009). *El Lenguaje Unificado de Modelado (UML).*
- Jacobson, I., Booch, G., & Rumbaugh, J. (2006). *El Proceso Unificado de Desarrollo de Software.* La Habana: Editorial Félix Varela.
- Luchini , L., & Panné Huidoro, S. ( 2008). *PERSPECTIVAS EN ACUICULTURA: NIVEL MUNDIAL, REGIONAL Y LOCAL.*
- Manual de PHP. (2013). *www.php.net* . Obtenido de http://www.php.net/manual/es/introduction.php
- Navarro, M. S. (2007). *TEMAS DE INFORMÁTICA BÁSICA. Ciudad de La Habana: Pueblo y Educación .* Ciudad de La Habana: Pueblo y Educación .

**UNIVERSIDAD DE SANCTI SPÍRITUS | FACULTAD DE INGENIERÍA INFORMÁTICA**

- Osiatis SA. (2009). *ITLl-Gestión de Servicios TI.* Recuperado el 15 de septiembre de 2013, de http://itil.osiatis.es
- Pérez Valdés, D. ( 2007). *Los diferentes lenguajes de programación para la web.* . Obtenido de http://www.maestrosdelweb.com/principiantes/los-diferentes-lenguajes-de-programacionpara-la-web/
- Perona, L. A., & Velázquez, J. E. (2012). *Gestión de Conocimiento: La solución para disminuir el reproceso en la pruebas de software.* Medellín.
- Pressman, R. ( 2005). *Ingeniería del Software Un enfoque práctico.*
- Pressman, R. (2005). *Ingeniería del Software Un enfoque práctico.*
- Riveros, F. (2008). *Gestor de Base de Datos: MySQL, PostgreSQL, SQLite.*
- Rocha , D. (2008). *Sistema de Gestión de Indicadore.*
- Solano Valle, M. (2013). *INFORME PAIS DE LA CONDICIONA ACTUAL Y PERSPECTIVAS DE LA ACUICULTURA EN LA PROVINCIA DE SANCTI SPÍRITUS. CUBA.*
- Twig The flexible, fast, and secure PHP template engine. (2013). *www.twig.sensiolabs.org*. Obtenido de http://twig.sensiolabs.org/documentation

## *Anexos*

**Anexo 1.** 

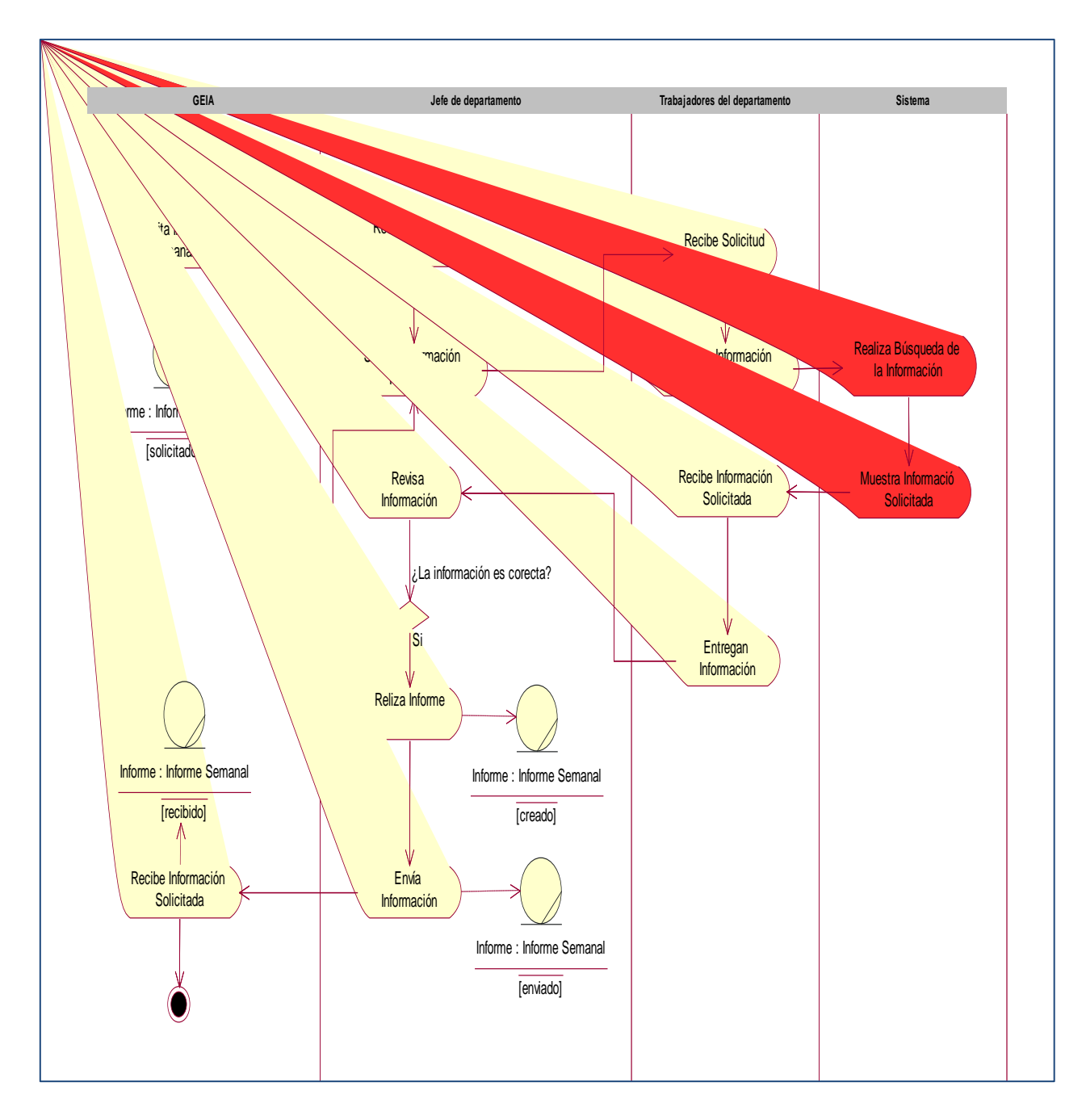

### Figura 18. Diagrama de actividades del caso de uso: Solicitar Informe Semanal.

**Anexo 2.** 

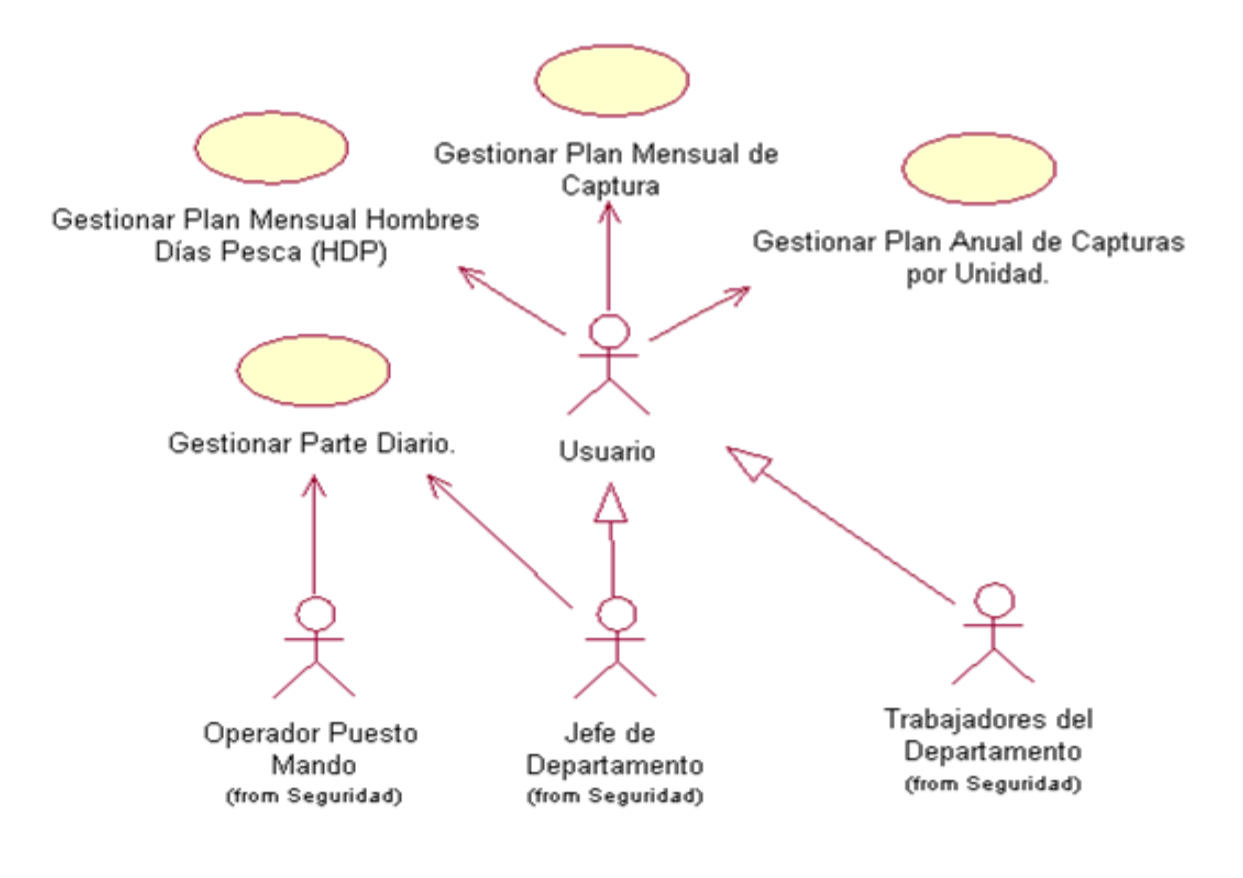

Figura 19. Diagrama Casos de Uso del Paquete de Gestión.

**Anexo 3.**

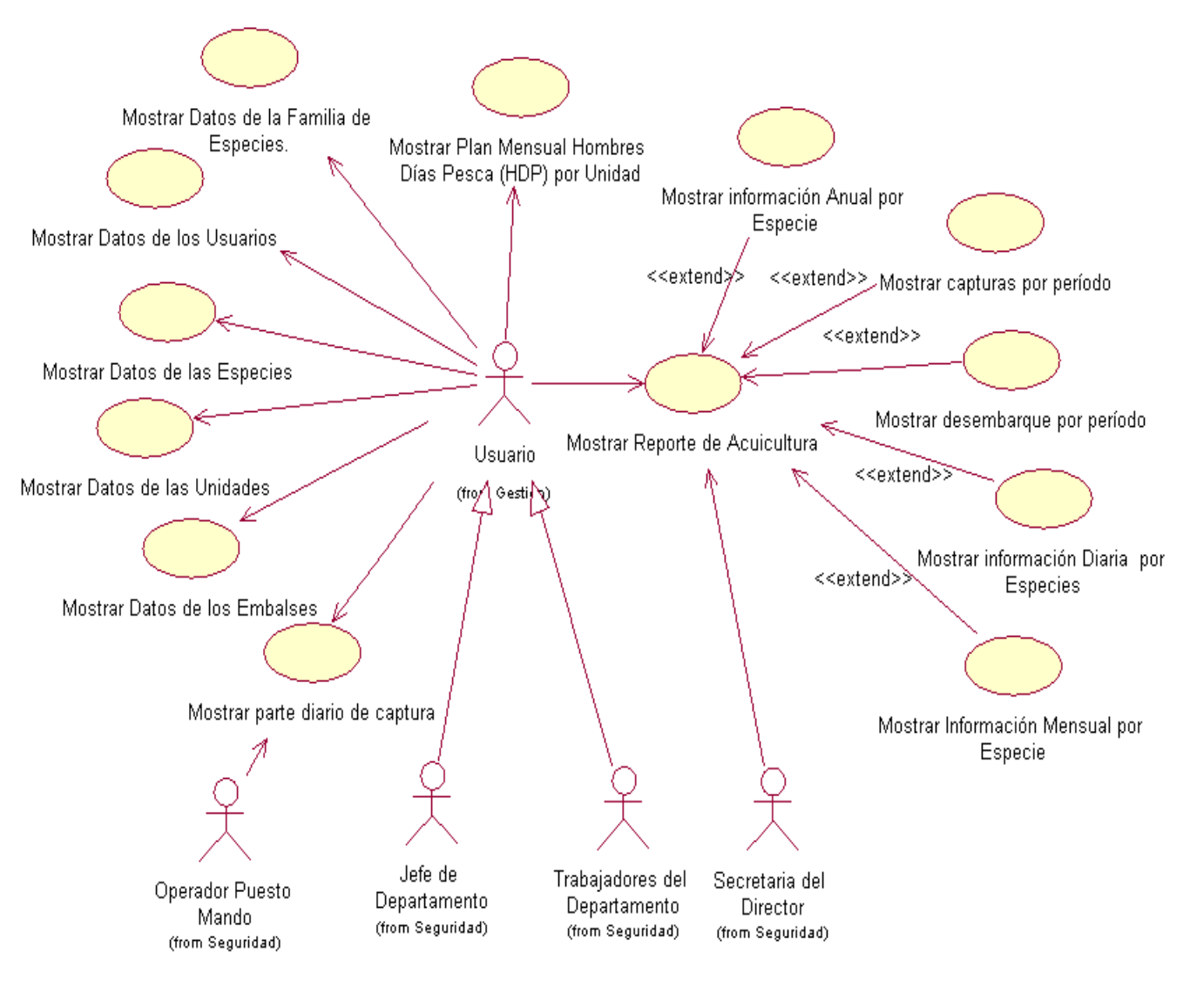

Figura 20. Diagrama Casos de Uso del Paquete de Reportes.

## **Anexo 4.**

## Tabla 11. Descripción del Caso de Uso del Sistema Gestionar Rol.

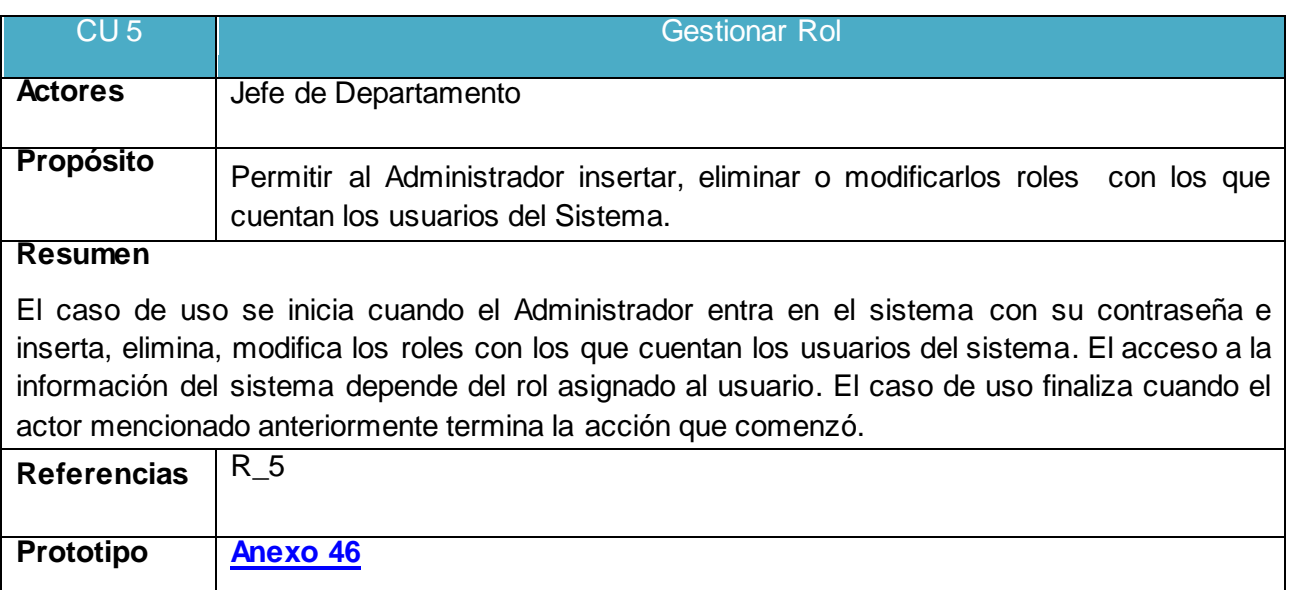

**Anexo 5.**

## Tabla 12. Descripción del Caso de Uso del Sistema Gestionar Unidad.

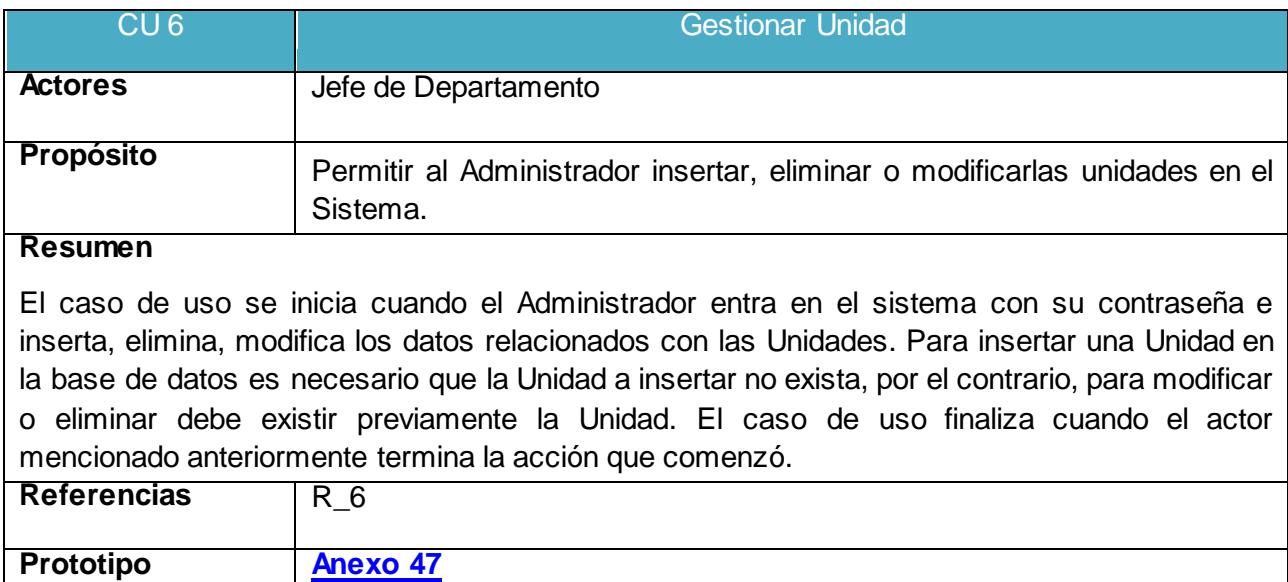

## **Anexo 6.**

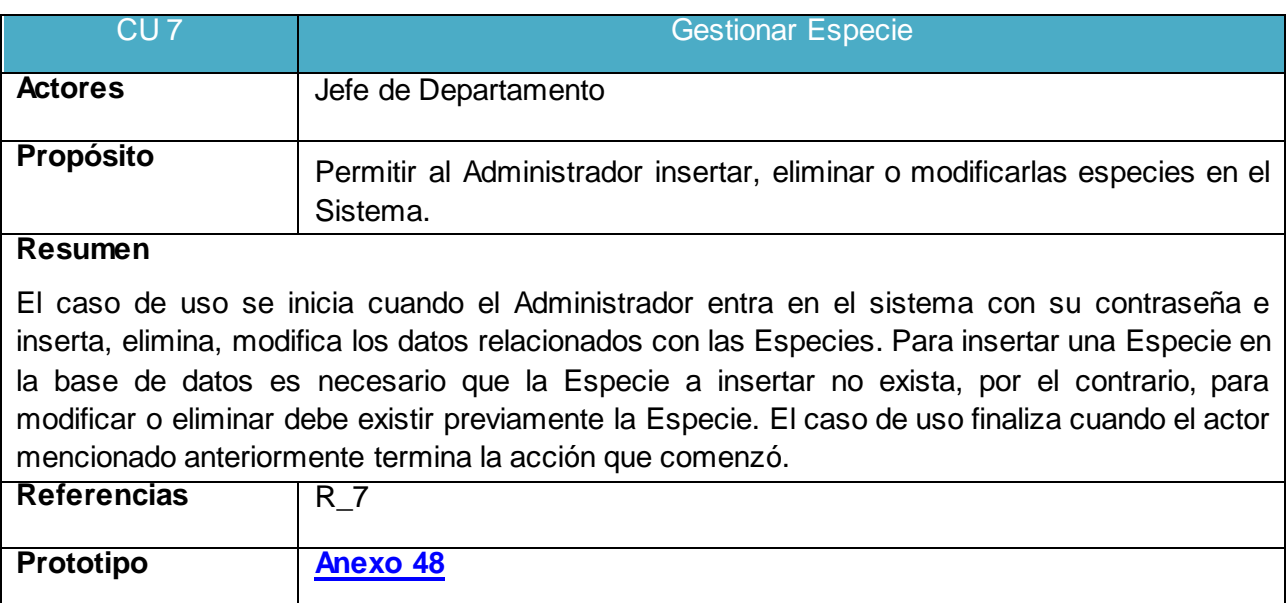

## Tabla 13. Descripción del Caso de Uso del Sistema Gestionar Especie.

## **Anexo 7.**

#### Tabla 14. Descripción del Caso de Uso del Sistema Gestionar Familia de Especies.

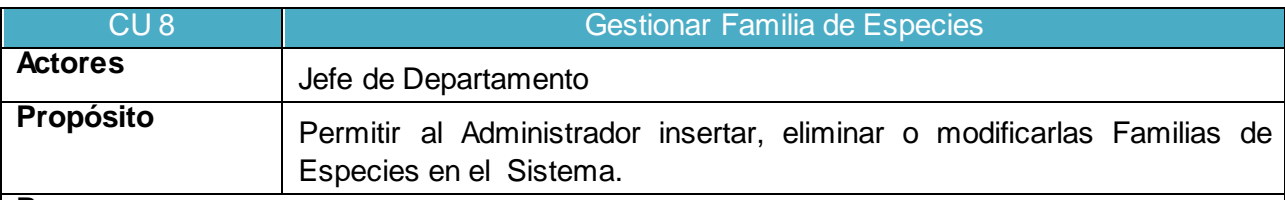

#### **Resumen**

El caso de uso se inicia cuando el Administrador entra en el sistema con su contraseña e inserta, elimina, modifica los datos relacionados con las Familias de Especies. Para insertar una Familia de Especies en la base de datos es necesario que la Familia de Especies a insertar no exista, por el contrario, para modificar o eliminar debe existir previamente la Familia de Especies. El caso de uso finaliza cuando el actor mencionado anteriormente termina la acción que comenzó.

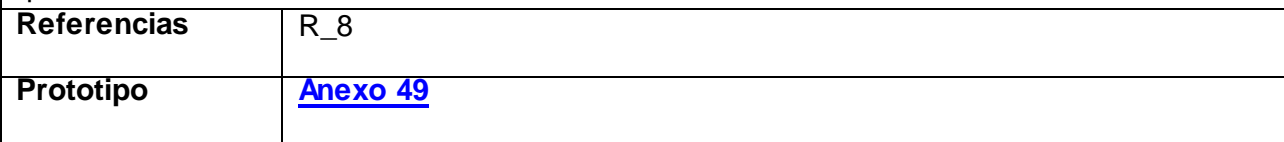

## **Anexo 8.**

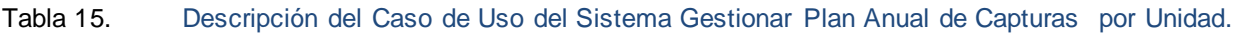

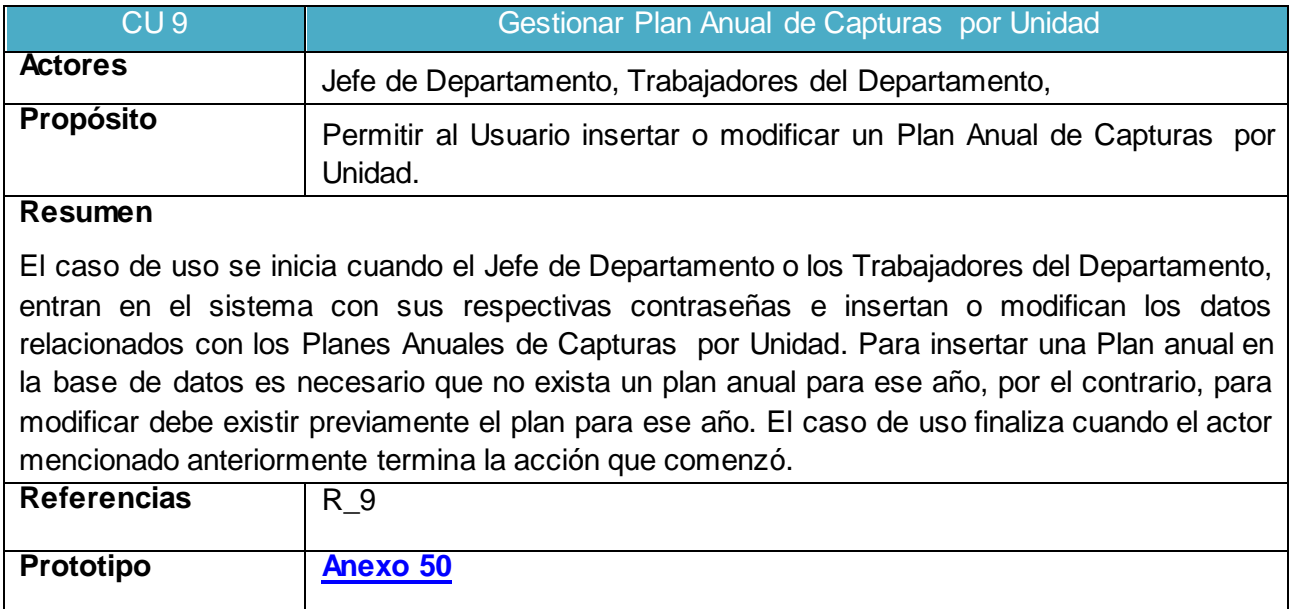

### **Anexo 9.**

# Tabla 16. Descripción del Caso de Uso del Sistema Gestionar Plan Mensual de Captura

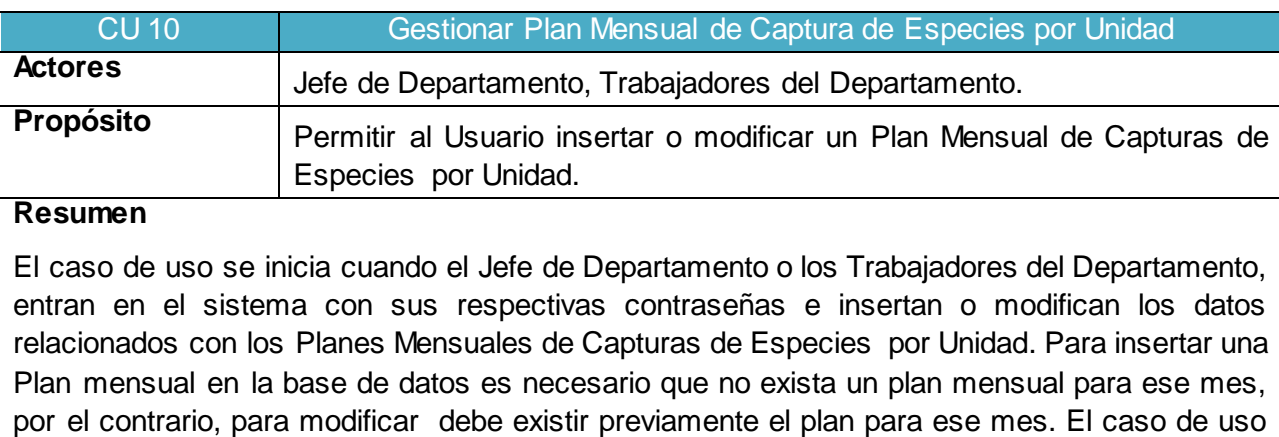

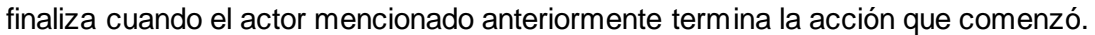

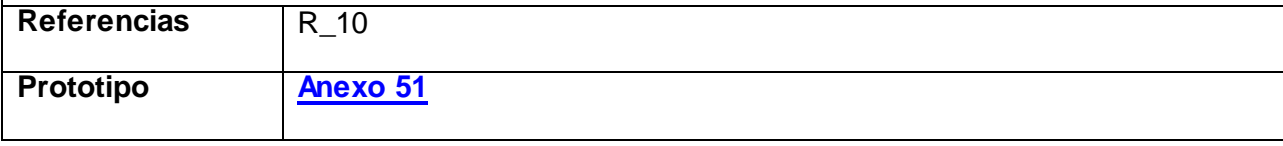

## **Anexo 10.**

## Tabla 17. Descripción del Caso de Uso del Sistema Gestionar Plan Mensual HDP

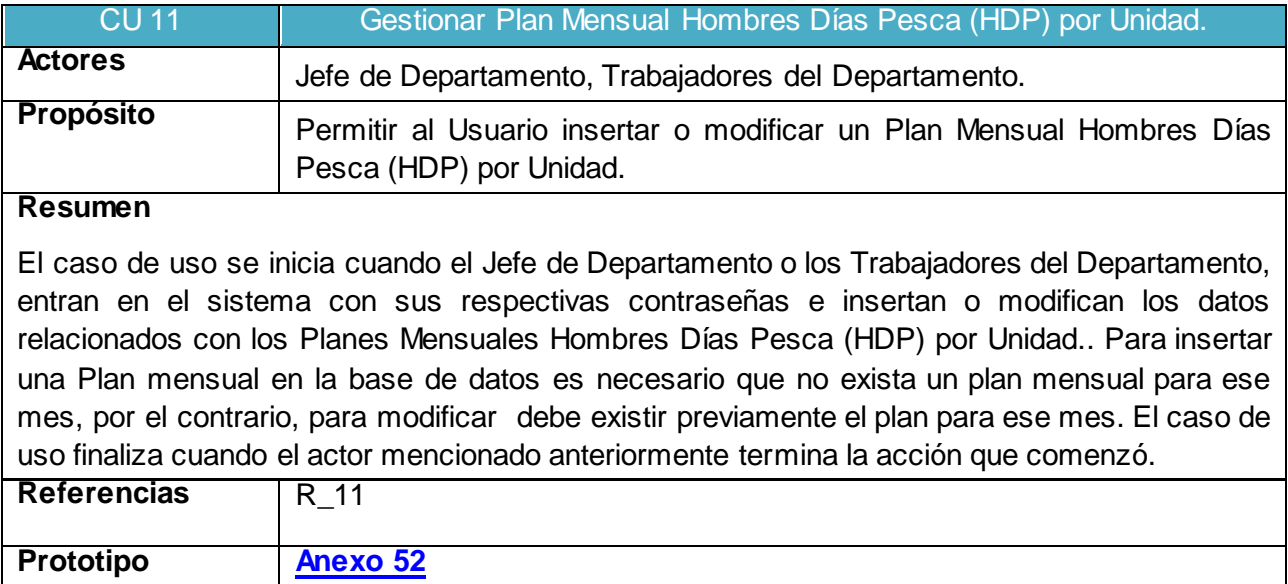

### **Anexo 11.**

### Tabla 18. Descripción del Caso de Uso del Sistema Gestionar Parte Diario.

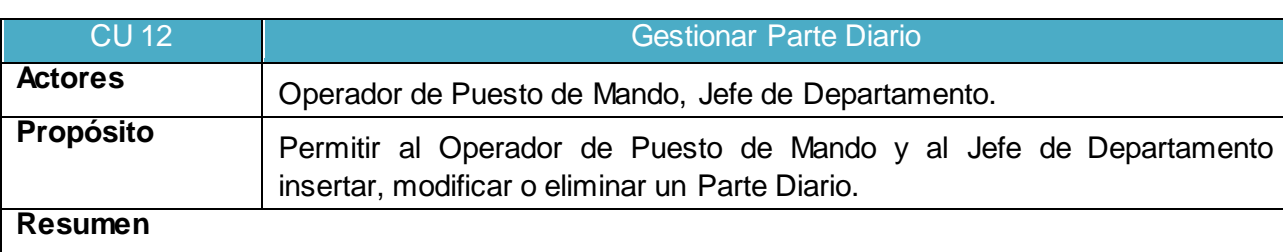

El caso de uso se inicia cuando el Operador de Puesto de Mando o el Jefe de Departamento, entran en el sistema con sus respectivas contraseñas e insertan, modifican o eliminan los datos relacionados con los Partes Diarios. Para insertar un Parte Diario en la base de datos es necesario que no exista un Parte Diario para ese día, por el contrario, para modificar o eliminar debe existir previamente un Parte. El caso de uso finaliza cuando el actor mencionado anteriormente termina la acción que comenzó.

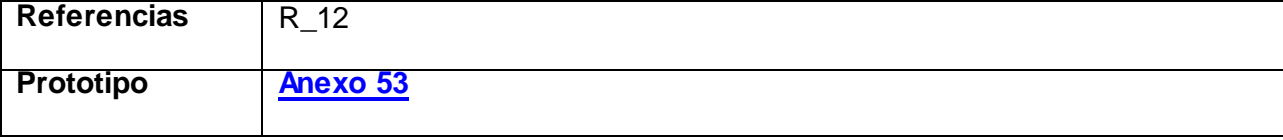

## **Anexo 12.**

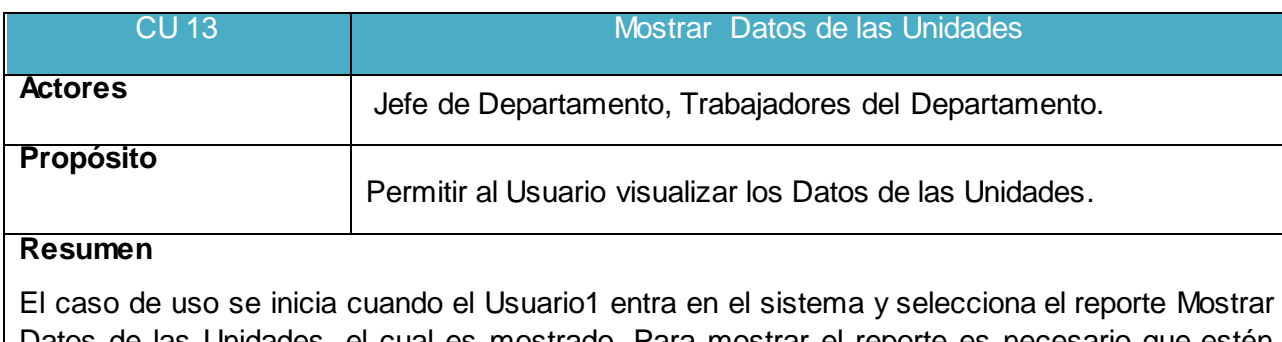

## Tabla 19. Descripción del Caso de Uso del Sistema Mostrar Datos de las Unidades.

El caso de uso se inicia cuando el Usuario1 entra en el sistema y selecciona el reporte Mostrar Datos de las Unidades, el cual es mostrado. Para mostrar el reporte es necesario que estén actualizados los datos de las Unidades en la base de datos. El caso de uso finaliza cuando los actores mencionados anteriormente terminan la acción que comenzaron.

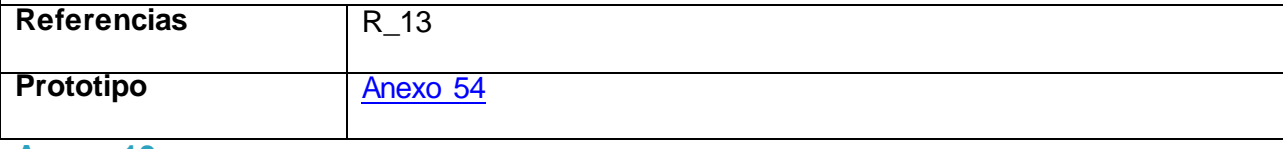

**Anexo 13.**

## Tabla 20. Descripción del Caso de Uso del Sistema Mostrar Datos de las Especies.

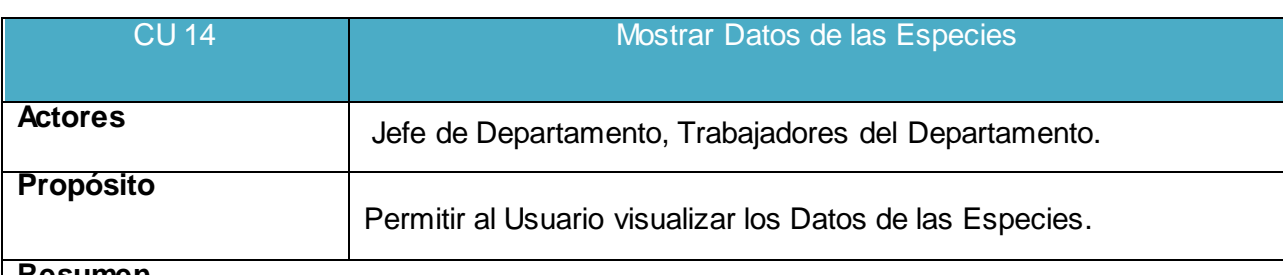

**Resumen**

El caso de uso se inicia cuando el Usuario1 entra en el sistema y selecciona el reporte Mostrar Datos de las Especies, el cual es mostrado. Para mostrar el reporte es necesario que estén actualizados los datos de las Especies en la base de datos. El caso de uso finaliza cuando los actores mencionados anteriormente terminan la acción que comenzaron.

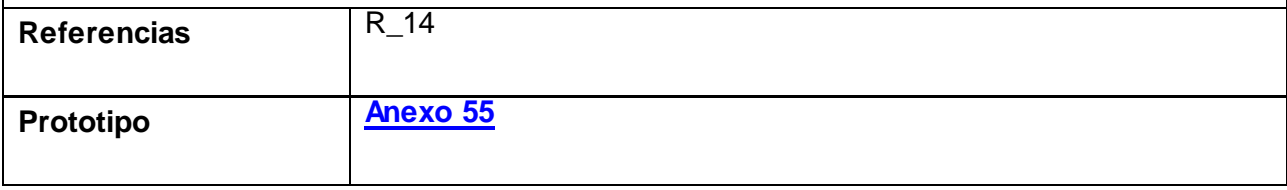

## **Anexo 14.**

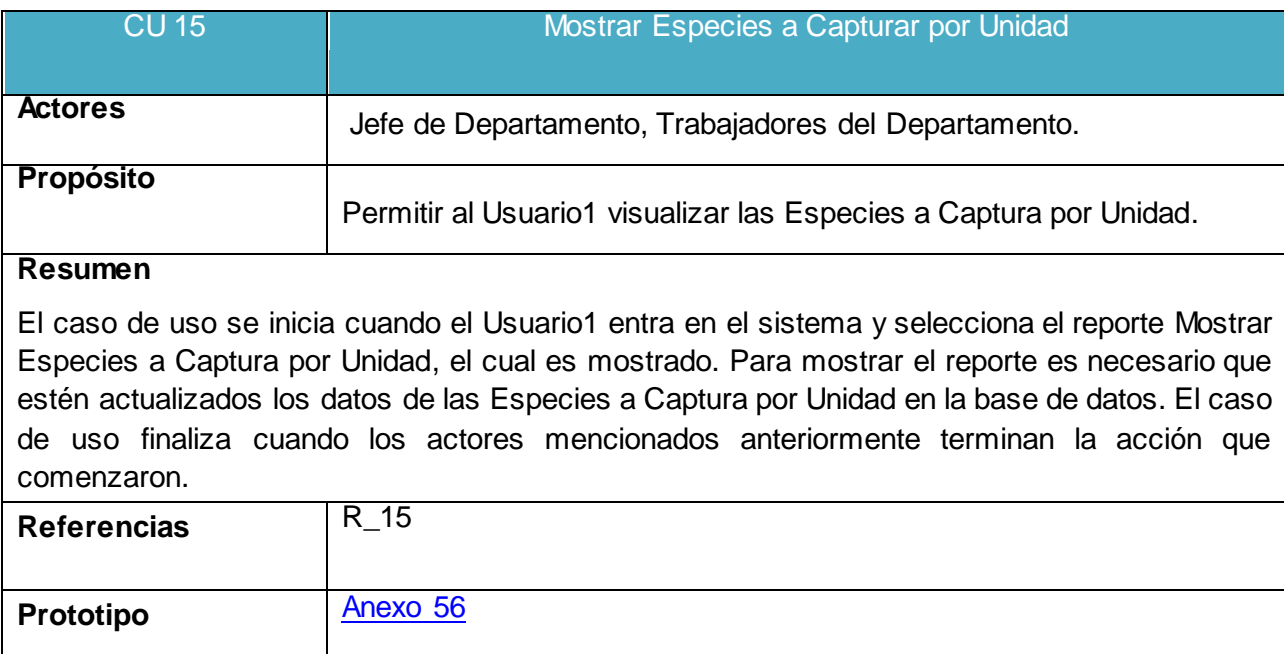

## Tabla 21. Descripción del Caso de Uso del Sistema Mostrar Especies a Capturar.

## **Anexo 15.**

# Tabla 22. Descripción del Caso de Uso del Sistema Mostrar Parte diario de Captura.

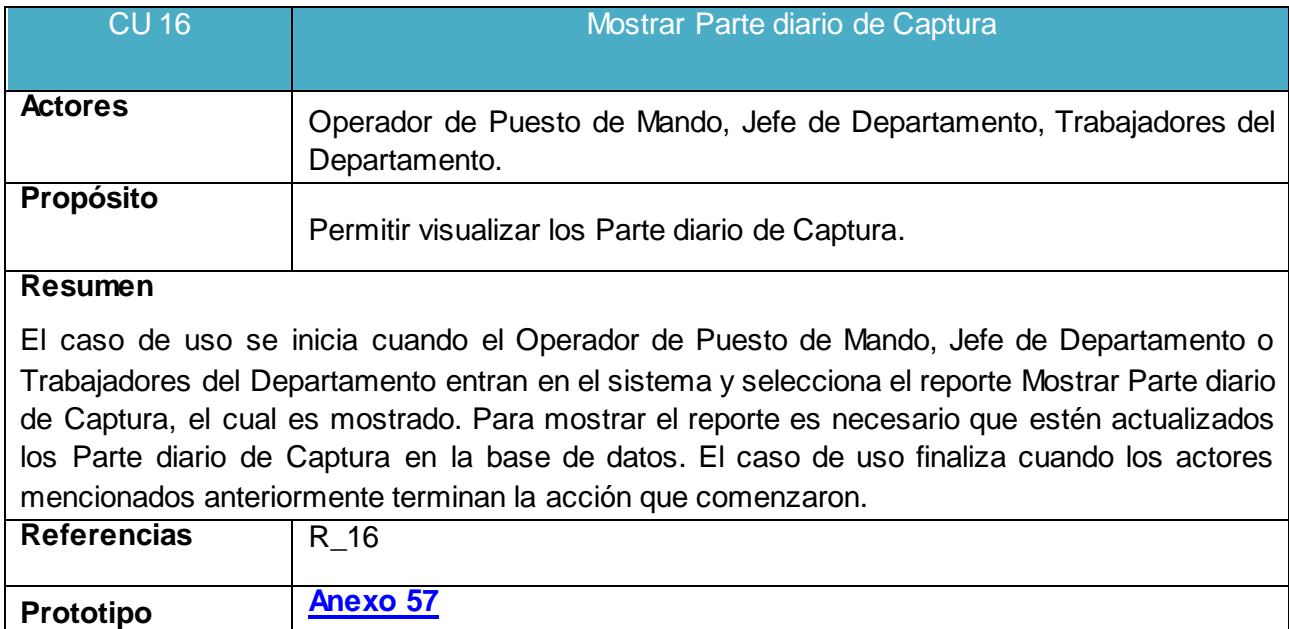

## **Anexo 16.**

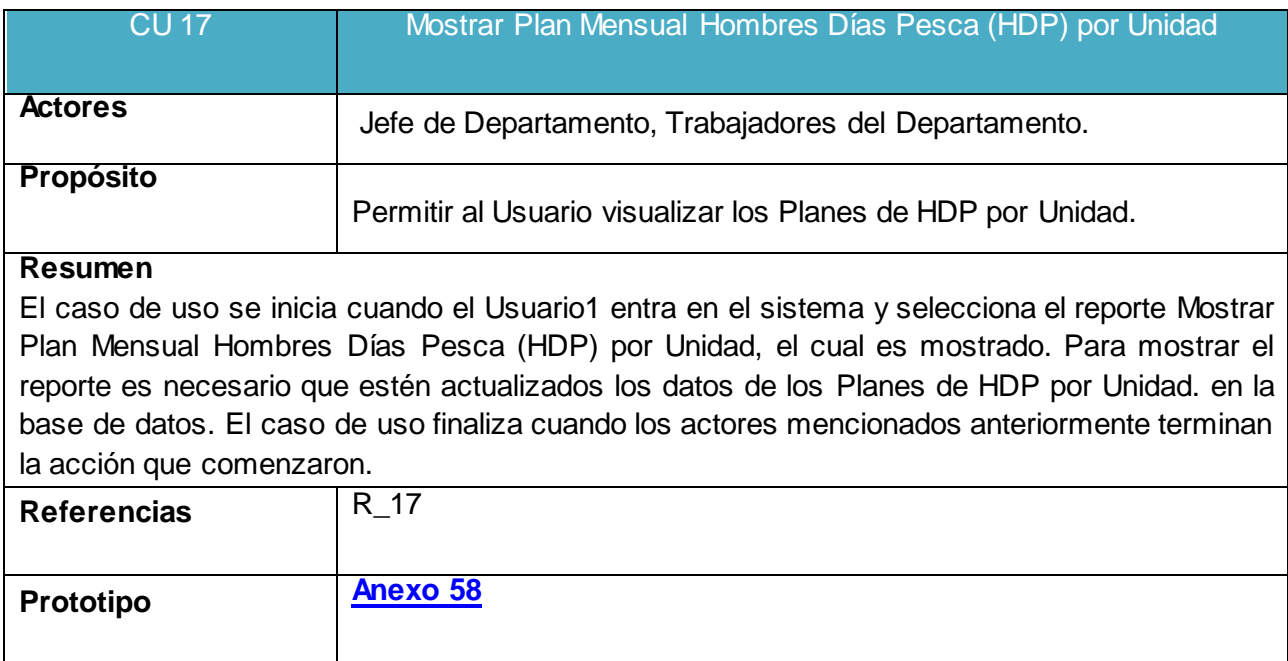

## Tabla 23. Descripción del Caso de Uso del Sistema Mostrar Plan Mensual HDP.

## **Anexo 17.**

## Tabla 24. Descripción del Caso de Uso del Sistema Mostrar Capturas por Período.

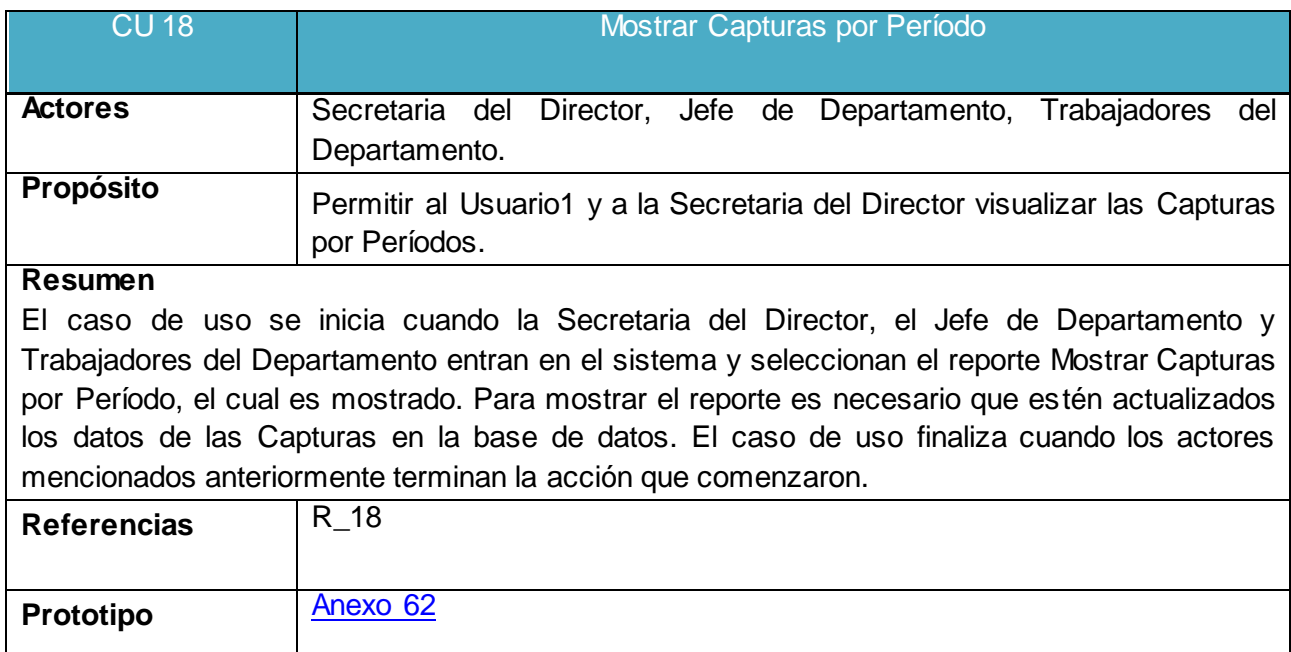

## **Anexo 18.**

## Tabla 25. Descripción del Caso de Uso del Sistema Mostrar Desembarque.

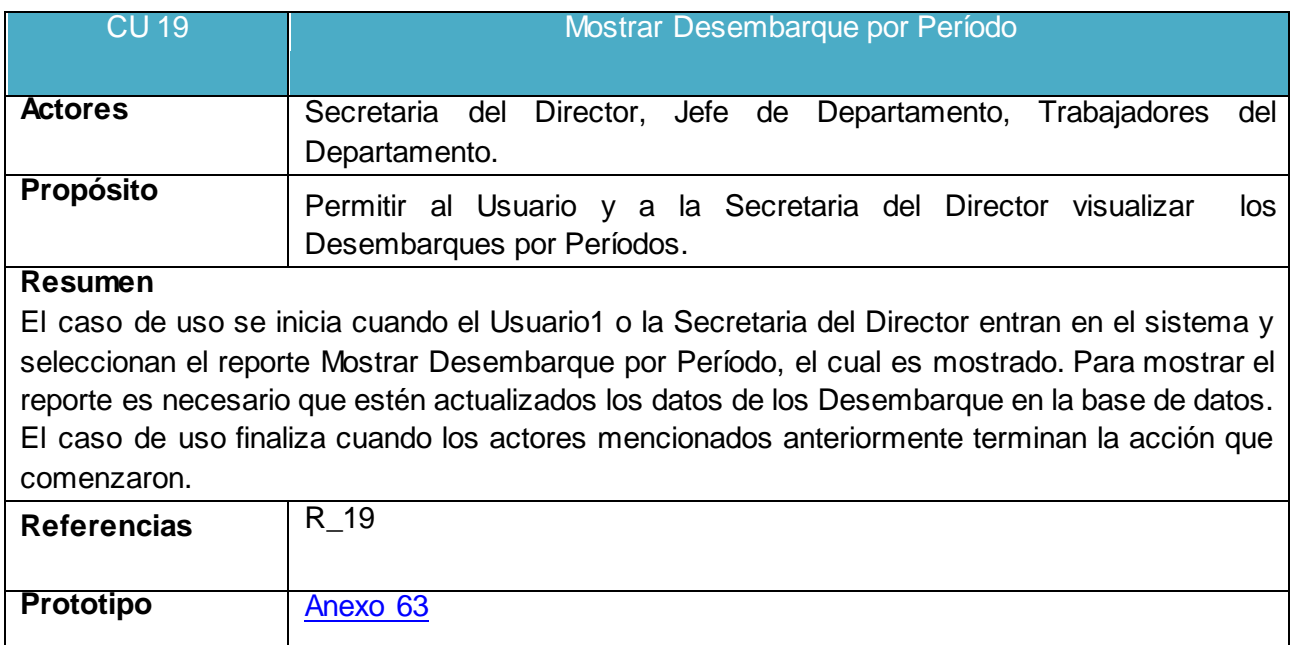

## **Anexo 19.**

### Tabla 26. Descripción del Caso de Uso del Sistema Mostrar Información Diaria

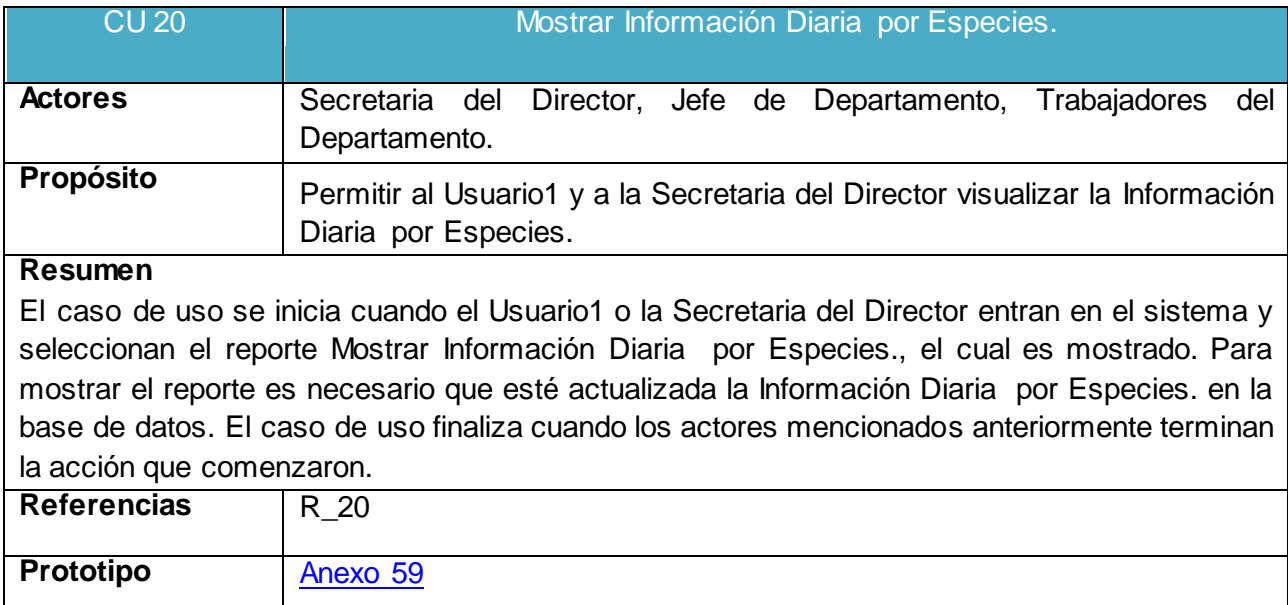

### **Anexo 20.**

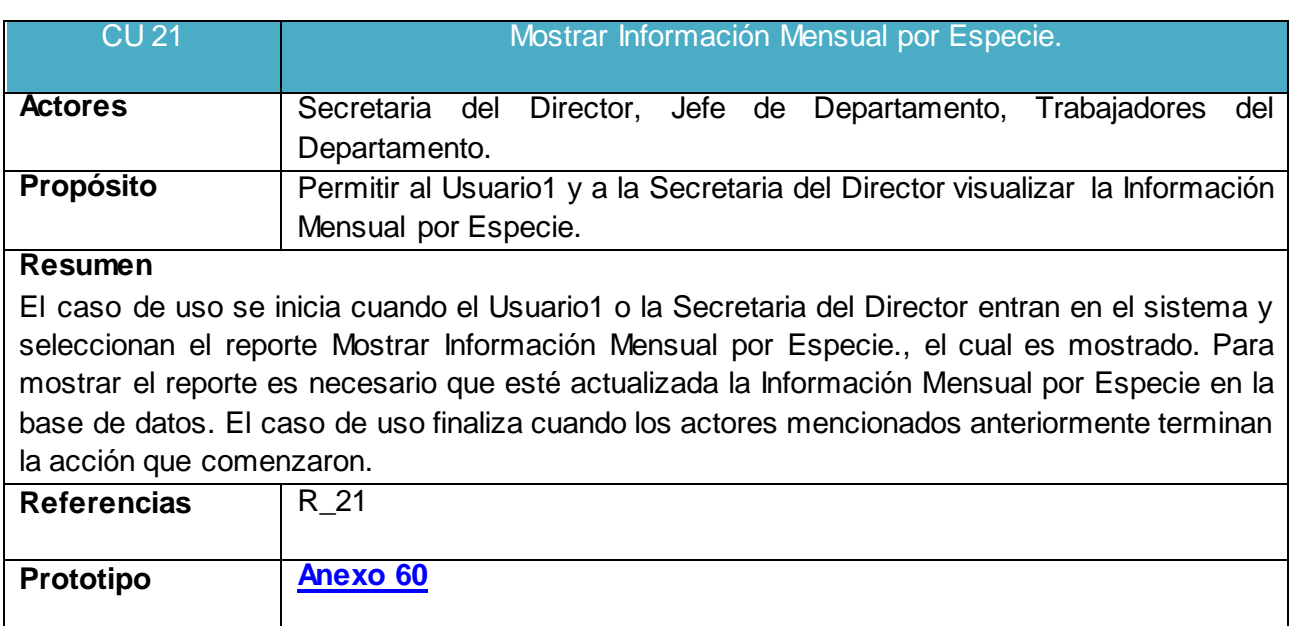

## Tabla 27. Descripción del Caso de Uso del Sistema Mostrar Información Mensual.

## **Anexo 21.**

#### Tabla 28. Descripción del Caso de Uso del Sistema Mostrar Información Anual.

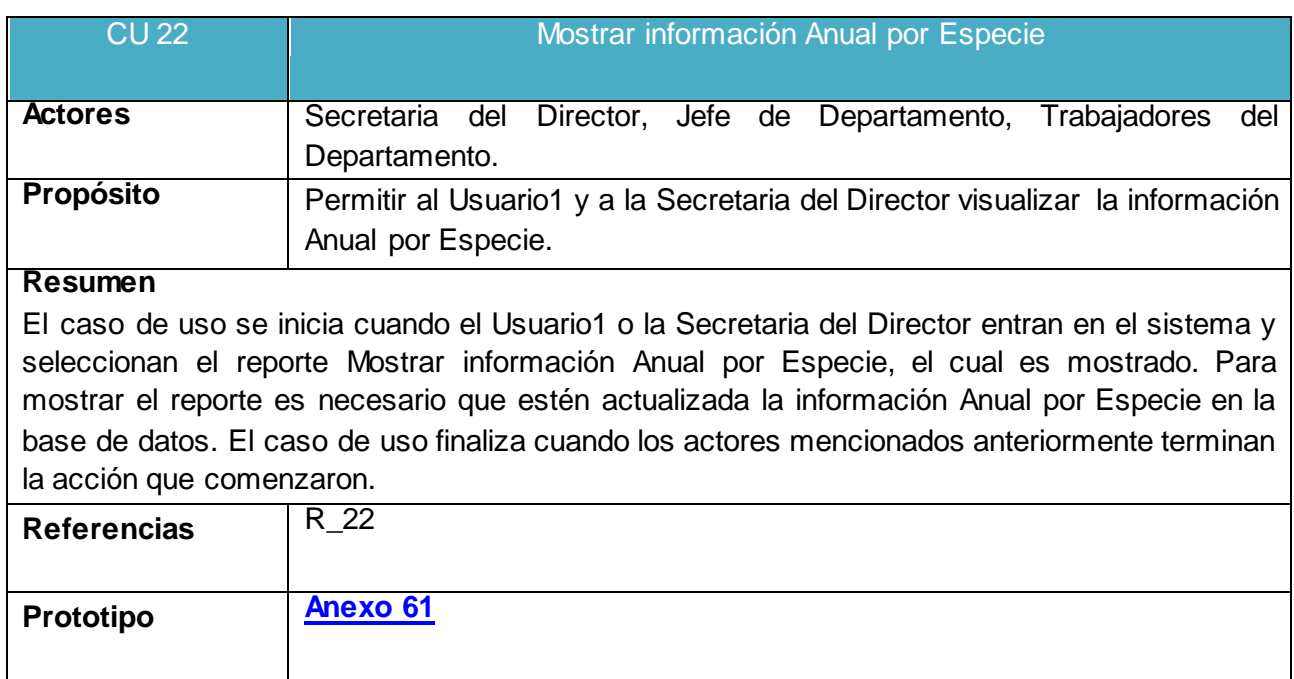

**Anexo 22.**

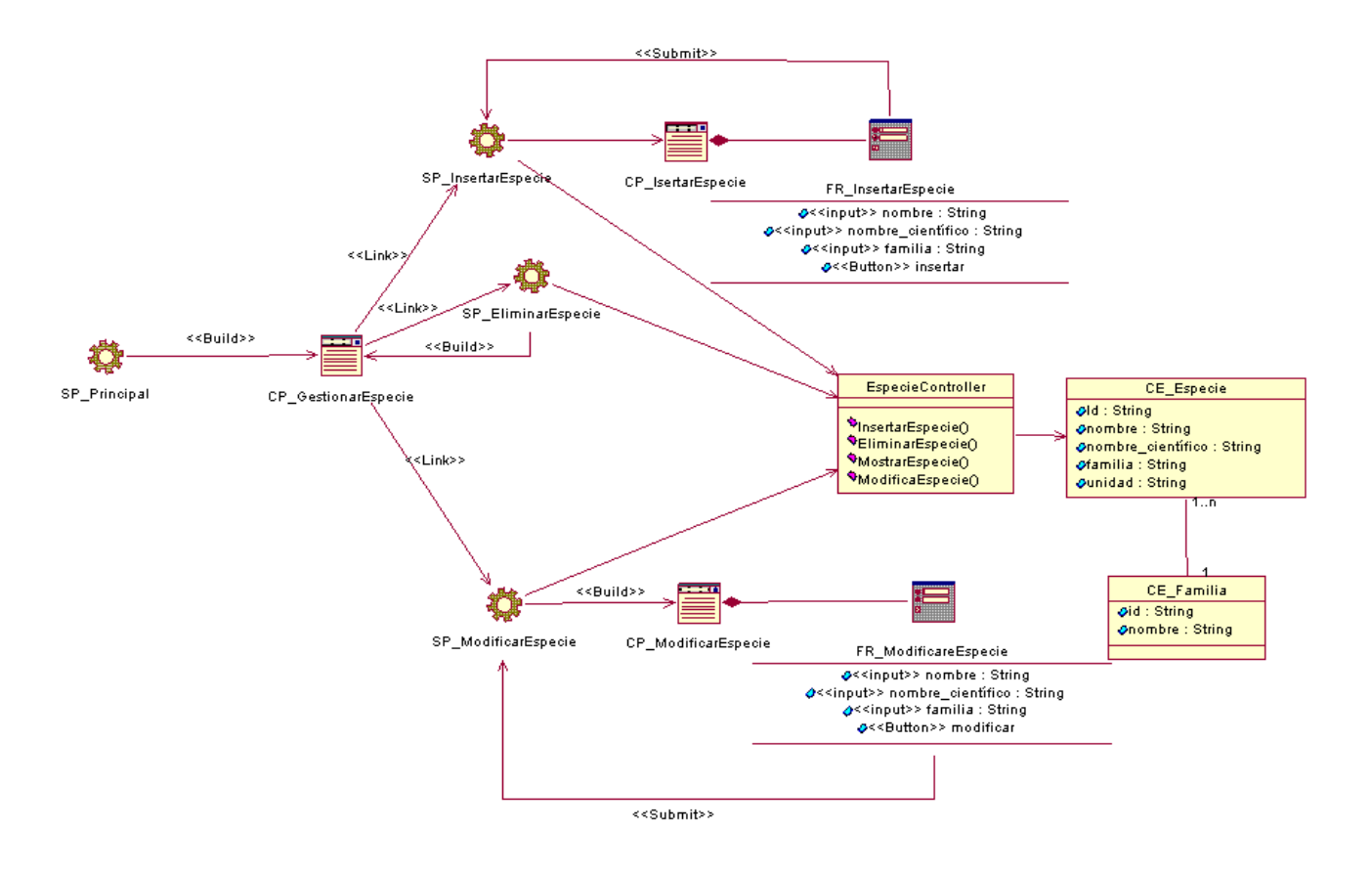

Figura 21. Diagrama de Clase de Diseño: Gestionar Especie.

**Anexo 23.**

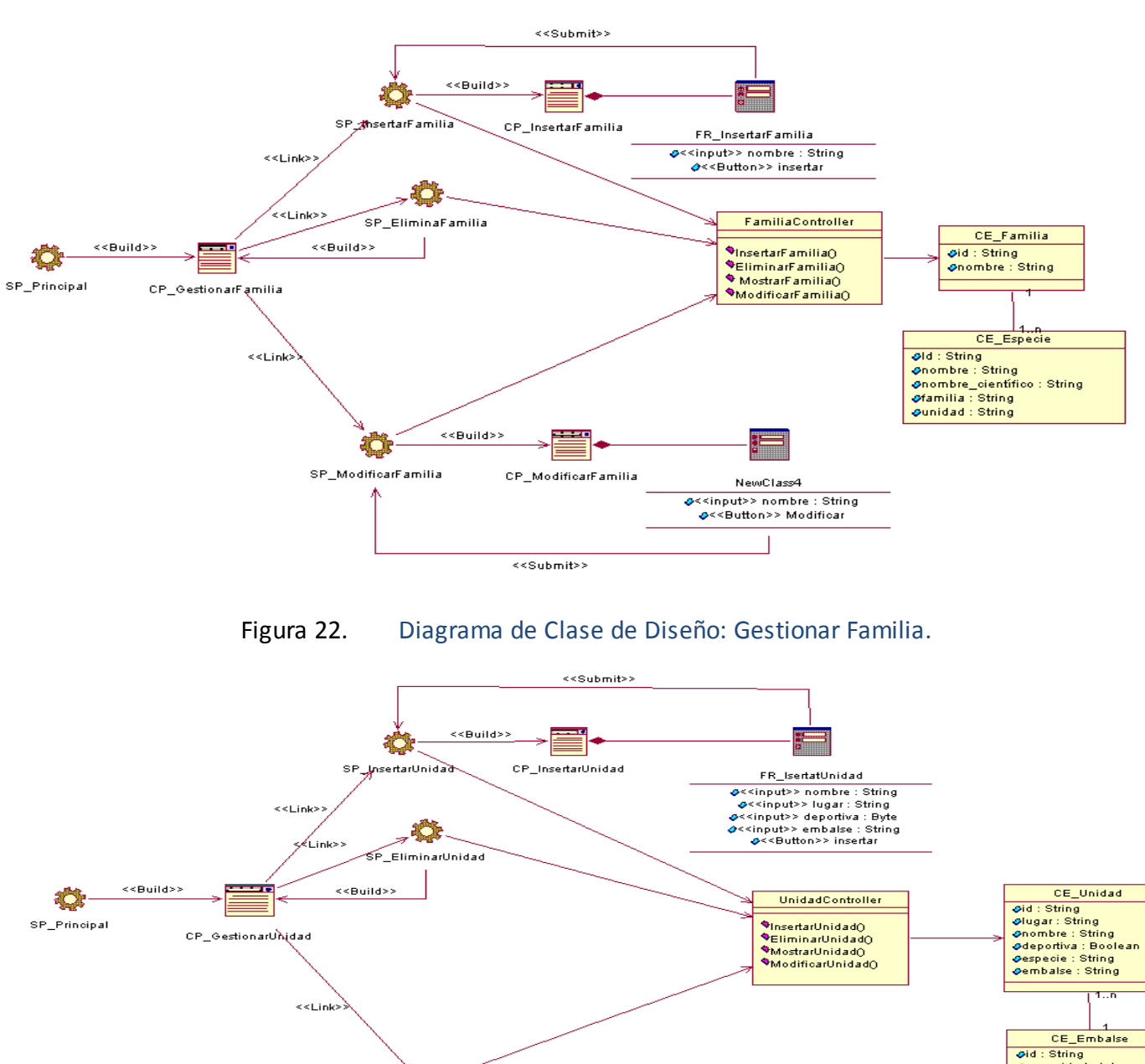

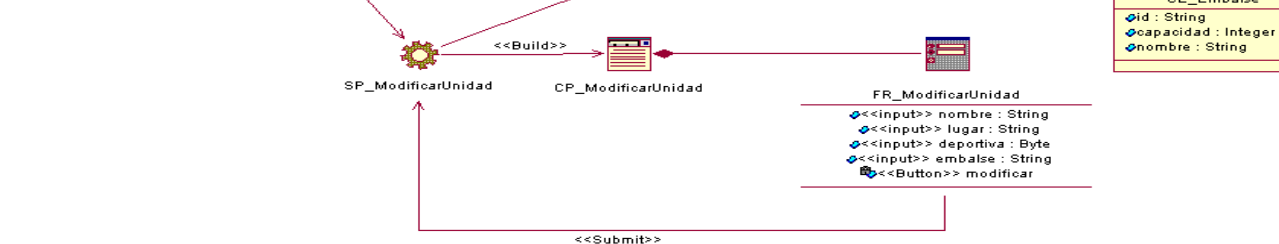

Figura 23. Diagrama de Clase de Diseño: Gestionar Unidad.

**UNIVERSIDAD DE SANCTI SPÍRITUS | FACULTAD DE INGENIERÍA INFORMÁTICA**

**Anexo 24.**

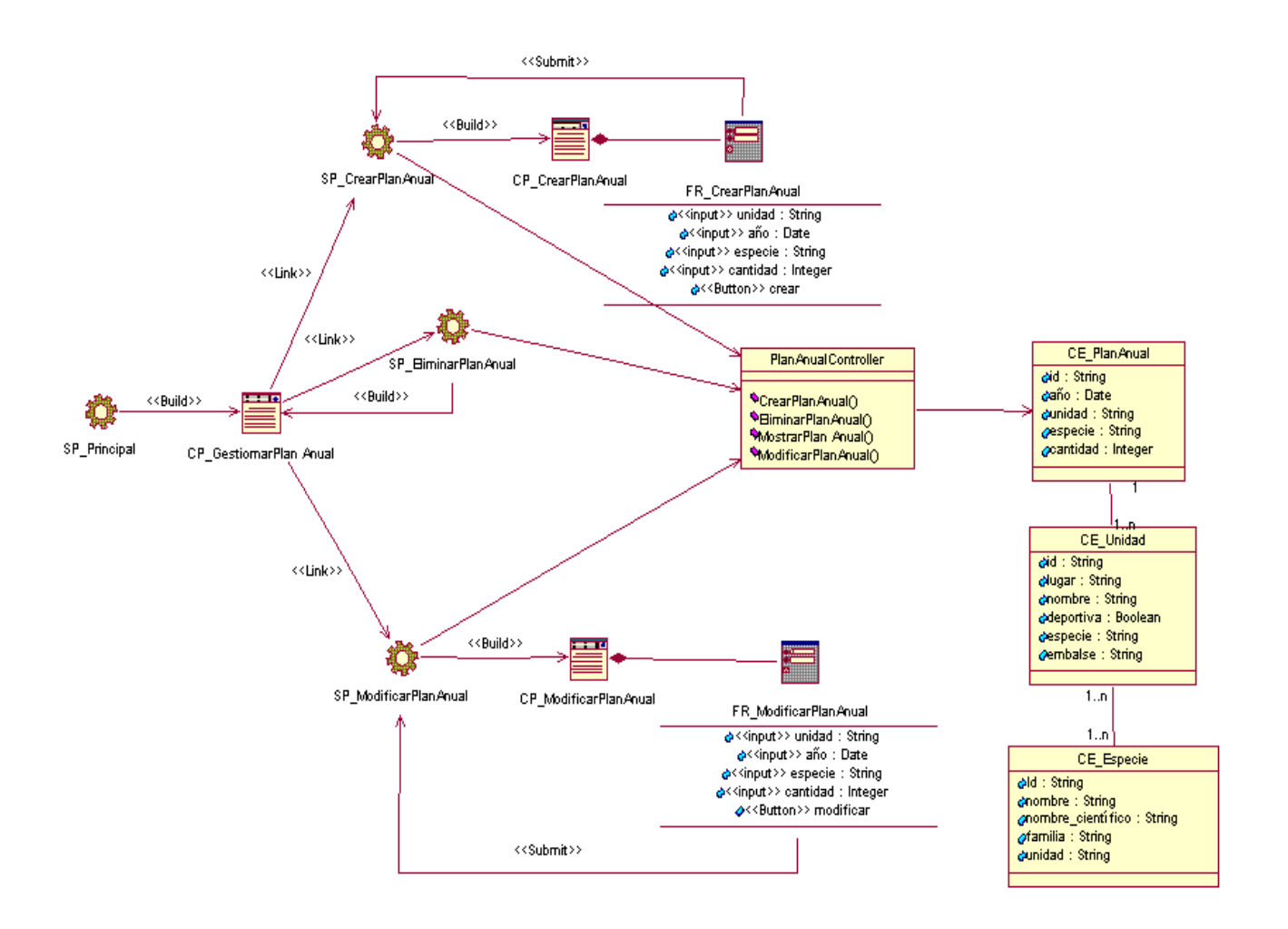

Figura 24. Diagrama de Clase de Diseño: Gestionar Plan Anual.

**Anexo 25.**

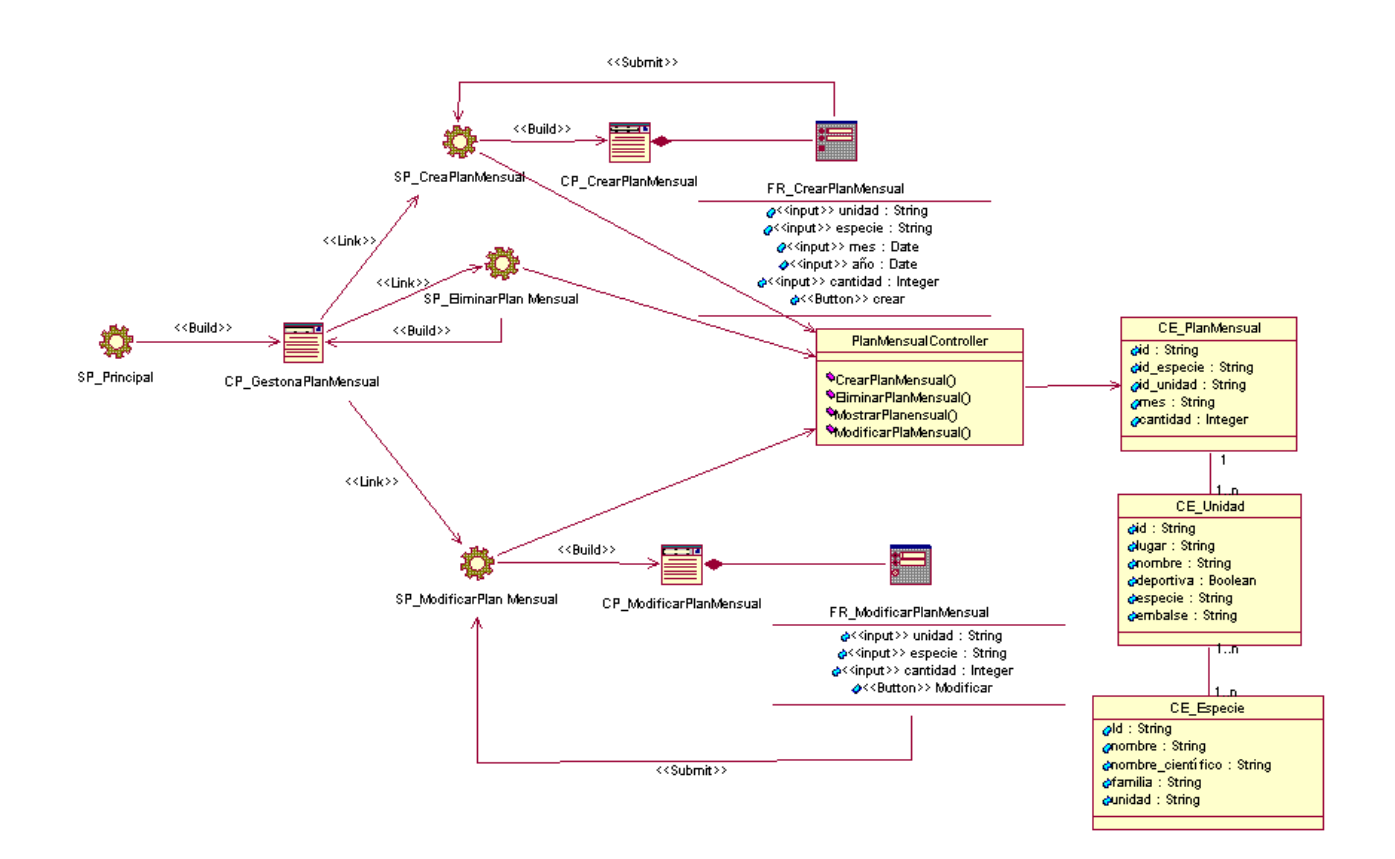

Figura 25. Diagrama de Clase de Diseño: Gestionar Plan Mensual.

**Anexo 26.**

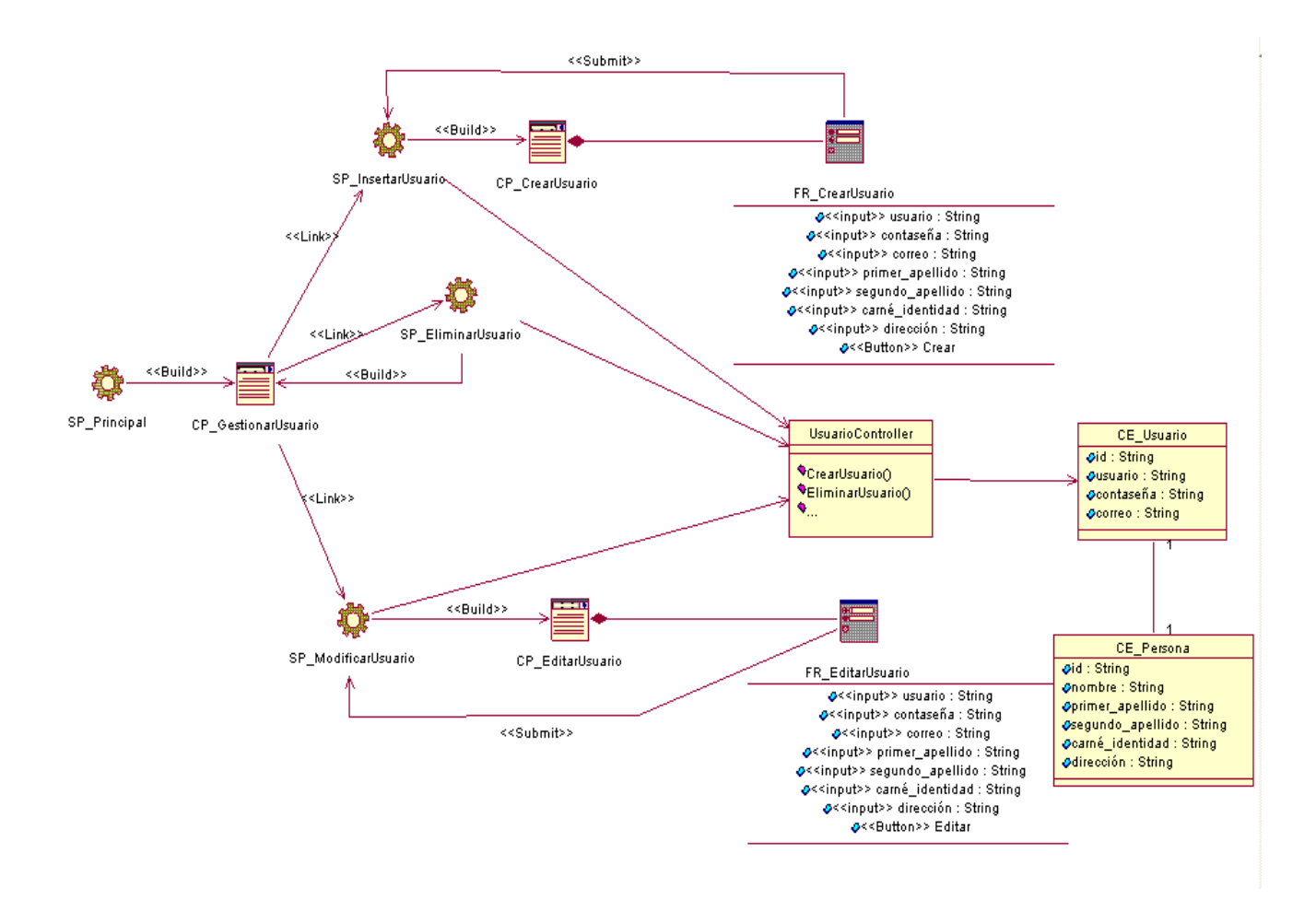

Figura 26. Diagrama de Clase de Diseño: Gestionar Usuario.

**Anexo 27.**

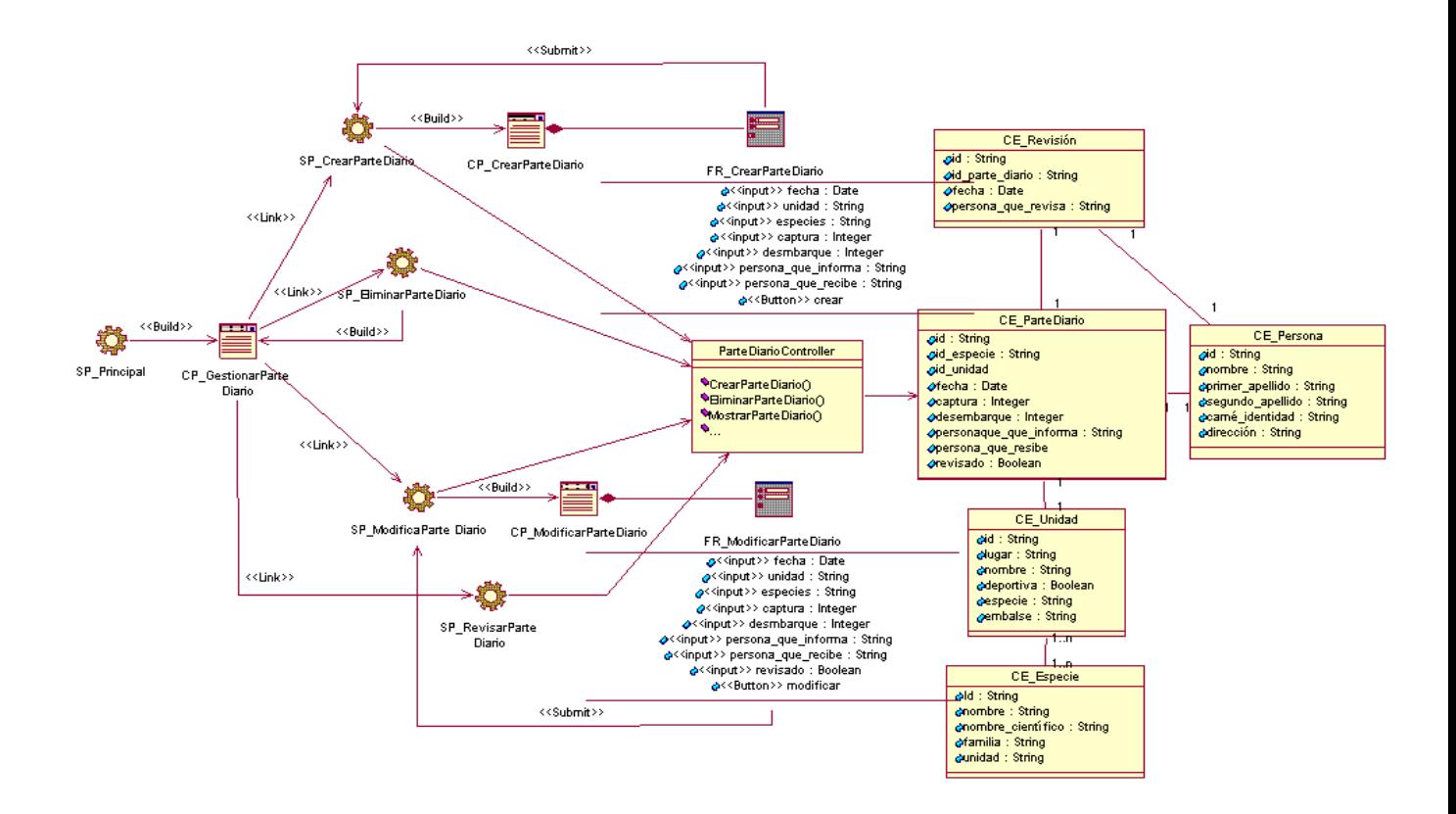

Figura 27. Diagrama de Clase de Diseño: Gestionar Parte Diario.

**Anexo 28.**

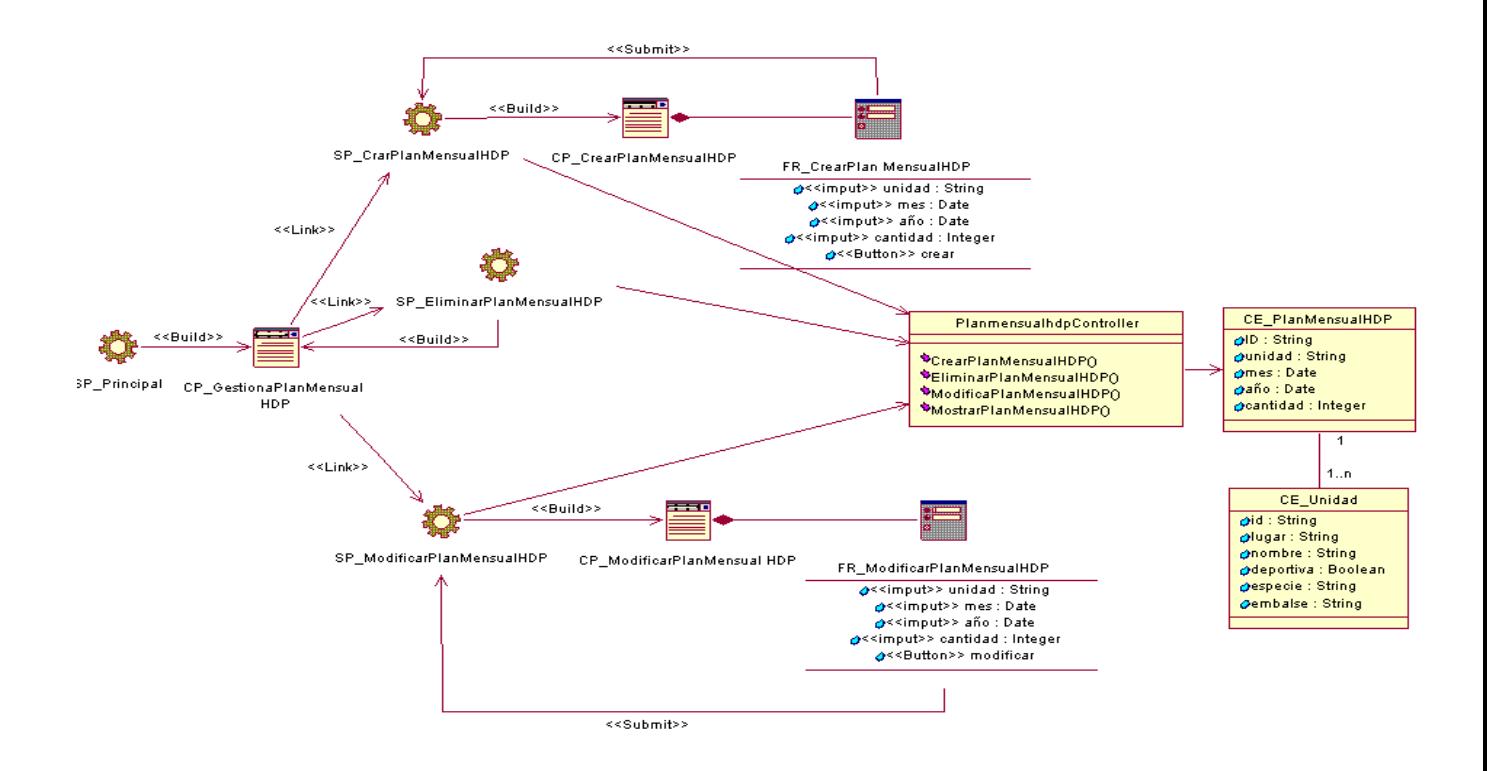

Figura 28. Diagrama de Clase de Diseño: Gestionar Plan Mensual HDP.

**Anexo 29.**

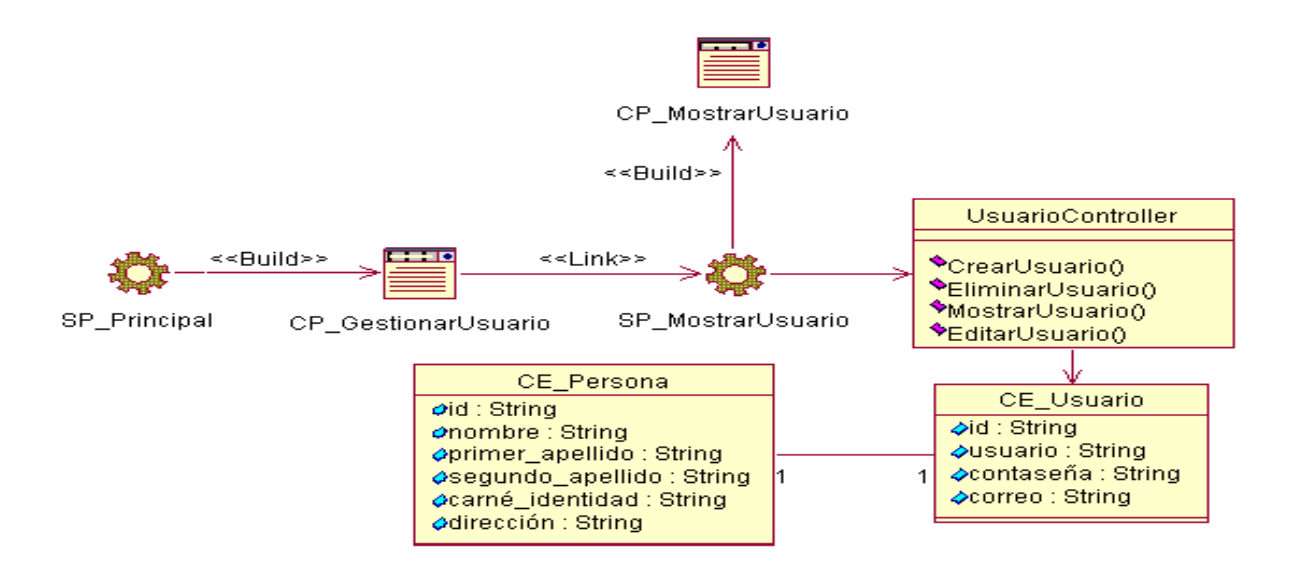

#### Figura 29. Diagrama de Clase de Diseño: Mostrar Datos de los Usuarios.

**Anexo 30.**

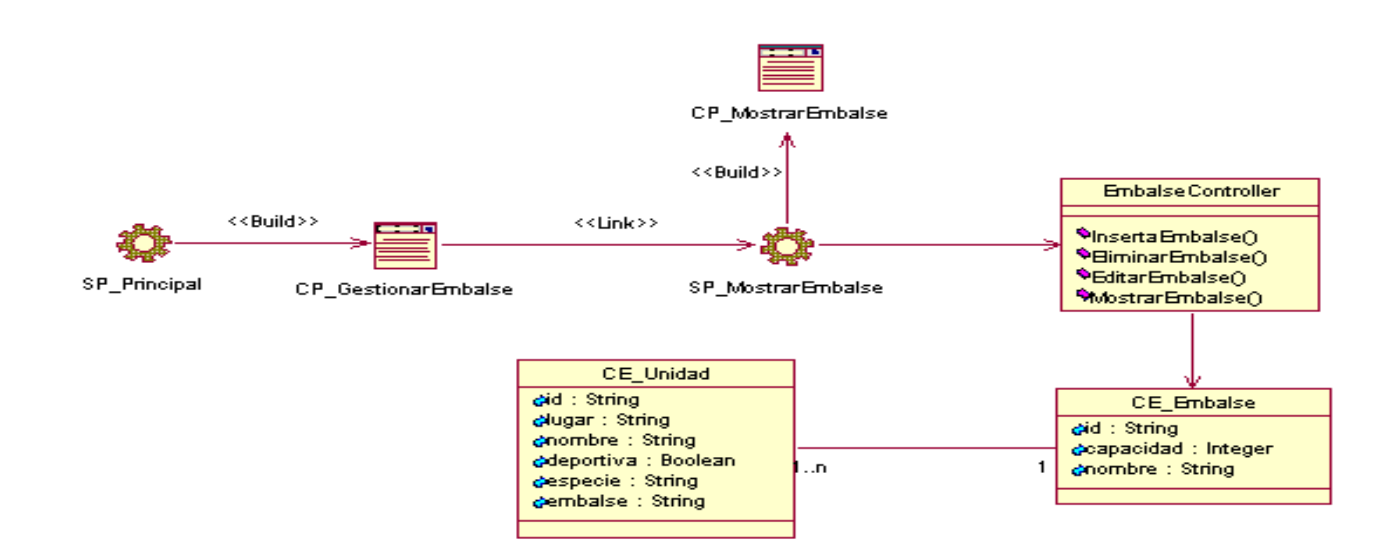

#### Figura 30. Diagrama de Clase de Diseño: Mostrar Datos de los Embalses.

#### **Anexo 31.**

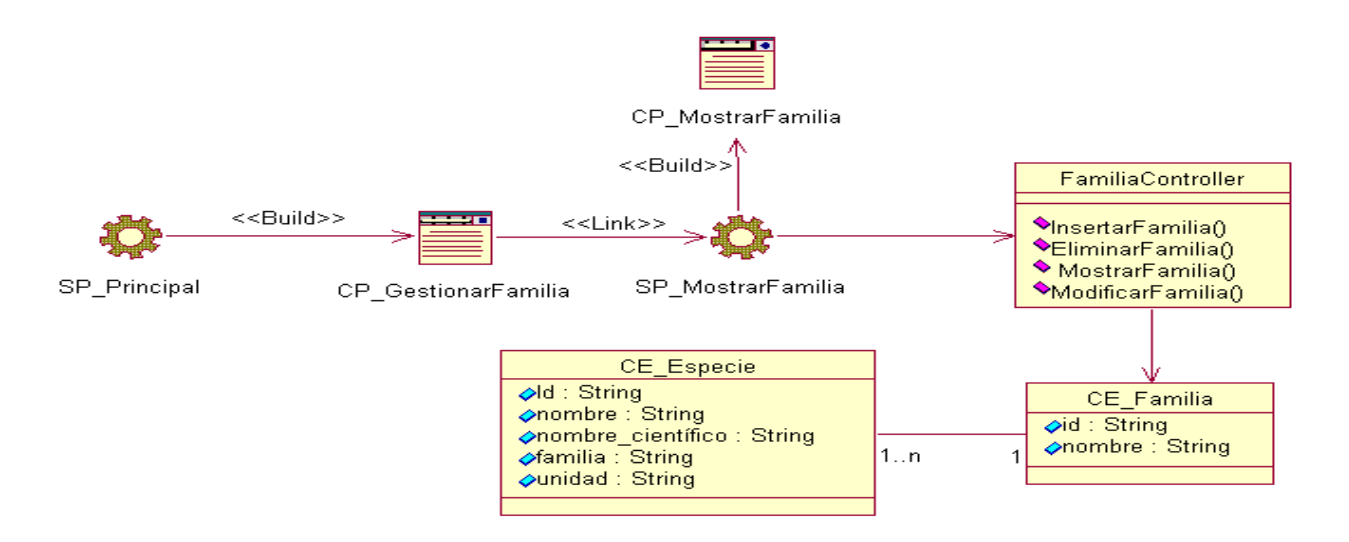

Figura 31. Diagrama de Clase de Diseño: Mostrar Datos de la Familia de Especies.

#### **Anexo 32.**

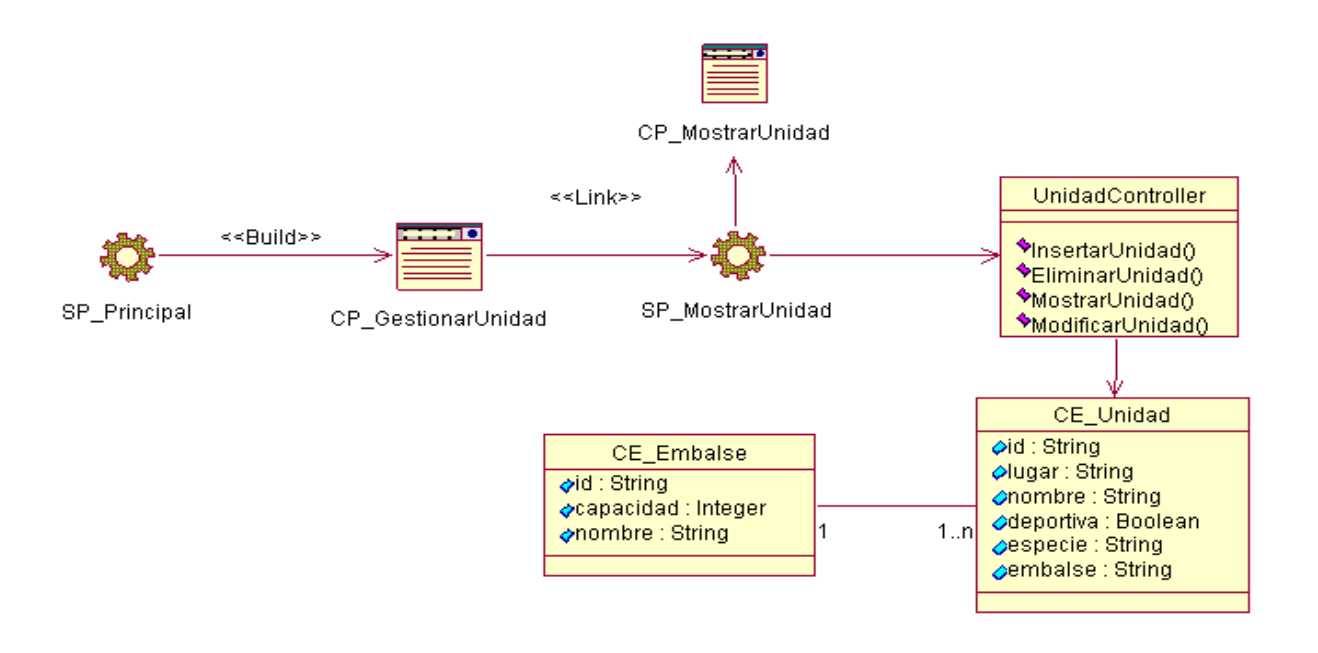

#### Figura 32. Diagrama de Clase de Diseño: Mostrar Datos de las Unidades.

**Anexo 33.**

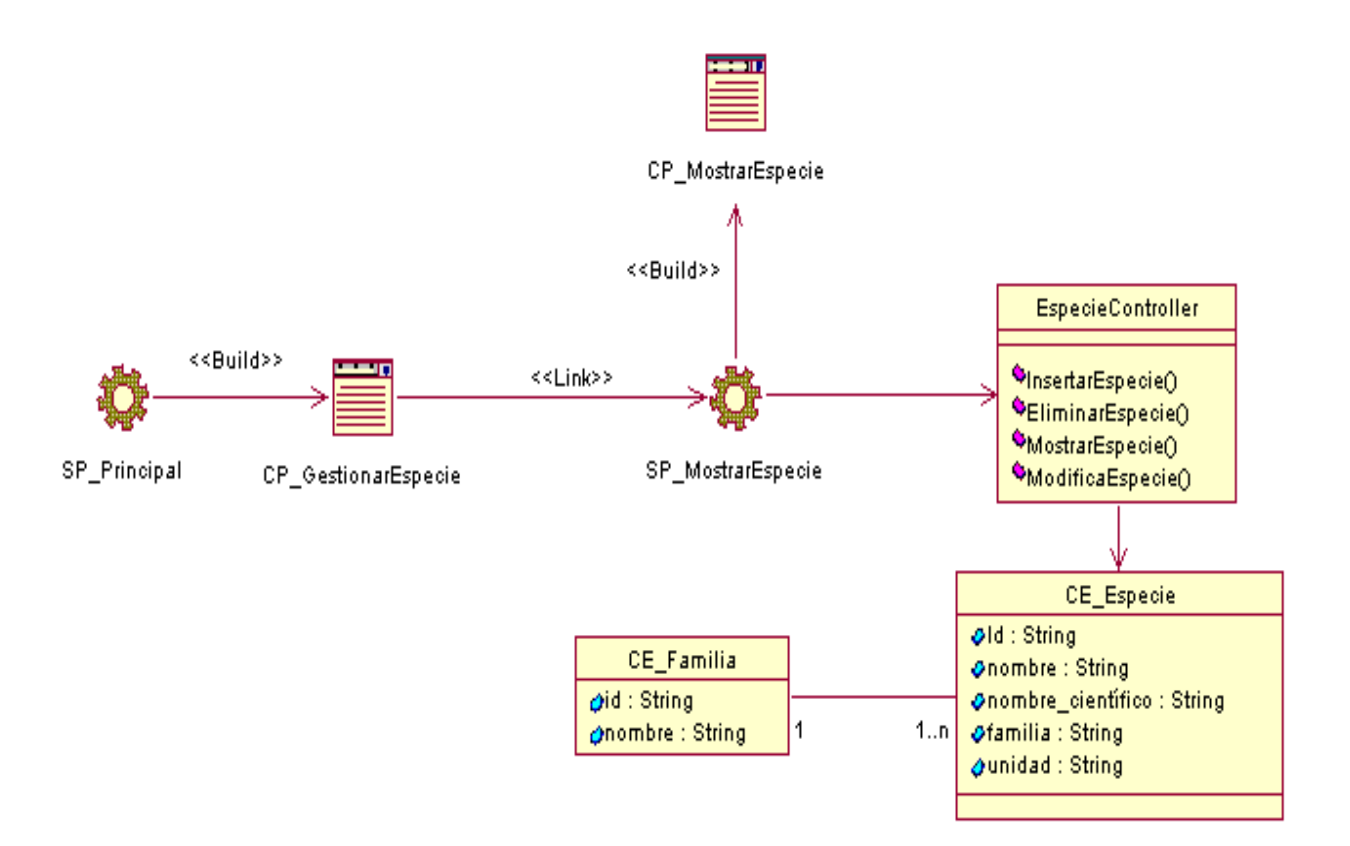

#### Figura 33. Diagrama de Clase de Diseño: Mostrar Datos de las Especies.

**Anexo 34.**

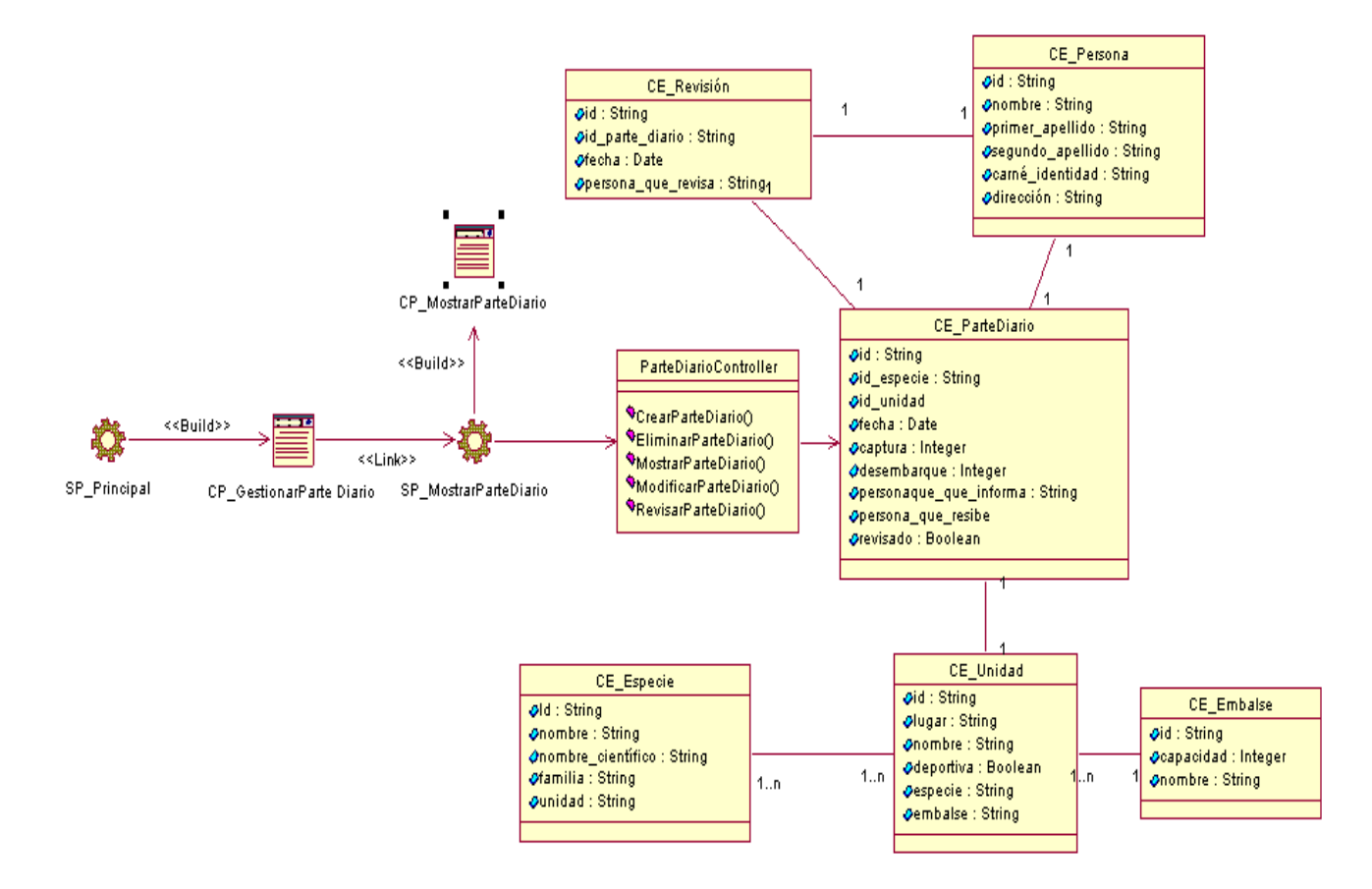

#### Figura 34. Diagrama de Clase de Diseño: Mostrar Parte diario de Captura.

#### **Anexo 35.**

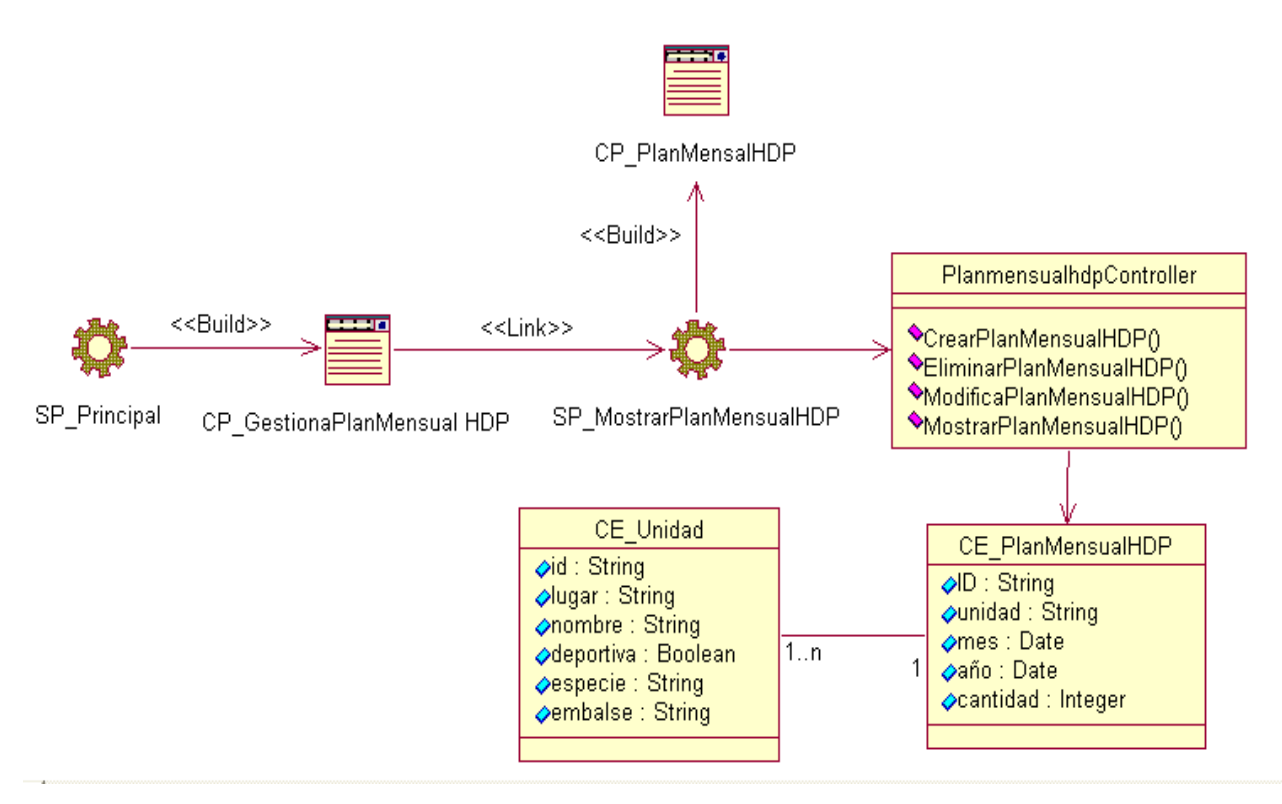

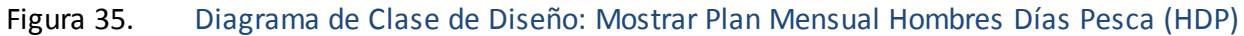

por Unidad

*Anexos*

**Anexo 36.**

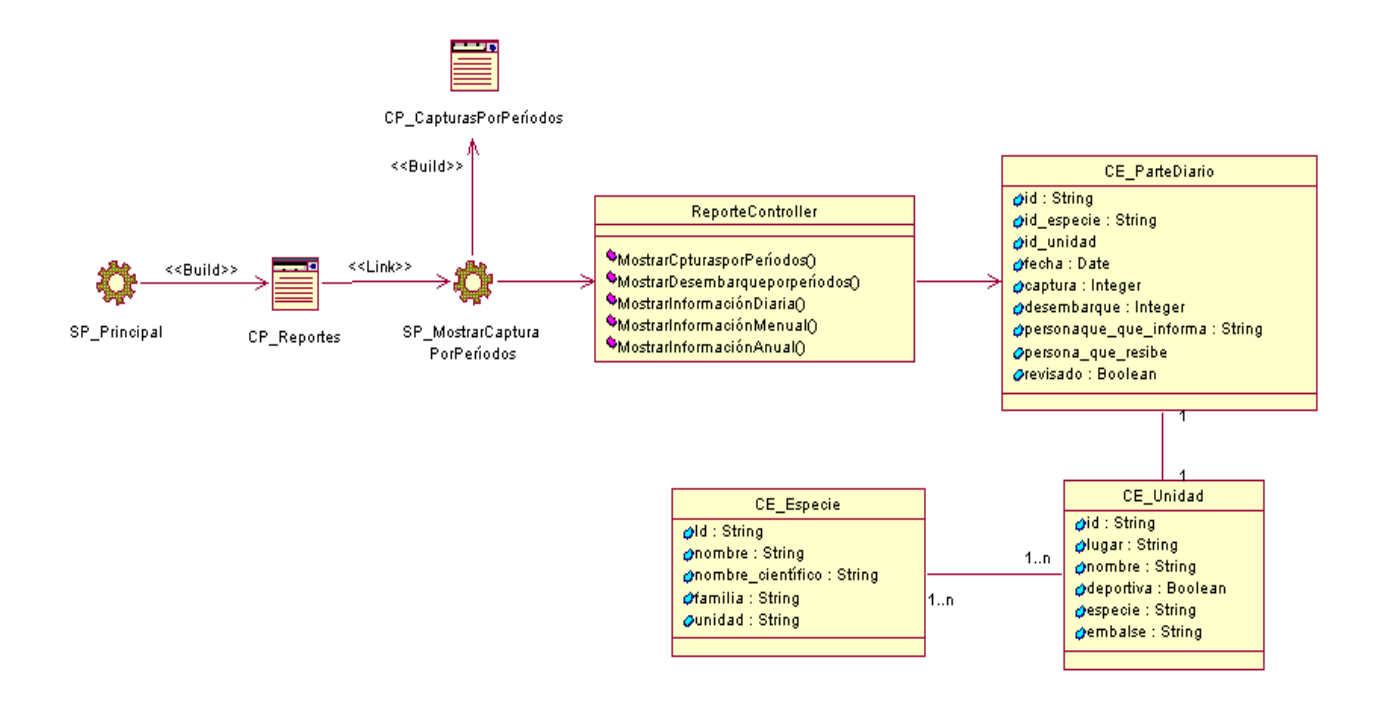

Figura 36. Diagrama de Clase de Diseño: Mostrar Capturas por Período.

*Anexos*

**Anexo 37.**

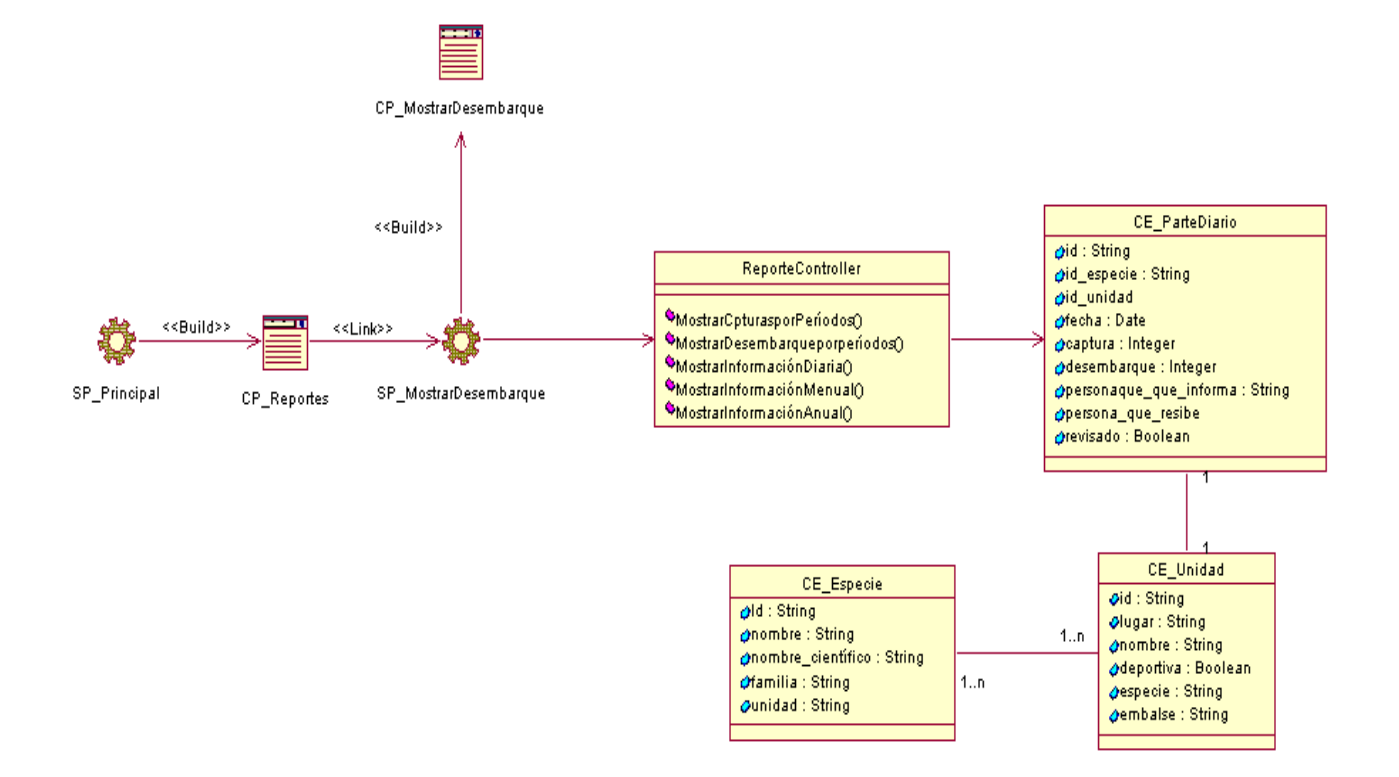

Figura 37. Diagrama de Clase de Diseño: Mostrar Desembarque por Período.

**Anexo 38.**

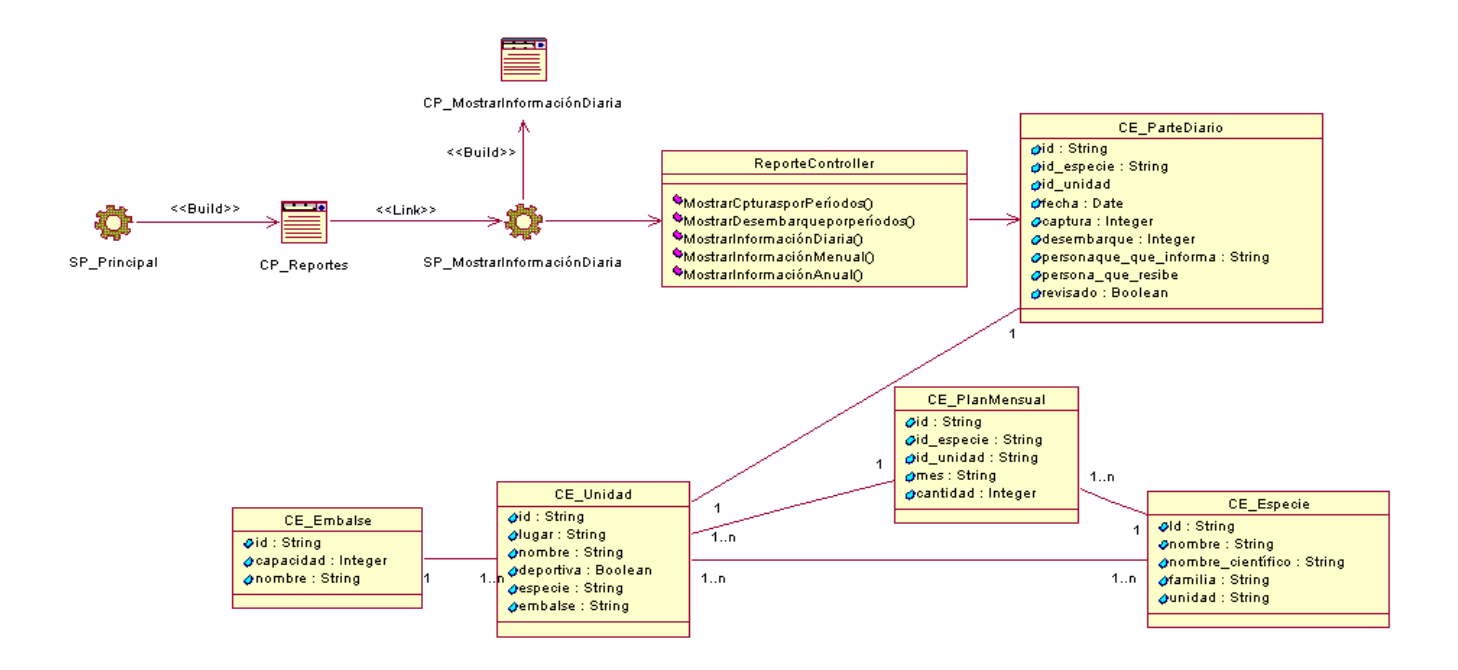

Figura 38. Diagrama de Clase de Diseño: Mostrar Información Diaria por Especies.

**Anexo 39.**

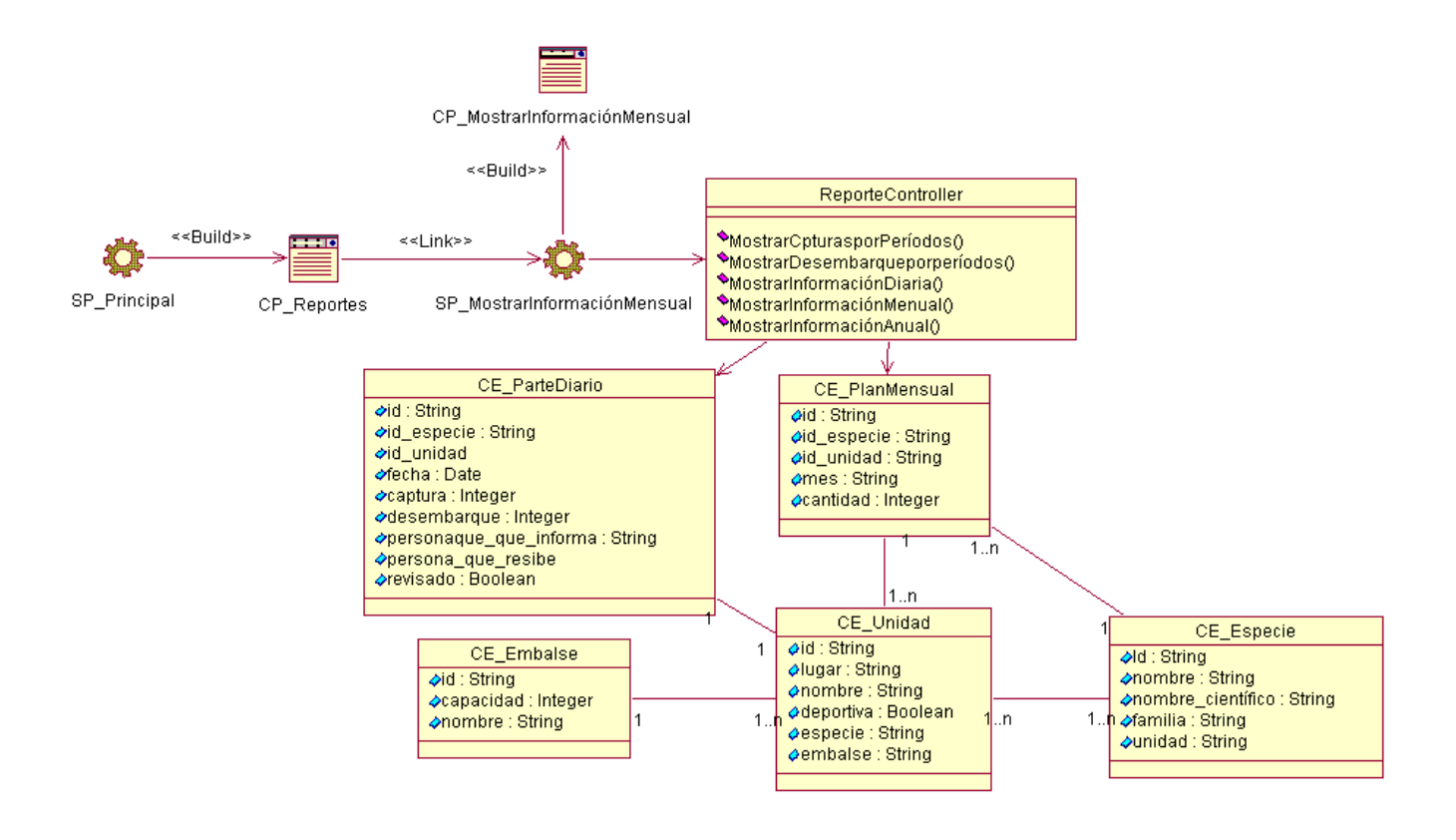

Figura 39. Diagrama de Clase de Diseño: Mostrar Información Mensual por Especie.

#### **Anexo 40.**

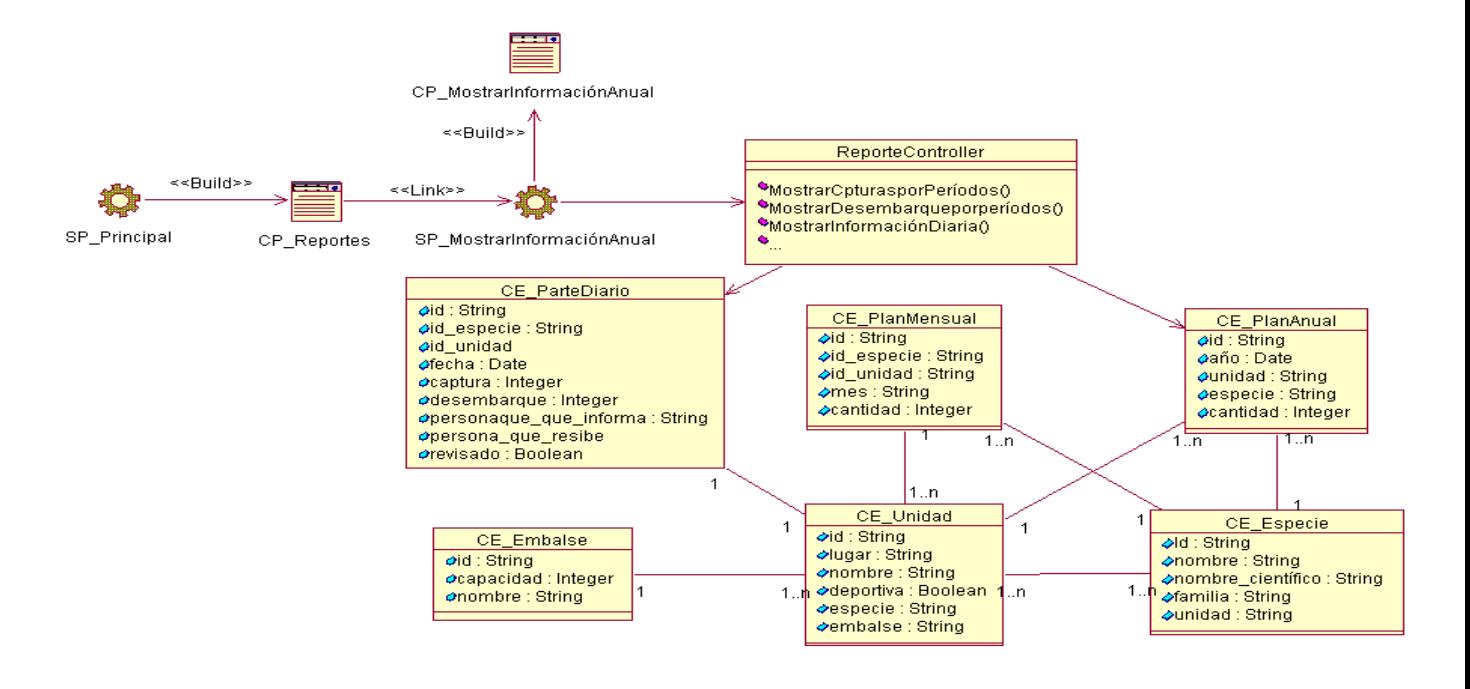

Figura 40. Diagrama de Clase de Diseño: Mostrar Información Anual por Especie.
### **Anexo 41.**

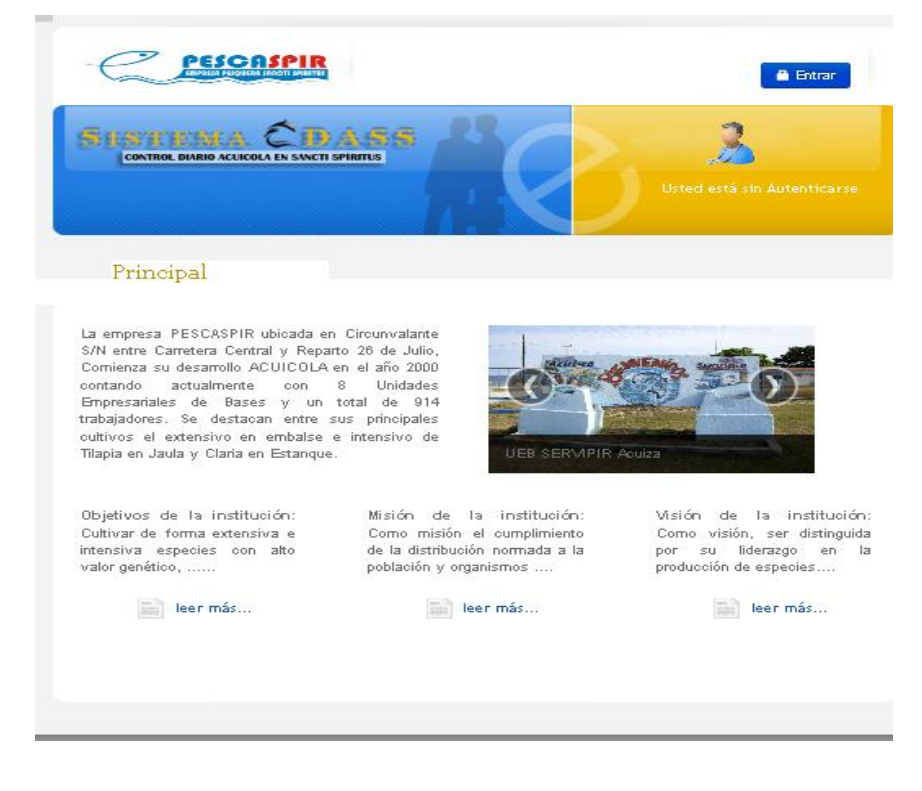

Figura 41. Prototipo de Interfaz: Iniciar Sesión.

#### **Anexo 42.**

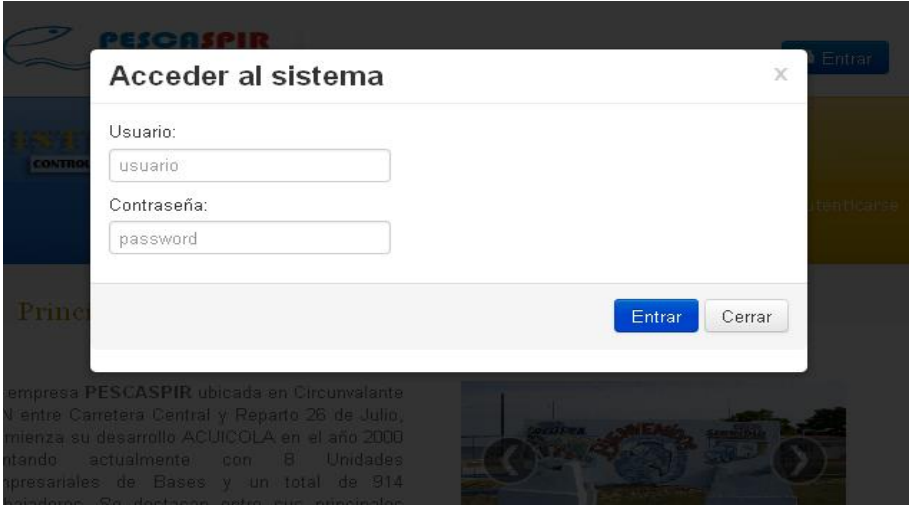

Figura 42. Prototipo de Interfaz: Iniciar Sesión.

#### **Anexo 43**

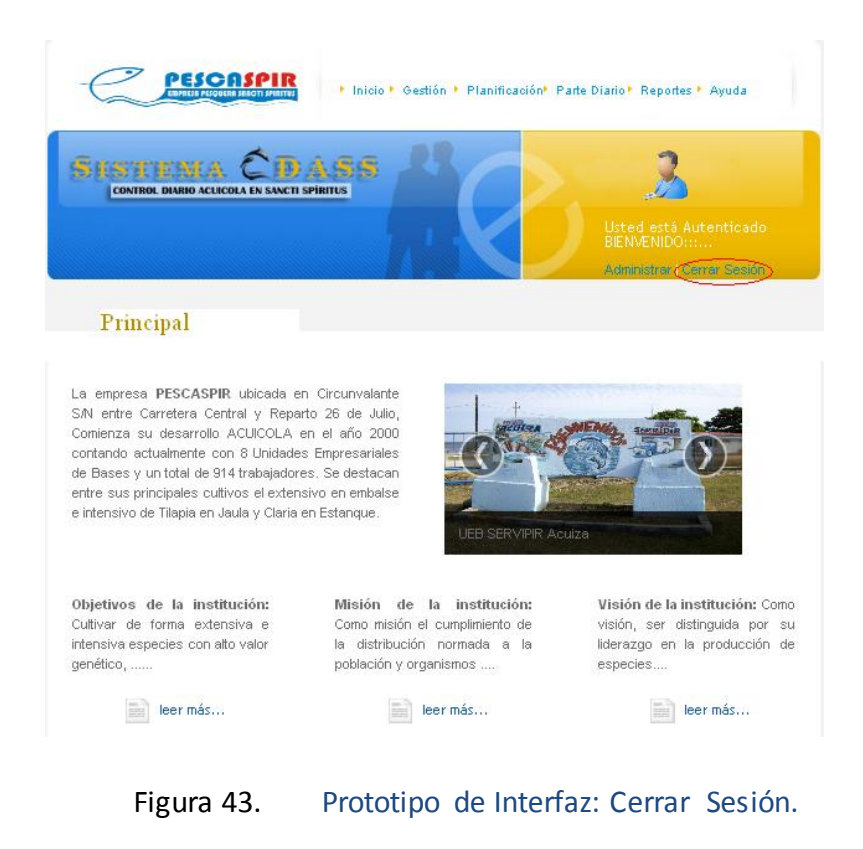

## **Anexo 44**

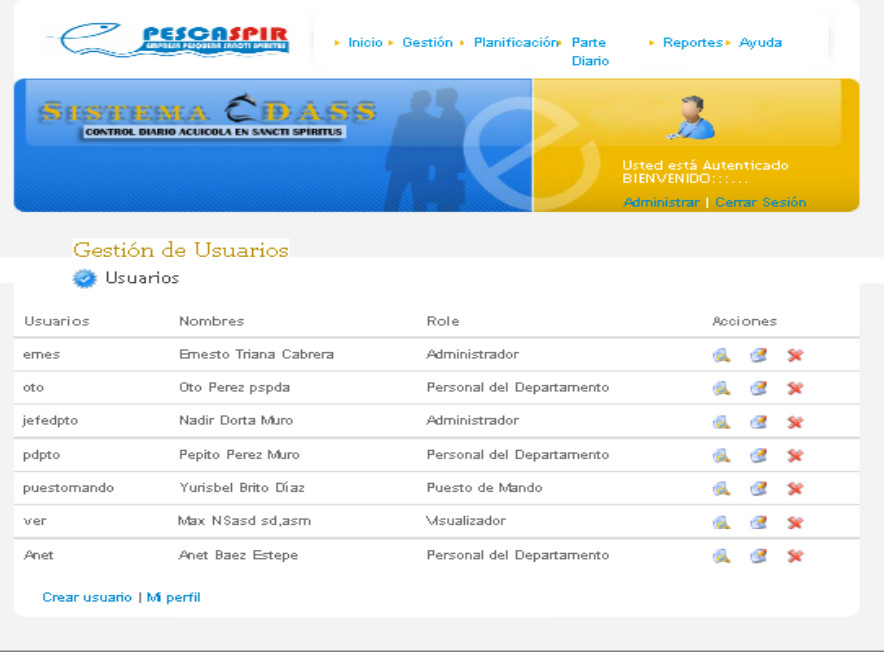

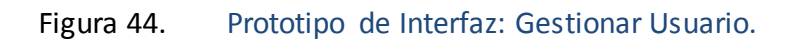

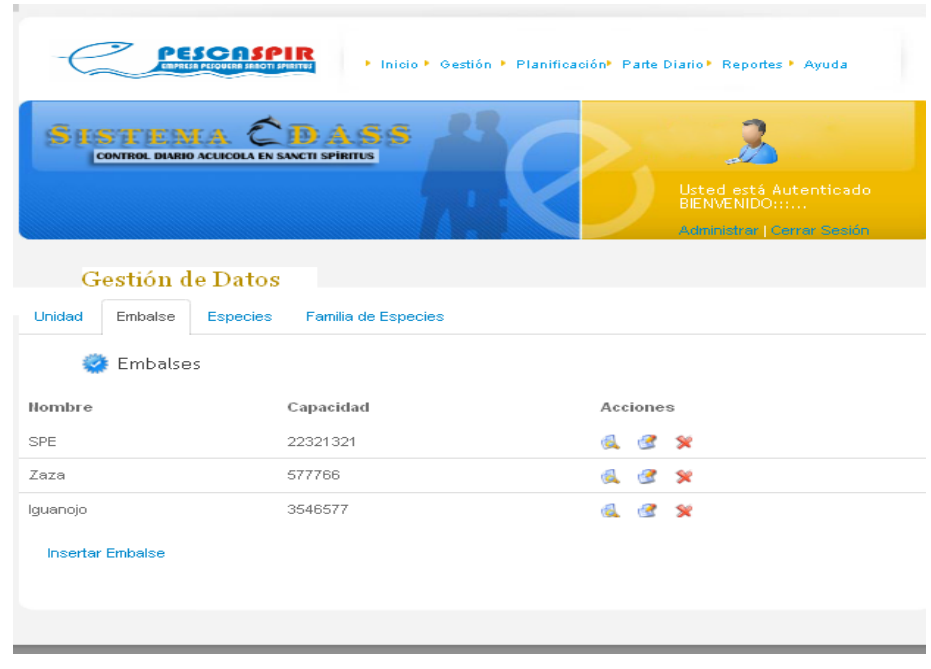

**Anexo 45**

Figura 45. Prototipo de Interfaz: Gestionar Embalses.

## **Anexo 46.**

| PESCIA<br>▶ Inicio ▶ Gestión ▶ Planificación Parte<br>* Reportes* Ayuda<br><b>Diario</b>                                                             |                       |                           |          |  |  |  |  |  |  |  |
|----------------------------------------------------------------------------------------------------|-----------------------|---------------------------|----------|--|--|--|--|--|--|--|
| <b>ESTIFST</b><br><b>CONTROL DIARIO ACUICOLA EN SANCTI SPIRITUS</b><br>Usted está Autenticado<br><b>BIENVENIDO:::</b><br>Administrar   Cerrar Sesión |                       |                           |          |  |  |  |  |  |  |  |
|                                                                                                    | Gestión de Usuarios   |                           |          |  |  |  |  |  |  |  |
| Usuarios                                                                                                    |                       |                           |          |  |  |  |  |  |  |  |
| Usuarios                                                                                                    | Nombres               | Role                      | Acciones |  |  |  |  |  |  |  |
| emes                                                                                                    | Emesto Triana Cabrera | Administrador             | ×        |  |  |  |  |  |  |  |
| oto                                                                                                    | Oto Perez pspda       | Personal del Departamento | ×        |  |  |  |  |  |  |  |
| jefedpto                                                                                                    | Nadir Dorta Muro      | Administrador             | se       |  |  |  |  |  |  |  |
| pdpto                                                                                                    | Pepito Perez Muro     | Personal del Departamento | ×        |  |  |  |  |  |  |  |
| puestomando                                                                                                    | Yurisbel Brito Diaz   | Puesto de Mando           | ×        |  |  |  |  |  |  |  |
| ver                                                                                                    | Max NSasd sd.asm      | Msualizador               | se       |  |  |  |  |  |  |  |
| Anet                                                                                                    | Anet Baez Estepe      | Personal del Departamento |          |  |  |  |  |  |  |  |
| Crear usuario   Milperfil                                                                                                    |                       |                           |          |  |  |  |  |  |  |  |

Figura 46. Prototipo de Interfaz: Gestionar Rol.

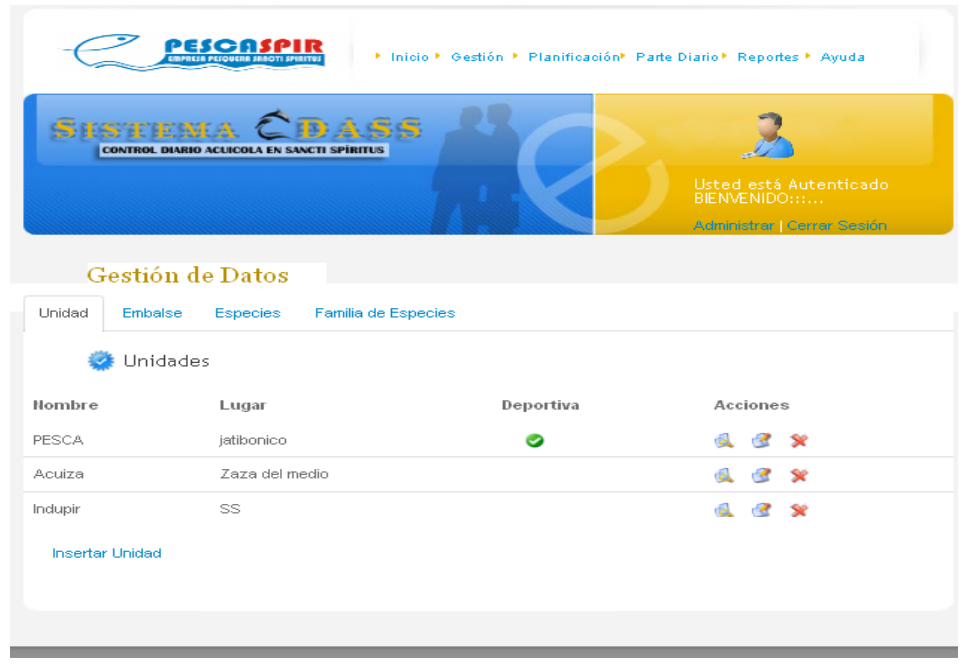

**Anexo 47.**

Figura 47. Prototipo de Interfaz: Gestionar Unidad.

## **Anexo 48.**

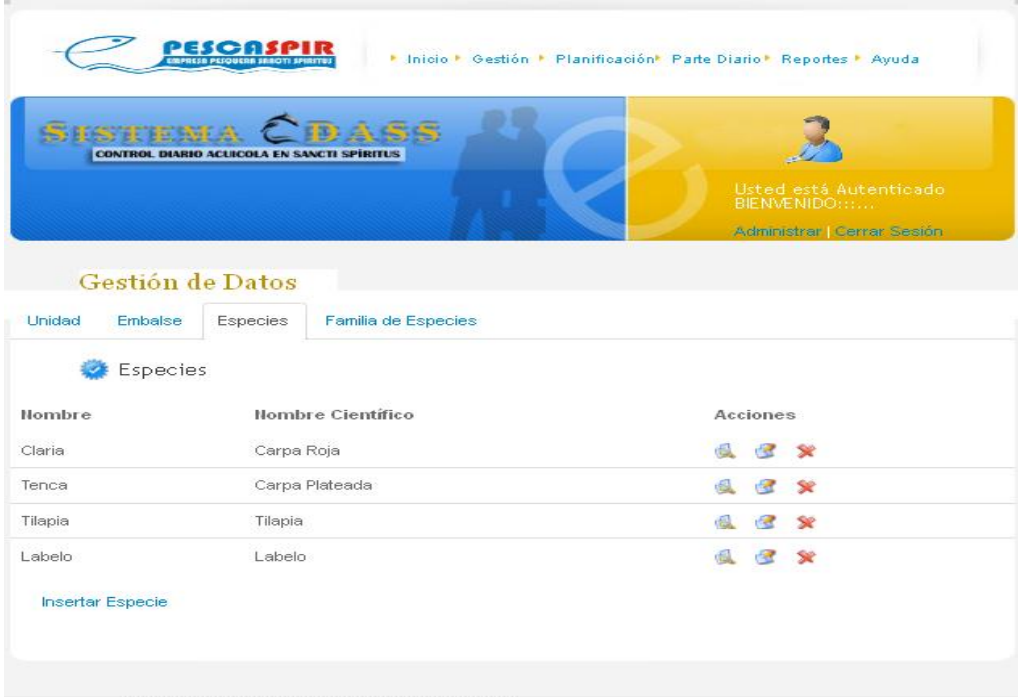

## Figura 48. Prototipo de Interfaz: Gestionar Especie.

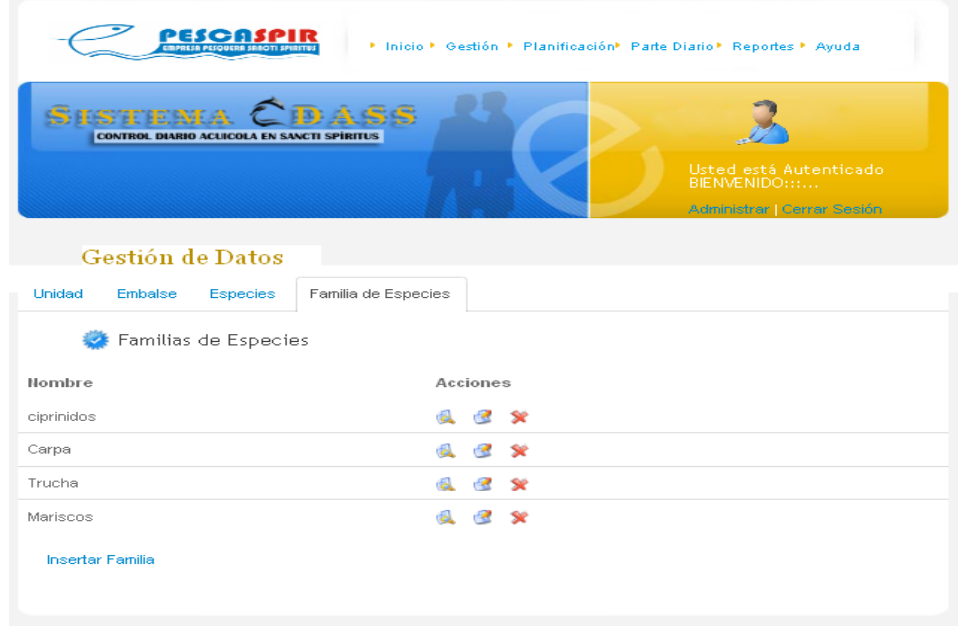

Figura 49. Prototipo de Interfaz: Gestionar Familia de Especies.

#### **UNIVERSIDAD DE SANCTI SPÍRITUS | FACULTAD DE INGENIERÍA INFORMÁTICA**

# **Anexo 49.**

## **Anexo 50.**

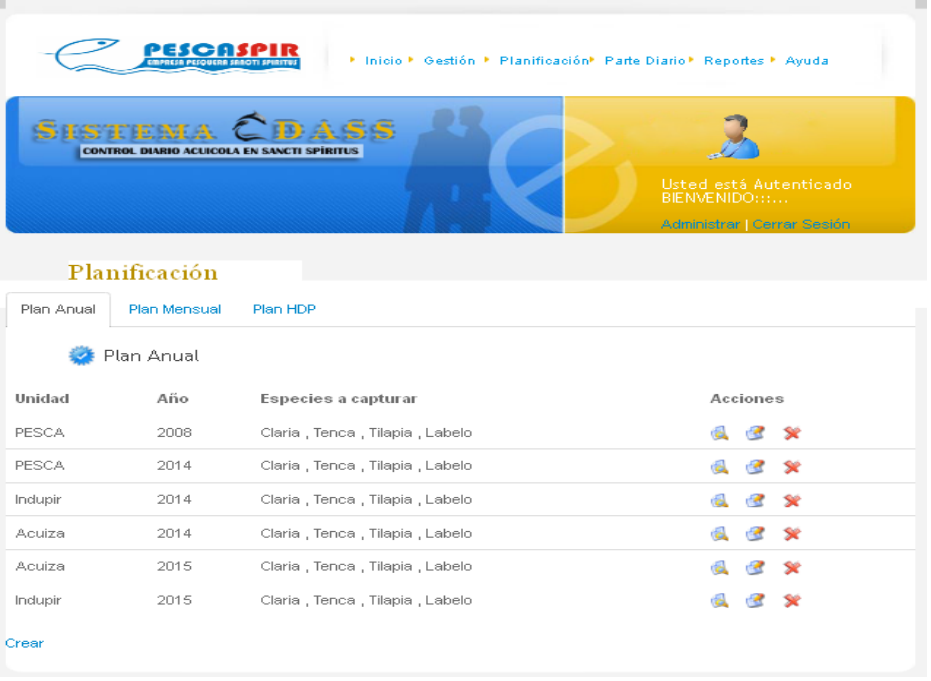

Figura 50. Prototipo de Interfaz: Gestionar Plan Anual.

# **Anexo 51.**

|            | PESC                                              |                 | · Inicio · Gestión · Planificación Parte | <b>Diario</b> | Reportes» Ayuda                                                        |  |
|------------|---------------------------------------------------|-----------------|------------------------------------------|---------------|------------------------------------------------------------------------|--|
|            | <b>CONTROL DIARIO ACUICOLA EN SANCTI SPIRITUS</b> |                 |                                          |               | Usted está Autenticado<br>BIENVENIDO:::<br>Administrar   Cerrar Sesión |  |
|            | Planificación                                     |                 |                                          |               |                                                                        |  |
| Plan Anual | Plan Mensual                                      |                 | Plan HDP                                 |               |                                                                        |  |
|            | Plan Mensual                                      |                 |                                          |               |                                                                        |  |
| Unidad:    |                                                   |                 | Mes:                                     | Año:          |                                                                        |  |
|            | Seleccione la unidad V                            |                 | Mes: V                                   | Año: ₩        | QBuscar                                                                |  |
| Unidad     | Año I                                             | Mes             | Especies a capturar                      |               | Acciones                                                               |  |
| PESCA      | 2008                                              | 01              | Claria, Tenca, Tilapia, Labelo           |               | ×                                                                      |  |
| PESCA      | 2008                                              | 02 <sub>1</sub> | Claria, Tenca, Tilapia, Labelo           |               | ×                                                                      |  |
| Acuiza     | 2014                                              | 01              | Claria, Tenca, Tilapia, Labelo           |               | riet.<br>×                                                             |  |
| Indupir    | 2014                                              | 01              | Claria, Tenca, Tilapia, Labelo           |               | ×                                                                      |  |
| Acuiza     | 2014                                              | 02              | Claria, Tenca, Tilapia, Labelo           |               | ×                                                                      |  |
| Indupir    | 2014                                              | 02              | Claria, Tenca, Tilapia, Labelo           |               | ×                                                                      |  |
| PESCA      | 2014                                              | 03              | Claria, Tenca, Tilapia, Labelo           |               | ×                                                                      |  |
| Crear      |                                                   |                 |                                          |               |                                                                        |  |

Figura 51. Prototipo de Interfaz: Gestionar Plan Mensual.

## **Anexo 52.**

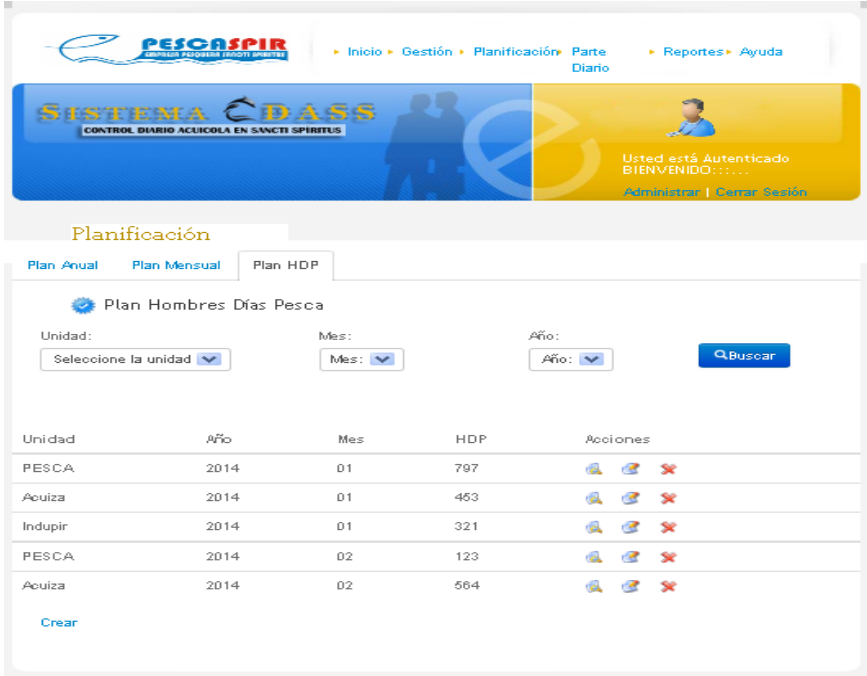

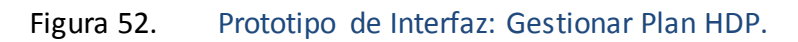

**Anexo 53.**

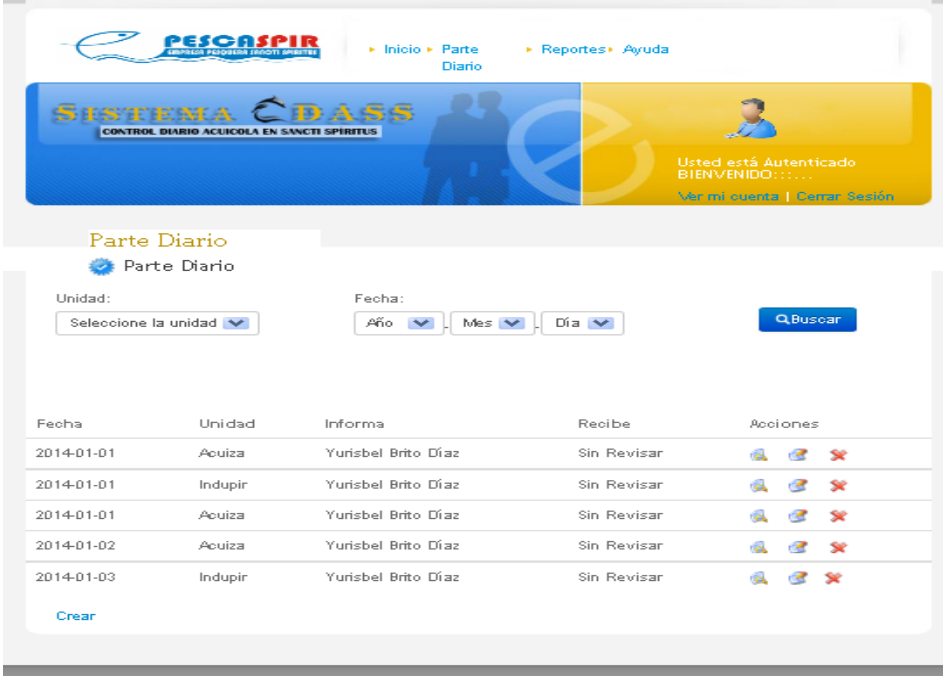

Figura 53. Prototipo de Interfaz: Gestionar Parte Diario.

# **Anexo 54.**

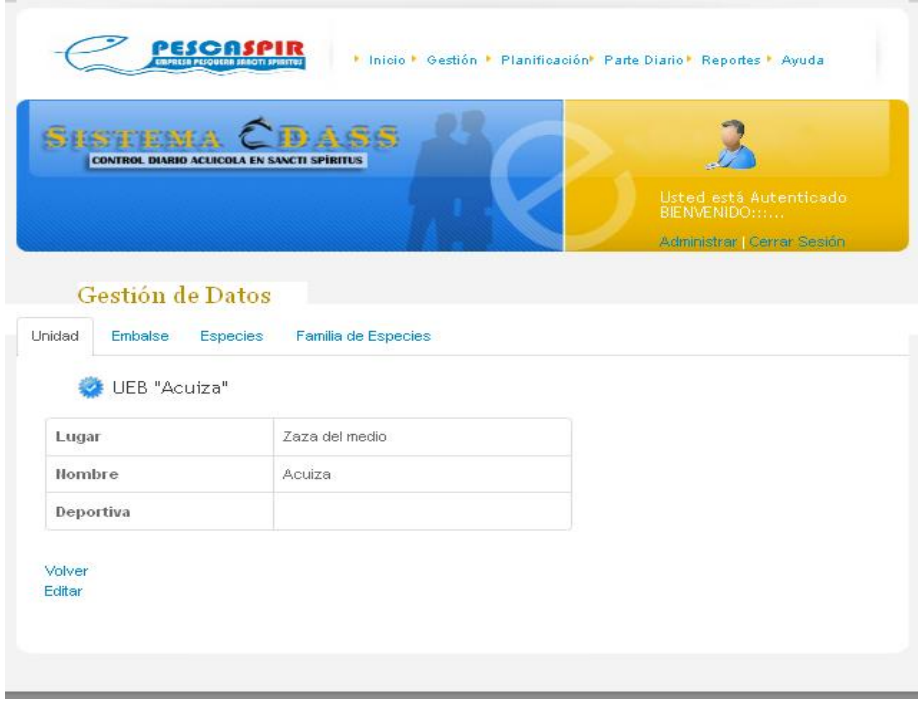

Figura 54. Prototipo de Interfaz: Mostrar Datos de las Unidades.

**Anexo 55.**

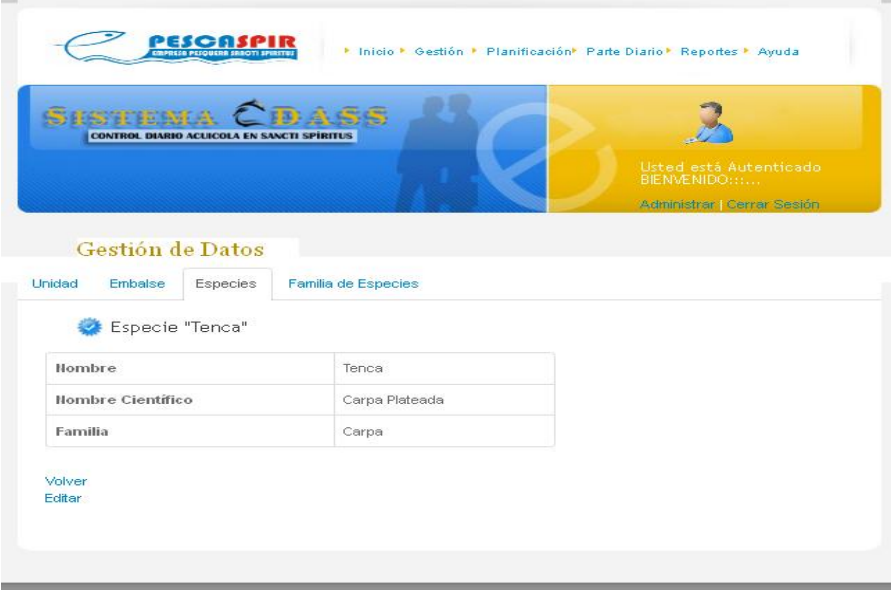

Figura 55. Prototipo de Interfaz: Mostrar Datos de las Especies.

## **Anexo 56.**

|              | PESC                                              |     | · Inicio · Gestión · Planificación Parte | <b>Diario</b>  | ▶ Reportes▶ Ayuda                                                       |  |
|--------------|---------------------------------------------------|-----|------------------------------------------|----------------|-------------------------------------------------------------------------|--|
|              | <b>CONTROL DIARIO ACUICOLA EN SANCTI SPÍRITUS</b> |     |                                          |                | Usted está Autenticado<br>BIENVENIDO :::<br>Administrar   Cerrar Sesión |  |
|              | Planificación                                     |     |                                          |                |                                                                         |  |
| Plan Anual   | Plan Mensual                                      |     | Plan HDP                                 |                |                                                                         |  |
|              | Plan Mensual                                      |     |                                          |                |                                                                         |  |
| Unidad:      | Seleccione la unidad V                            |     | Mes:<br>Mes: N                           | Año:<br>Año: V | QBusear                                                                 |  |
| Unidad       | Año.                                              | Mes | Especies a capturar                      |                | Acciones                                                                |  |
| <b>PESCA</b> | 2008                                              | 01  | Claria, Tenca, Tilapia, Labelo           |                | ×                                                                       |  |
| PESCA        | 2008                                              | 02  | Claria, Tenca, Tilapia, Labelo           |                | ×                                                                       |  |
| Acuiza       | 2014                                              | 01  | Claria, Tenca, Tilapia, Labelo           |                | <b>REA</b><br>×                                                         |  |
| Indupir      | 2014                                              | 01  | Claria, Tenca, Tilapia, Labelo           |                | riet.<br>×                                                              |  |
| Acuiza       | 2014                                              | 02  | Claria, Tenca, Tilapia, Labelo           |                | ×                                                                       |  |
| Indupir      | 2014                                              | 02  | Claria, Tenca, Tilapia, Labelo           |                | rist.<br>×                                                              |  |
| PESCA        | 2014                                              | 03  | Claria, Tenca, Tilapia, Labelo           |                |                                                                         |  |
| Crear        |                                                   |     |                                          |                |                                                                         |  |

Figura 56. Prototipo de Interfaz: Mostrar especies a Capturar por Unidades.

**Anexo 57.**

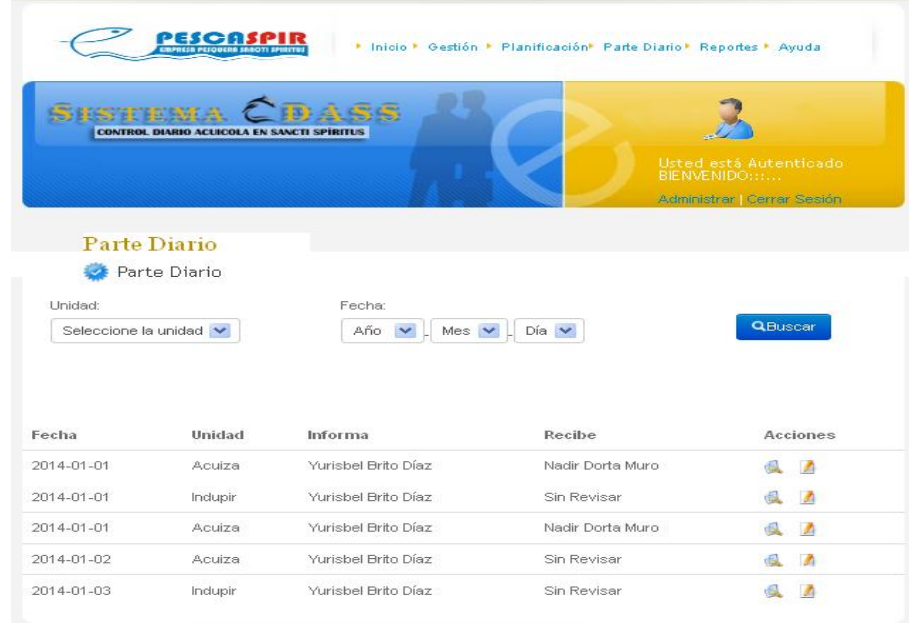

**UNIVERSIDAD DE SANCTI SPÍRITUS | FACULTAD DE INGENIERÍA INFORMÁTICA** Figura 57. Prototipo de Interfaz: Mostrar Parte Diario de Captura.

#### **Anexo 58.**

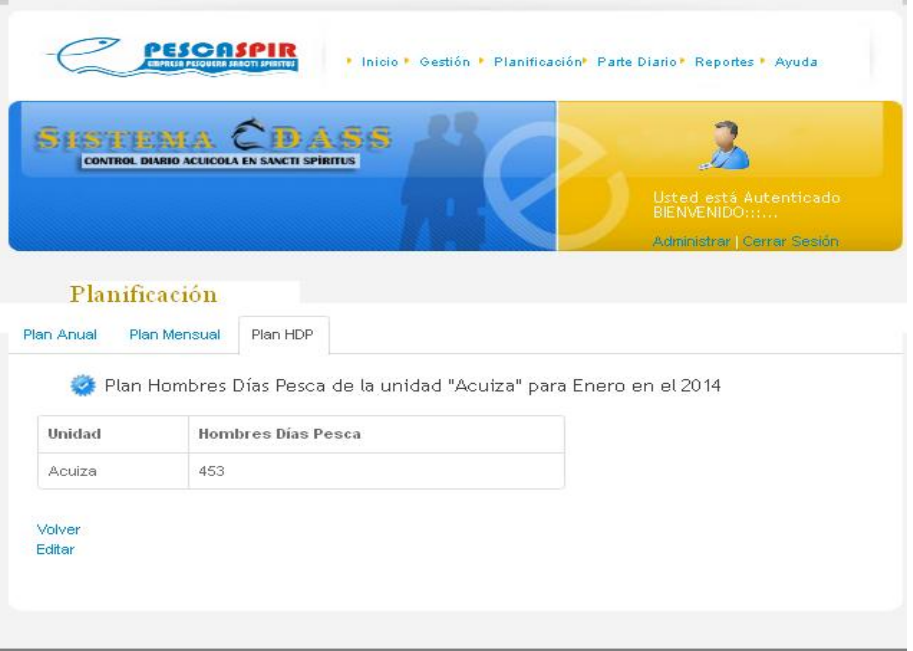

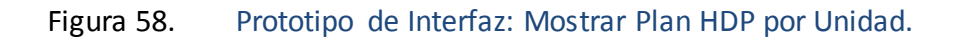

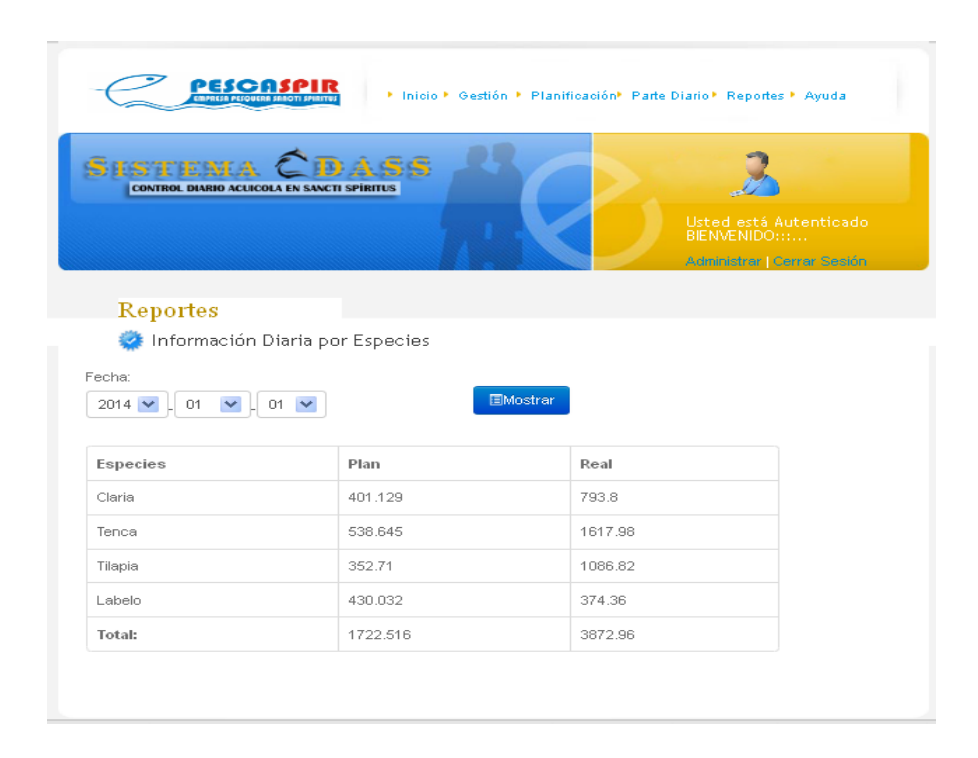

**Anexo 59.**

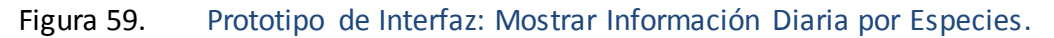

#### **Anexo 60.**

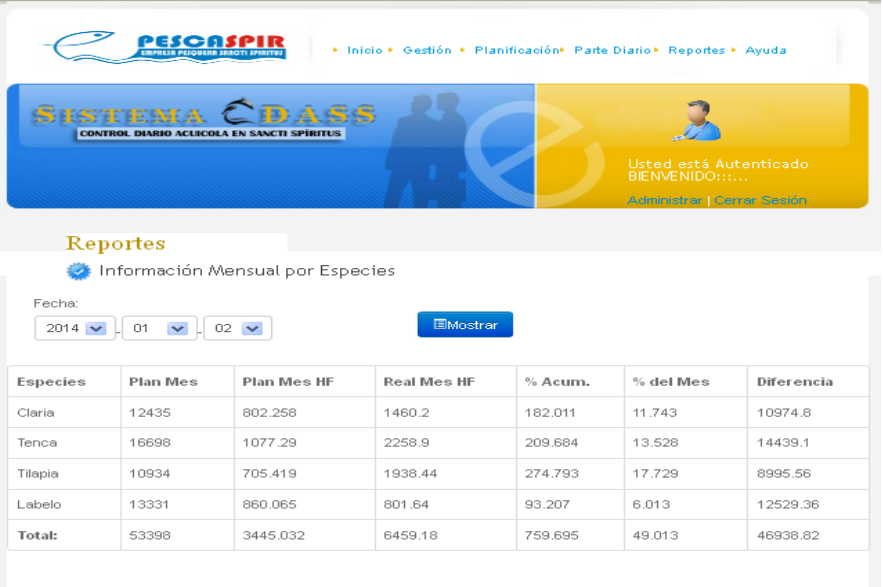

Figura 60. Prototipo de Interfaz: Mostrar Información Mensual por Especies.

#### **Anexo 61.**

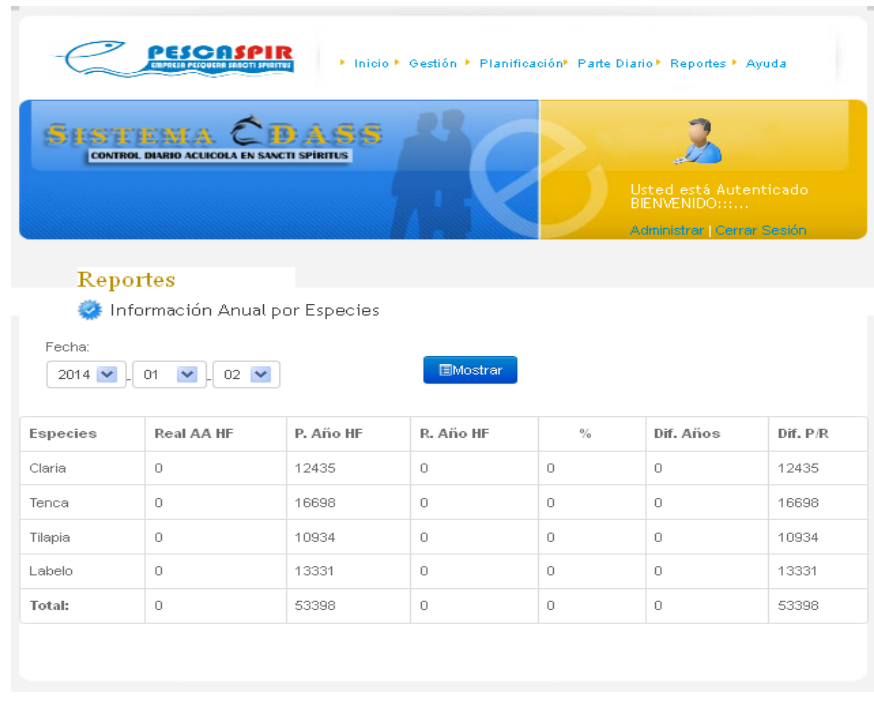

Figura 61. Prototipo de Interfaz: Mostrar Información Anualpor Especies.

#### **Anexo 62.**

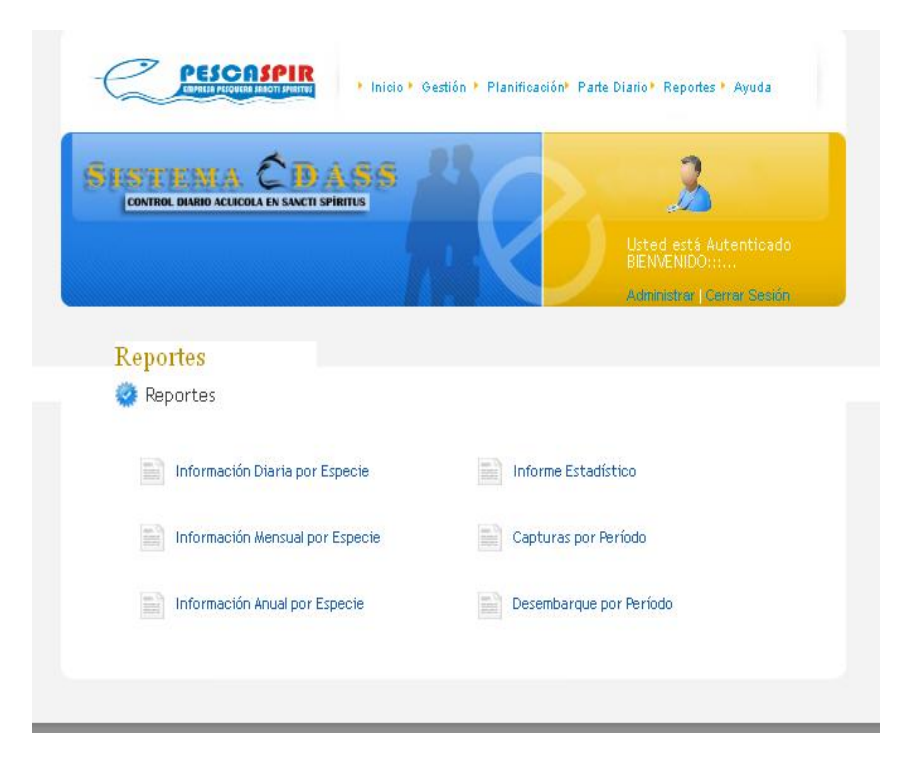

Figura 62. Prototipo de Interfaz: Mostrar Capturas por Períodos.

**Anexo 63.**

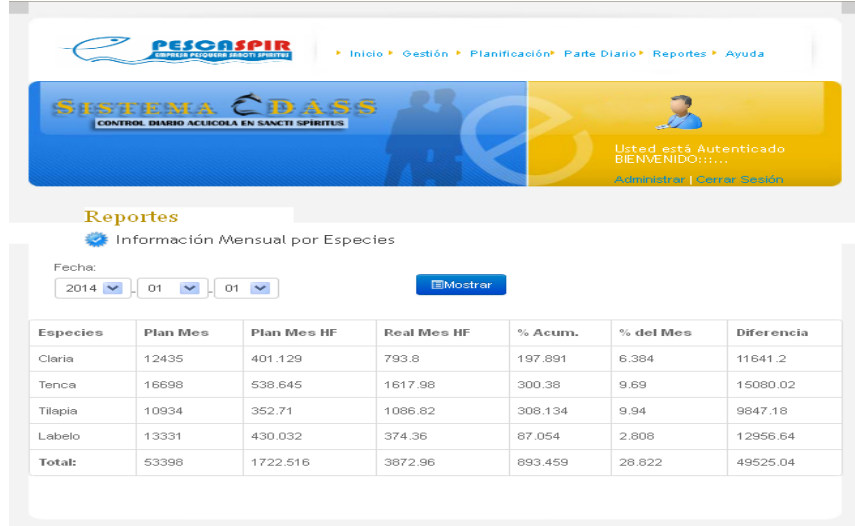

Figura 63. Prototipo de Interfaz: Mostrar Desembarque por Períodos.